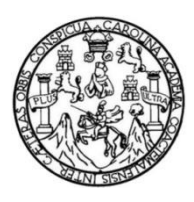

Universidad de San Carlos de Guatemala Facultad de Ingeniería Escuela de Ingeniería Civil

# **DISEÑO DE LA CARRETERA DE LA COMUNIDAD MARLENY HACIA EL COROZO MILLA 3 Y DEL SISTEMA DE ABASTECIMIENTO DE AGUA POTABLE PARA EL CASERÍO DE JIMERITOS, PUERTO BARRIOS, IZABAL**

**Francisco Sarat Zapeta**

Asesorado por el Ing. Luis Gregorio Alfaro Véliz

Guatemala, mayo de 2015

UNIVERSIDAD DE SAN CARLOS DE GUATEMALA

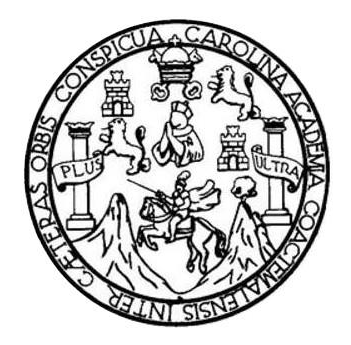

FACULTAD DE INGENIERÍA

## **DISEÑO DE LA CARRETERA DE LA COMUNIDAD MARLENY HACIA EL COROZO MILLA 3 Y DEL SISTEMA DE ABASTECIMIENTO DE AGUA POTABLE PARA EL CASERÍO DE JIMERITOS, PUERTO BARRIOS, IZABAL**

TRABAJO DE GRADUACIÓN

PRESENTADO A LA JUNTA DIRECTIVA DE LA FACULTAD DE INGENIERÍA POR

**FRANCISCO SARAT ZAPETA**

ASESORADO POR EL ING. LUIS GREGORIO ALFARO VÉLIZ

AL CONFERÍRSELE EL TÍTULO DE

**INGENIERO CIVIL**

GUATEMALA, MAYO DE 2015

## UNIVERSIDAD DE SAN CARLOS DE GUATEMALA FACULTAD DE INGENIERÍA

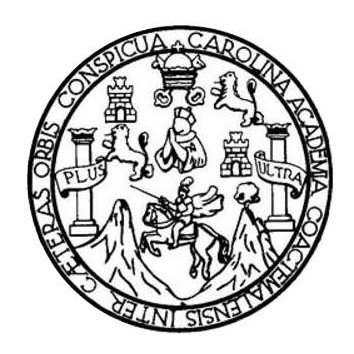

### **NÓMINA DE JUNTA DIRECTIVA**

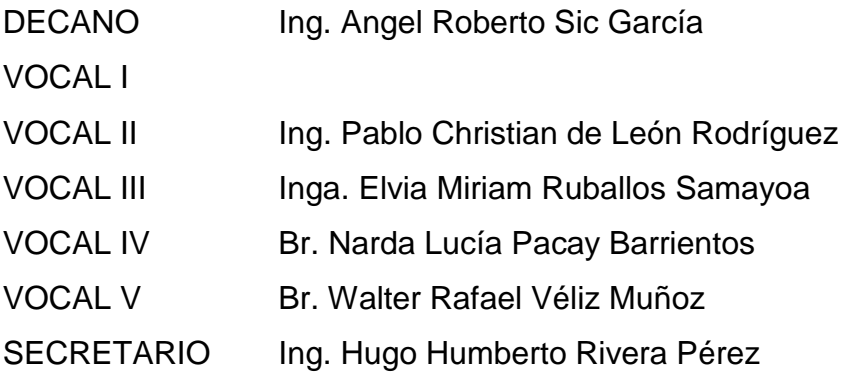

## **TRIBUNAL QUE PRACTICÓ EL EXAMEN GENERAL PRIVADO**

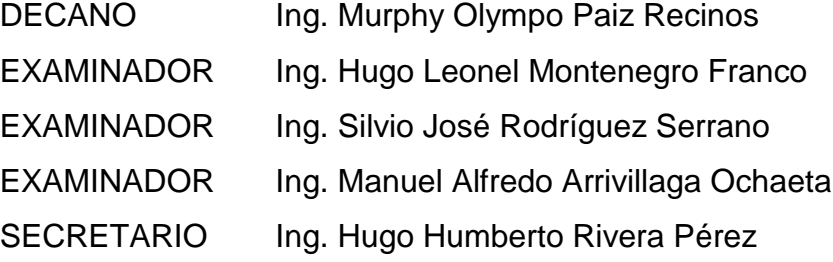

# **HONORABLE TRIBUNAL EXAMINADOR**

En cumplimiento con los preceptos que establece la ley de la Universidad de San Carlos de Guatemala, presento a su consideración mi trabajo de graduación titulado:

DISEÑO DE LA CARRETERA DE LA COMUNIDAD MARLENY HACIA EL COROZO MILLA 3 Y DEL SISTEMA DE ABASTECIMIENTO DE AGUA POTABLE PARA EL CASERÍO DE JIMERITOS, PUERTO BARRIOS, IZABAL

Tema que me fuera asignado por la Dirección de la Escuela de Ingeniería Civil, con fecha 08 de abril de 2014.

rancisco Sarat Zapeta

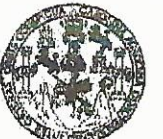

**FACULTAD DE INGENIERIA** 

**UNIDAD DE EPS** 

Guatemala, 26 de febrero de 2015 Ref.EPS.DOC.163.02.15

Ing. Silvio José Rodríguez Serrano Director Unidad de EPS Facultad de Ingeniería Presente

Estimado Ingeniero Rodríguez Serrano.

Por este medio atentamente le informo que como Asesor-Supervisor de la Práctica del Ejercicio Profesional Supervisado (E.P.S.), del estudiante universitario Francisco Sarat Zapeta con carné No.200815188, de la Carrera de Ingeniería Civil, procedí a revisar el informe final, cuyo título es: DISEÑO DE LA CARRETERA DE LA COMUNIDAD MARLENY HACIA EL COROZO MILLA 3 Y DEL SISTEMA DE ABASTECIMIENTO DE AGUA POTABLE PARA EL CASERÍO DE JIMERITOS, PUERTO BARRIOS, IZABAL.

En tal virtud, LO DOY POR APROBADO, solicitándole darle el trámite respectivo.

Sin otro particular, me es grato suscribirme.

Atentamente,

"Id y Enseñad a Todos"

≀ro∕Véliz Supervisor de\EPS de Ingeniería Civil

San Carlos de Gua Ing. Luis Gregorio Alfaro Véliz **ASESOR - SUPERVISOR DE EPS** Unidad de Prácticas de Ingeniería y EPS acultad de Inge

c.c. Archivo LGAV/ra

 $\sim$  7.

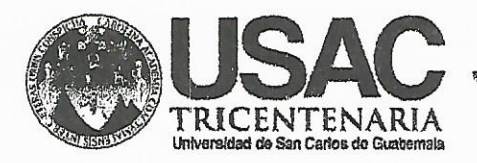

http;//civil.ingenieria.usac.edu.gt

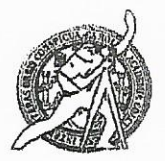

Universidad de San Carlos de Guatemala FACULTAD DE INGENIERÍA Escuela de Ingeniería Civil

Guatemala. 6 de marzo de 2015

Ingeniero Hugo Leonel Montenegro Franco Director Escuela Ingeniería Civil Facultad de Ingeniería Universidad de San Carlos

Estimado Ingeniero Montenegro.

Le informo que he revisado el trabajo de graduación DISEÑO DE LA CARRETERA DE LA COMUNIDAD MARLENY HACIA EL COROZO MILLA 3 Y DEL SISTEMA DE ABASTECIMIENTO DE AGUA POTABLE PARA EL CASERÍO DE JIMERITOS, PUERTO BARRIOS, IZABAL, desarrollado por el estudiante de Ingeniería Civil Francisco Sarat Zapeta, con Carnet No. 200815188, quien contó con la asesoría del Ing. Luis Gregorio Alfaro Véliz.

Considero este trabajo bien desarrollado y representa un aporte para la comunidad del área y habiendo cumplido con los objetivos del referido trabajo doy mi aprobación al mismo solicitando darle el trámite respectivo.

Atentamente, ID Y ENSEÑAD A TODOS FACULTAD DE INGENIERIA SCUE DEPARTAMENTO DE HIDRAULICA Ing. Rafael Enrique Moralds Ochoa USAC Revisor por el Departamento de Hidráulica FROGRAMA DE WIGERNERIA GWN. AGREDITADO POR Agencia Gentroenericano de Mas de 134 años de Trabajo Académico y Mejora Contínua .<br>Acreditación de Programas de Arquitectura e Brgenler's PENIODO 2013 - 2019

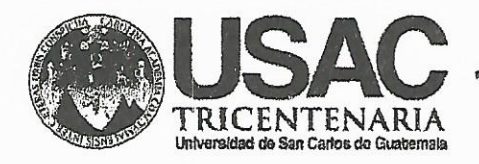

http;//civil.ingenieria.usac.edu.gt

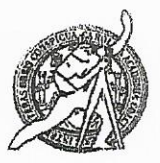

Universidad de San Carlos de Guatemala FACULTAD DE INGENIERÍA Escuela de Ingeniería Civil

Guatemala, 23 de marzo de 2015

Ingeniero Hugo Leonel Montenegro Franco Director Escuela Ingeniería Civil Facultad de Ingeniería Universidad de San Carlos

Estimado Ingeniero Montenegro.

Le informo que he revisado el trabajo de graduación DISEÑO DE LA CARRETERA DE LA COMUNIDAD MARLENY HACIA EL COROZO MILLA 3 Y DEL SISTEMA DE ABASTECIMIENTO DE AGUA POTABLE PARA EL CASERÍO DE JIMERITOS, PUERTO BARRIOS, IZABAL, desarrollado por el estudiante de Ingeniería Civil Francisco Sarat Zapeta, quien contó con la asesoría del Ing. Luis Gregorio Alfaro Véliz

Considero este trabajo bien desarrollado y representa un aporte para la comunidad del área y habiendo cumplido con los objetivos del referido trabajo doy mi aprobación al mismo solicitando darle el trámite respectivo.

Atentamente.

ID Y ENSEÑAD A TODOS

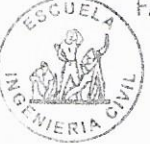

FACULTAD DE INGENIERIA DEPARTAMENTO DE TRANSPORTES USAC

Ing. Mario Estuardo Arriola Ávila Coordinador del Área de Topografía y Transportes

bbdeb.

Mas de 134 años de Trabajo Académico y Mejora Contínua

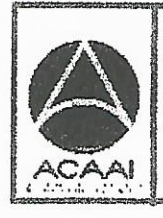

PROGRAMA DE WASERING ISSA crtil acreditado por Agencie Gentroenericene dr .<br>Acrediteción de Pragramas de Arquitectura e Brgenler a

**PERIODO 2013 - 2018** 

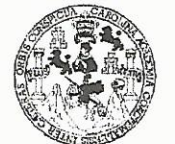

**FACULTAD DE INGENIERIA** 

**UNIDAD DE EPS** 

Guatemala, 14 de mayo de 2015 Ref.EPS.D.239.05.15

Ing. Hugo Leonel Montenegro Franco Director Escuela de Ingeniería Civil Facultad de Ingeniería Presente

Estimado Ingeniero Montenegro Franco.

Por este medio atentamente le envío el informe final correspondiente a la práctica del Ejercicio Profesional Supervisado, (E.P.S) titulado DISEÑO DE LA CARRETERA DE LA COMUNIDAD MARLENY HACIA EL COROZO MILLA 3 Y DEL SISTEMA DE ABASTECIMIENTO DE AGUA POTABLE PARA EL CASERÍO DE JIMERITOS, PUERTO BARRIOS, IZABAL, que fue desarrollado por el estudiante universitario Francisco Sarat Zapeta, carné 200815188, quien fue debidamente asesorado y supervisado por el Ing. Luis Gregorio Alfaro Véliz.

Por lo que habiendo cumplido con los objetivos y requisitos de ley del referido trabajo y aprobación del mismo por parte del Asesor existiendo la Supervisor de EPS, en mi calidad de Director apruebo su contenido solicitándole darle el trámite respectivo.

Sin otro particular, me es grato suscribirme. Atentamente, "Id y Enseña $\Delta$  a Todos" Silvio Ing. Robriguez Serrano gua.<br>Jode Guatemala DIRE de Prácticas de In Facultad de Ingenier

 $S<sub>IRS</sub>/ra$ 

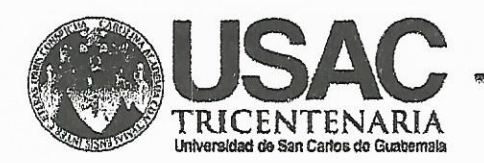

http://civil.ingenieria.usac.edu.gt

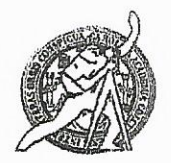

Universidad de San Carlos de Guatemala FACULTAD DE INGENIERÍA Escuela de Ingeniería Civil

El director de la Escuela de Ingeniería Civil, después de conocer el dictamen del Asesor Ing. Luis Gregorio Alfaro Véliz y del Coordinador de E.P.S. Ing. Silvio José Rodríguez Serrano, al trabajo de graduación del estudiante Francisco Sarat Zapeta titulado DISEÑO DE LA CARRETERA DE LA COMUNIDAD MARLENY HACIA EL COROZO MILLA 3 Y DEL SISTEMA DE ABASTECIMIENTO DE AGUA POTABLE PARA EL CASERÍO DE JIMERITOS, PUERTO BARRIOS, IZABAL, da por este medio su aprobación a dicho trabajo.

**DAD DE SAN C** Ing. Hugo Leonel Montenegro Franco **BRANKLA DE INGENIERIA CIVIL** DIRECTOR **LTAD DE INGE** 

Guatemala, mayo 2015.

/bbdeb.

Mas de 134 años de Trabajo Académico y Mejora Contínua

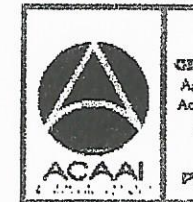

**PROGRAMA DE** WOENERM gr<mark>il acreditado</mark> por Agencio Gentroenericeno de Acreditación de Pragrames de Arquitectura e Brgenler's

PENICO 2013 - 2018

Universidad de San Carlos de Guatemala

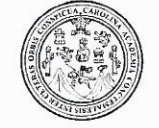

Facultad de Ingeniería Decanato

DTG. 217.2015

El Decano de la Facultad de Ingeniería de la Universidad de San Carlos de Guatemala, luego de conocer la aprobación por parte del Director de la Escuela de Ingeniería Civil, al Trabajo de Graduación titulado: **DISEÑO** DE DE ... **LA** LA **CARRETERA COMUNIDAD MARLENY HACIA** EL. **COROZO** MILLA 3 Y DEL SISTEMA DE **ABASTECIMIENTO** DE AGUA POTABLE CASERÍO DE **PARA EL** JIMERITOS, **PUERTO BARRIOS, IZABAL, presentado por el estudiante universitario:** Francisco Sarat Zapeta, y después de haber culminado las revisiones previas bajo la responsabilidad de las instancias correspondientes, autoriza la impresión del mismo.

IMPRÍMASE:

Ing. Angel Roberto Sic García Decano

Guatemala, 22 de mayo de 2015

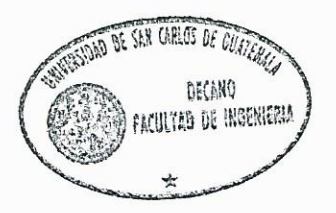

/gdech

Escuelas: Ingeniería Civil, Ingeniería Mecánica Industrial, Ingeniería Química, Ingeniería Mecánica Eléctrica, - Escuela de Ciencias, Regional de Ingeniería Sanitaria y Recursos Hidráulicos (ERIS). Post-Grado Maestría en Sistemas Mención Ingeniería Vial. Carreras: Ingeniería Mecánica, Ingeniería Electrónica, Ingeniería en Ciencias y Sistemas. Licenciatura en Matemática. Licenciatura en Matemática. Licenciatura en Física. Centro de Estudios Superiores de Energía y Minas (CESEM). Guatemala, Ciudad Universitaria, Zona 12. Guatemala, Centroamérica.

### **ACTO QUE DEDICO A:**

**Dios** Creador del universo, del mundo y del hombre. Deléitate en el Señor, y Él te dará los deseos de tu corazón.

**Mi padre** Agustín Sarat Zapeta, por su apoyo y sus sabios consejos a lo largo de mi vida; por ser ejemplo de lucha ante las adversidades de la vida.

**Mi madre** Izabela Zapeta Zacarías (q. e. p. d.), a quien dedico este acto por ser un ejemplo de lucha para mí, porque a pesar de los obstáculos que le puso la vida salió adelante. Gracias por darme la vida. Me hubierá encantado que estuvieras presente, pero comprendo que Dios tenía un propósito especial para tí, descansa en paz.

**Mis hermanos** María, Catarina, Simeona, Sabina, Silvia, Maribel, Sabino, Hugo, Pedro y David Sarat; por ser mi apoyo incondicional.

**Mis sobrinos** Daniel Sarat y Eduardo Sarat. Que este triunfo sea de ejemplo para su futura formación.

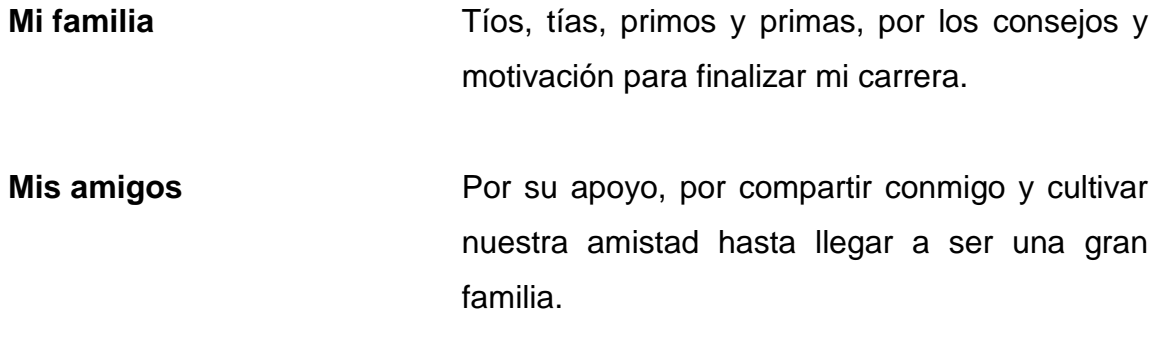

## **AGRADECIMIENTOS A:**

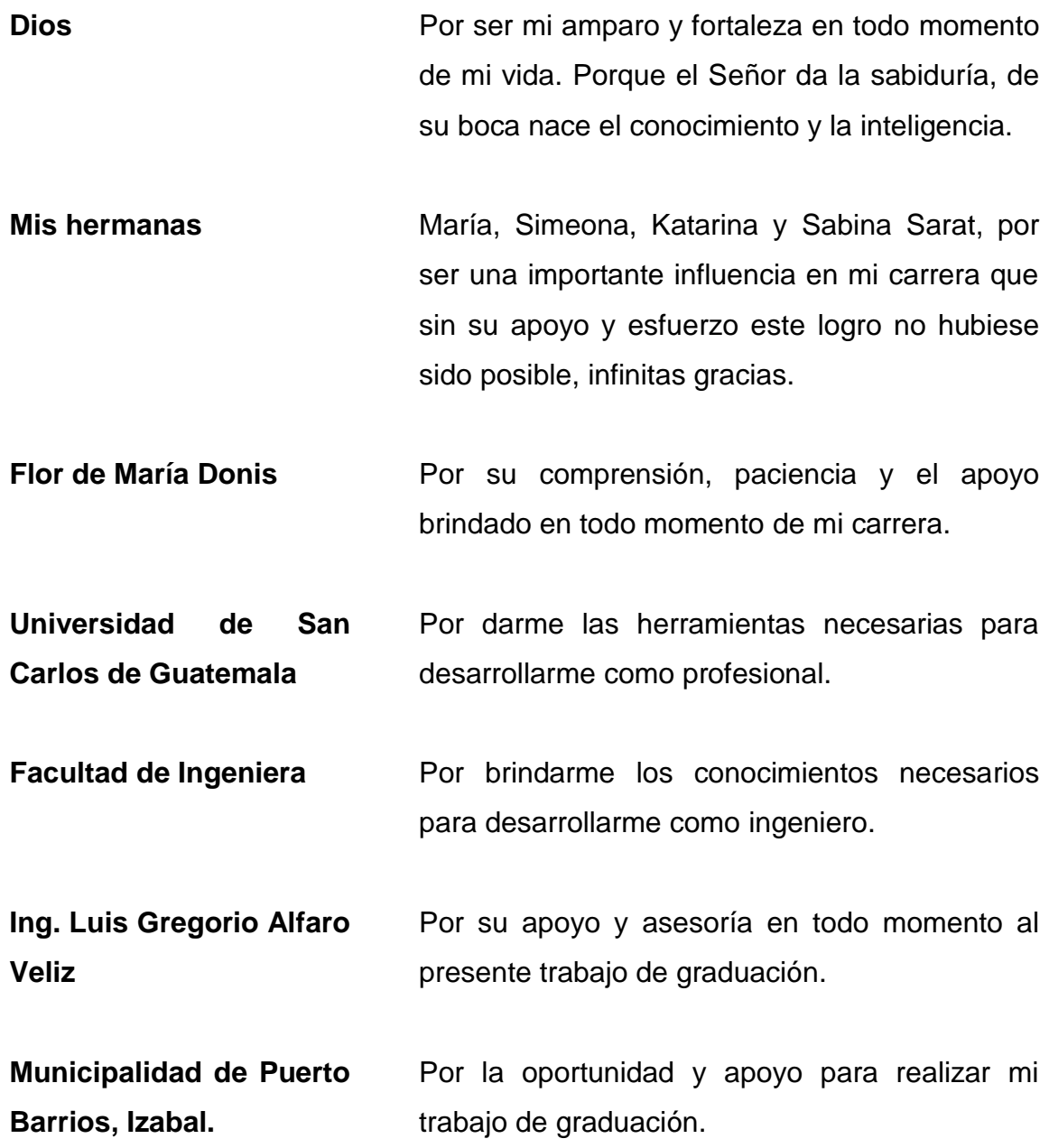

# ÍNDICE GENERAL

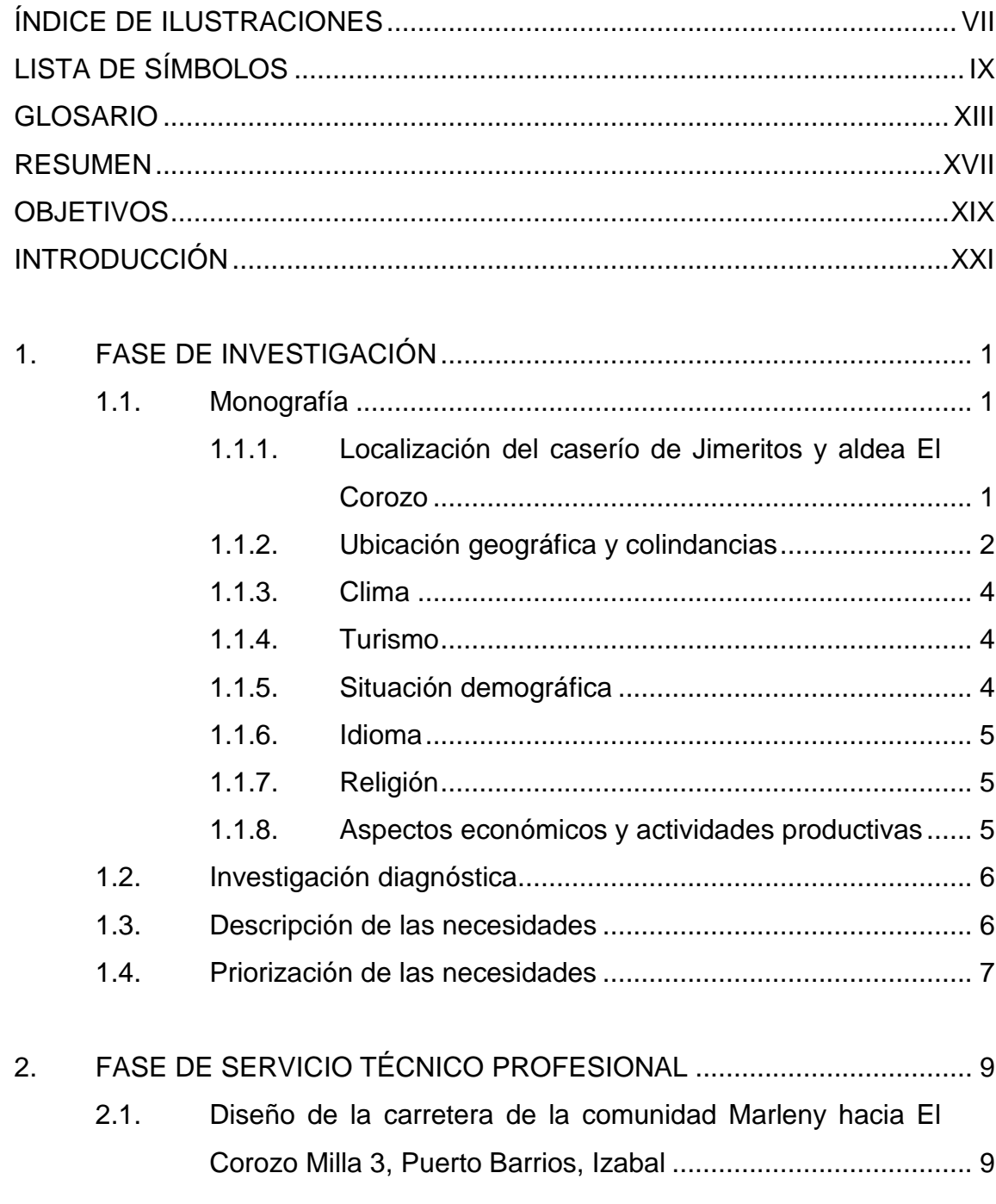

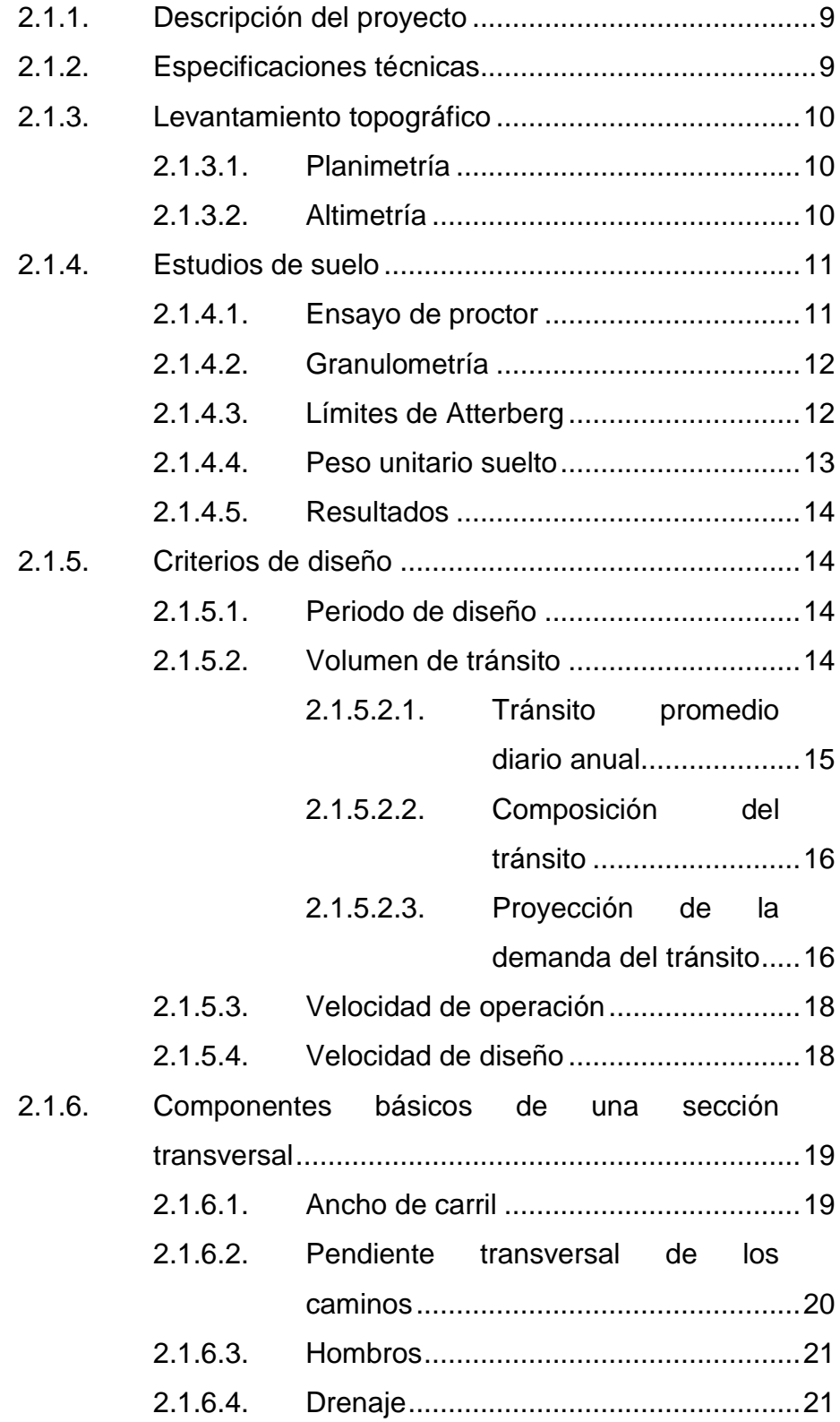

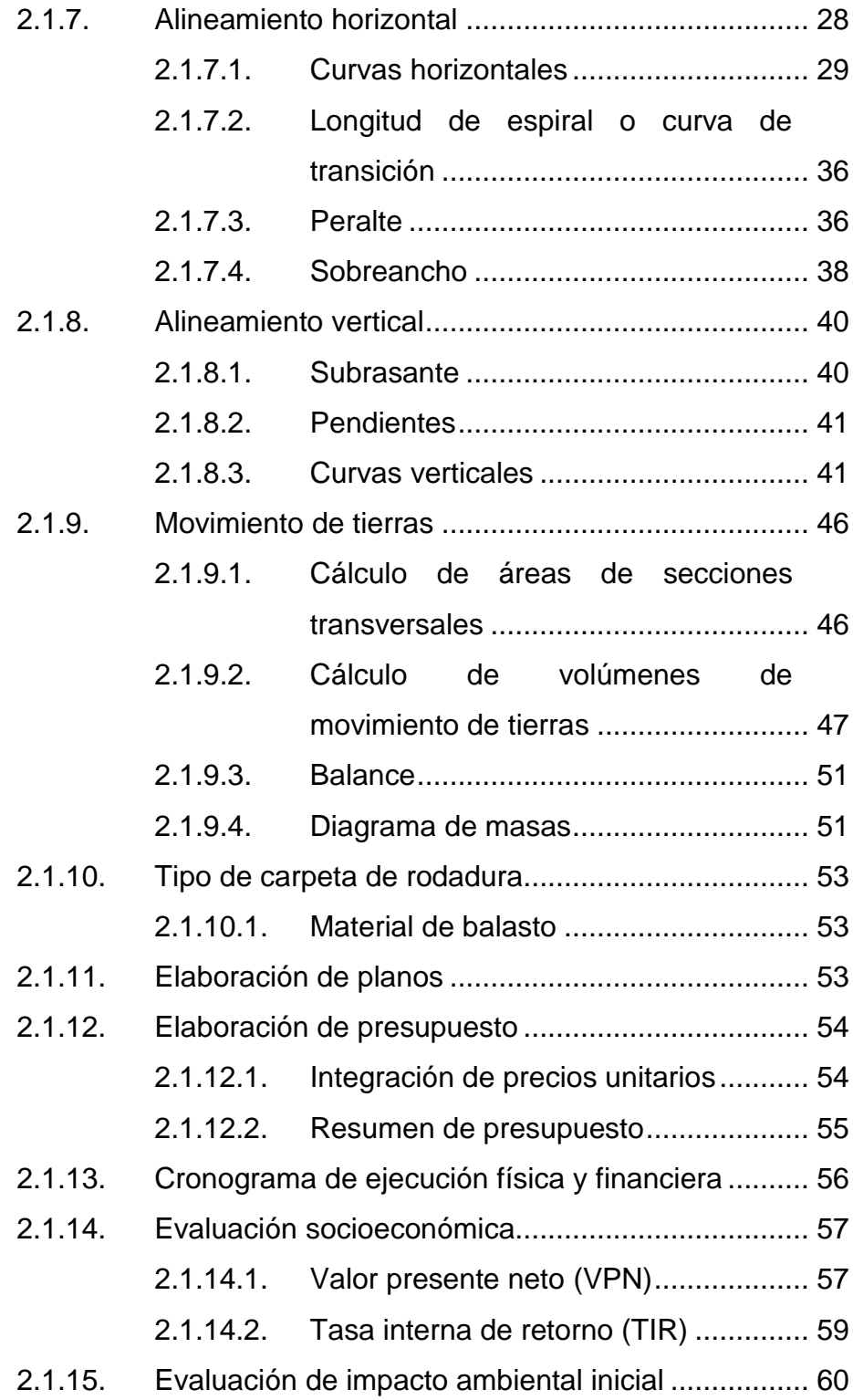

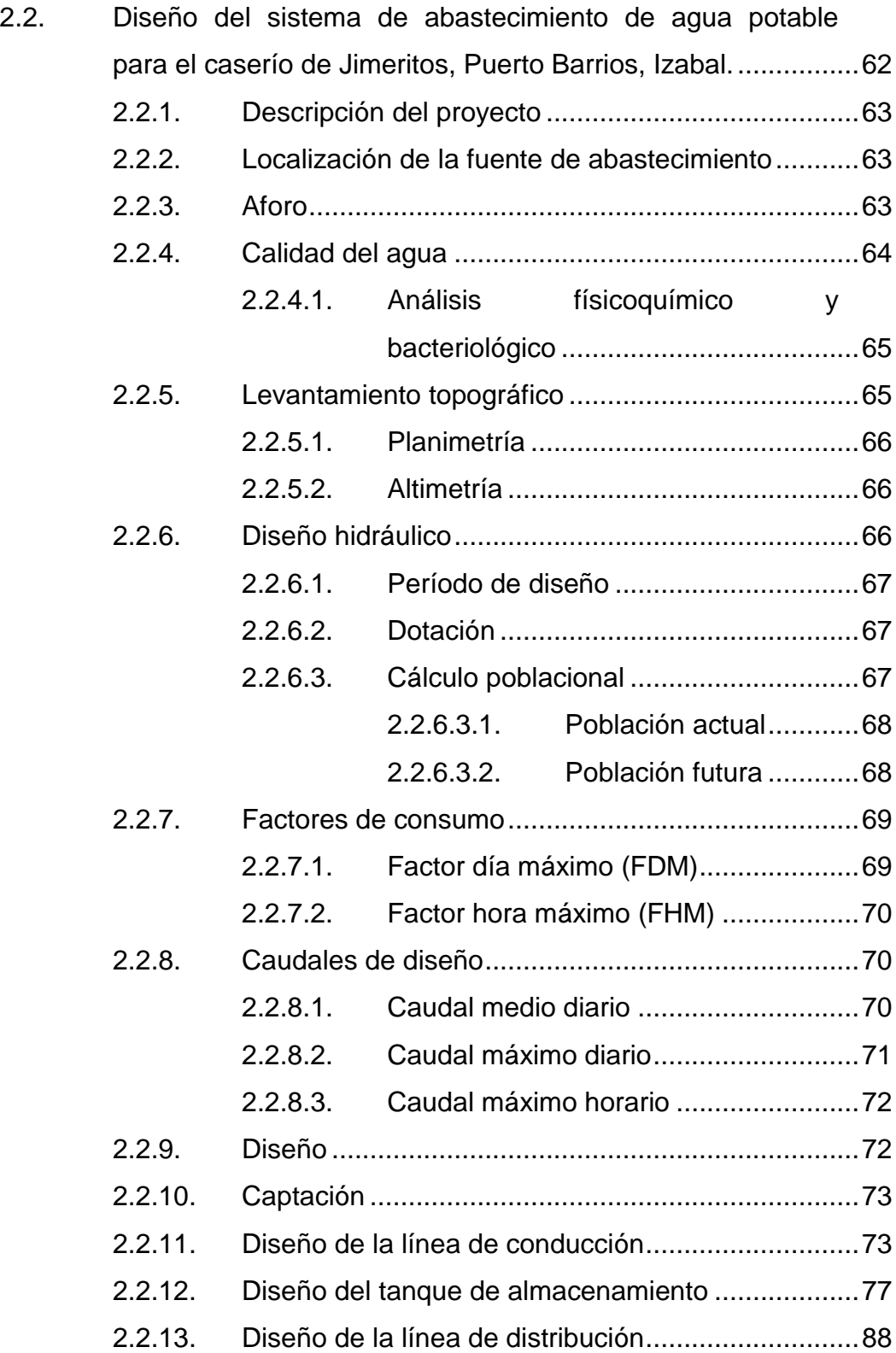

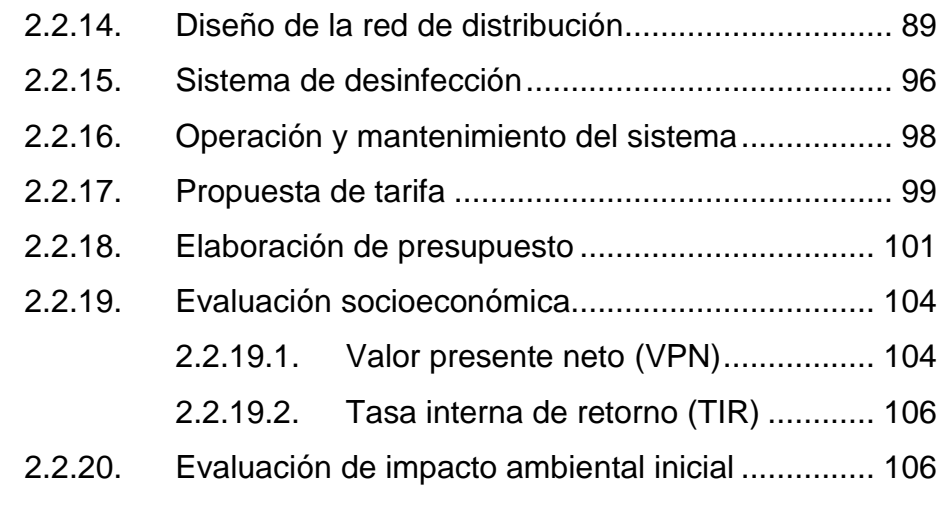

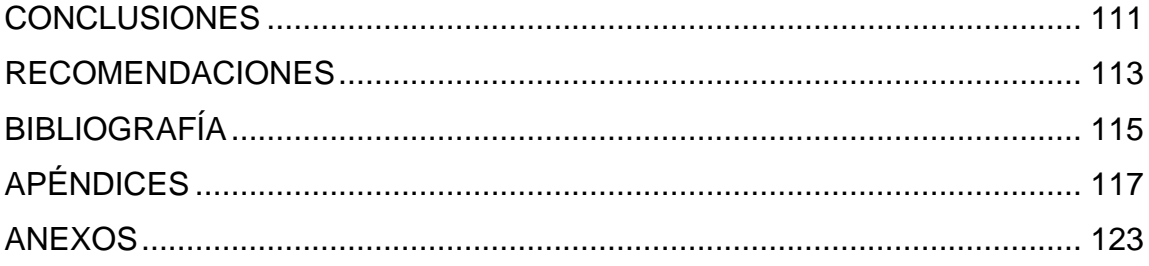

VI

# <span id="page-19-0"></span>**ÍNDICE DE ILUSTRACIONES**

### **FIGURAS**

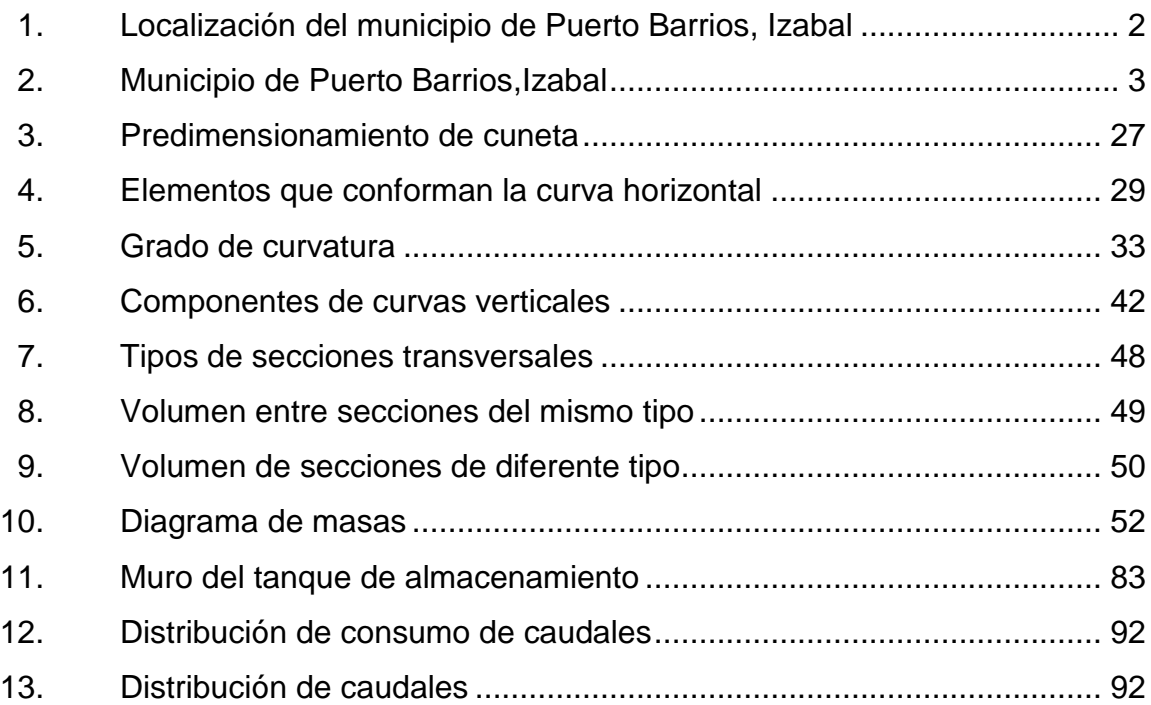

### **TABLAS**

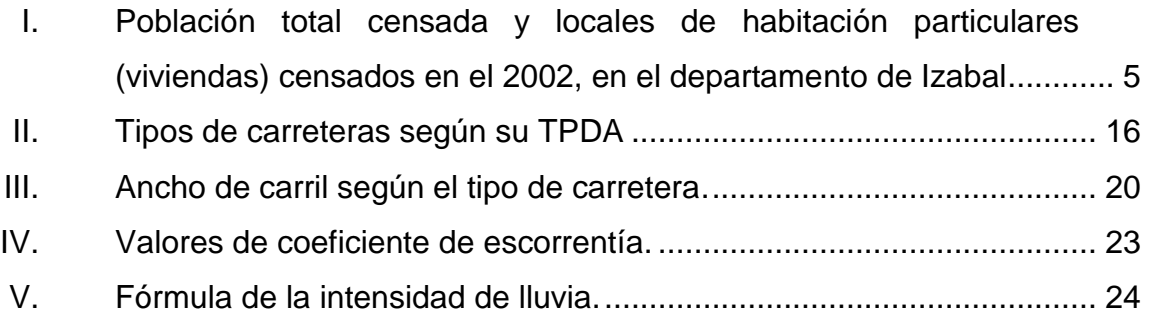

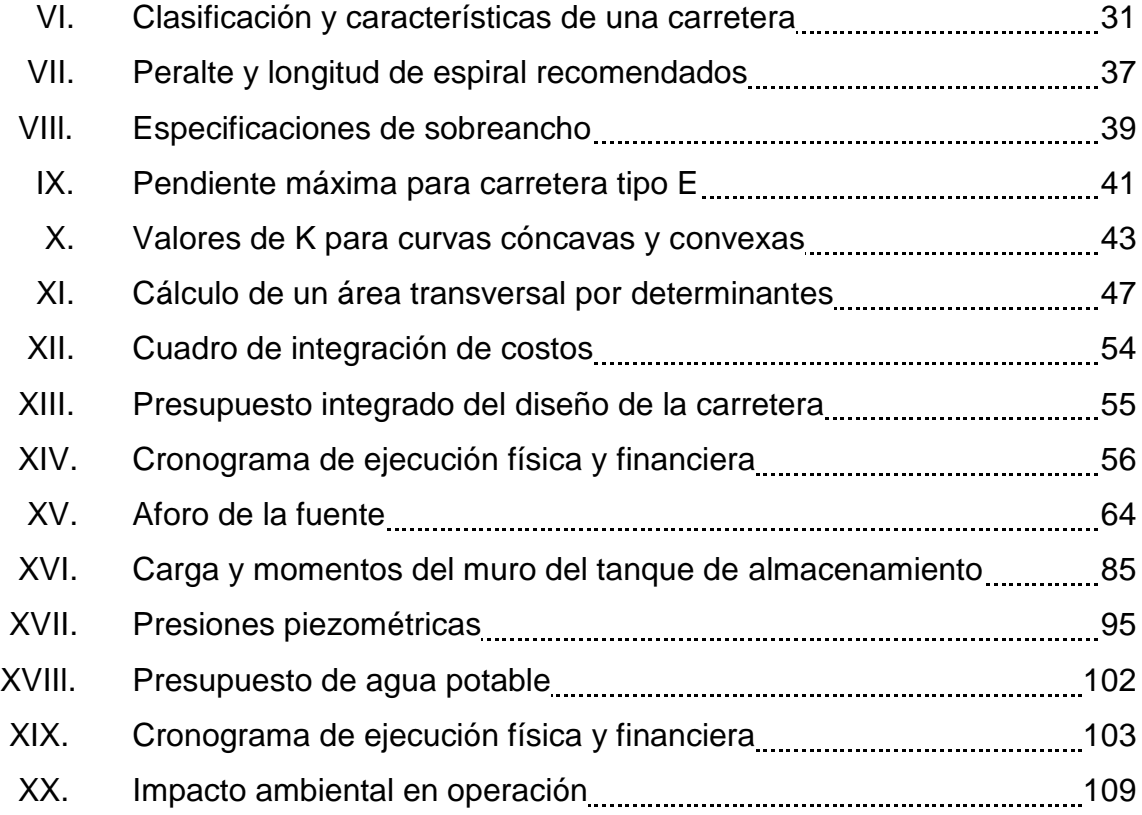

# **LISTA DE SÍMBOLOS**

<span id="page-21-0"></span>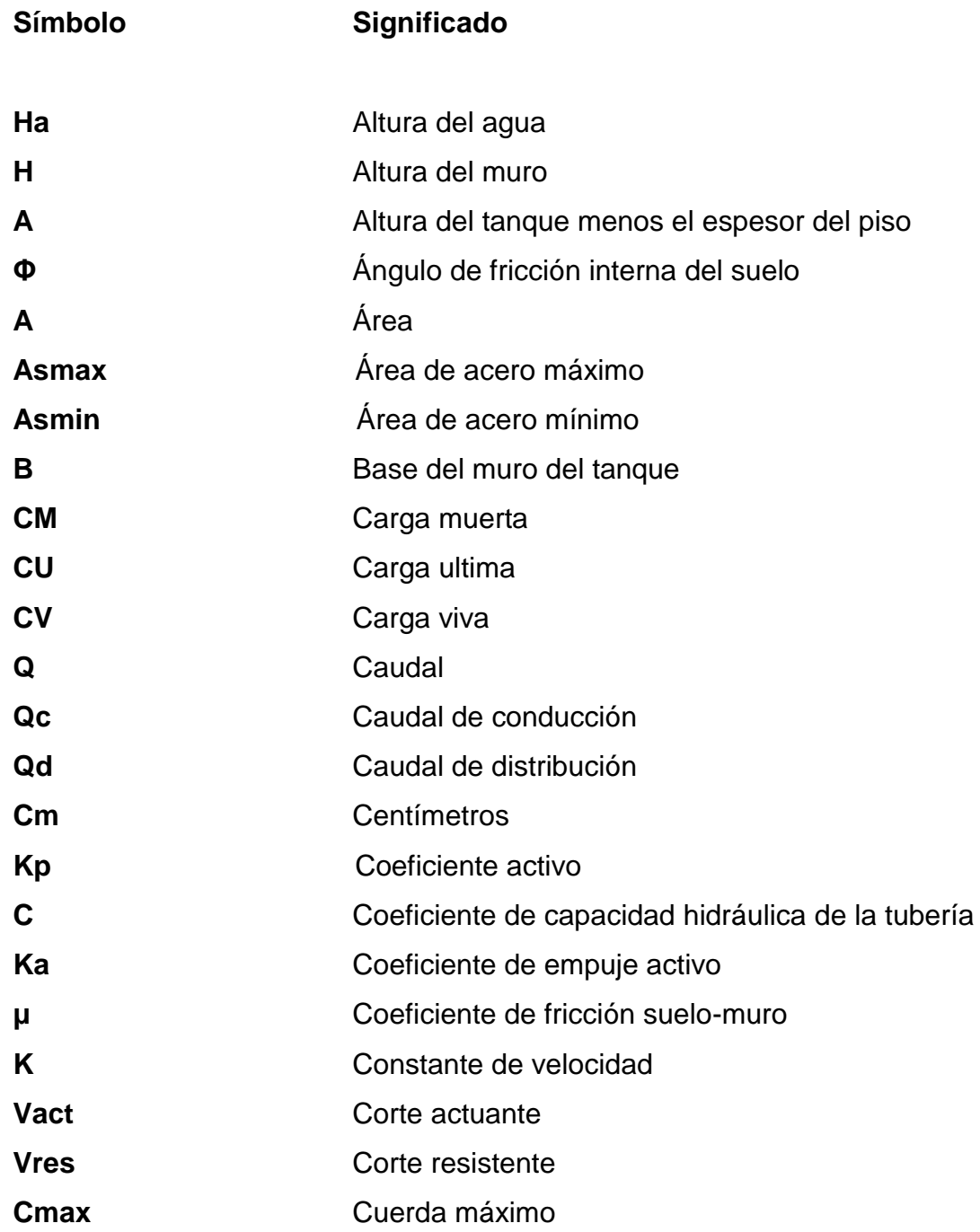

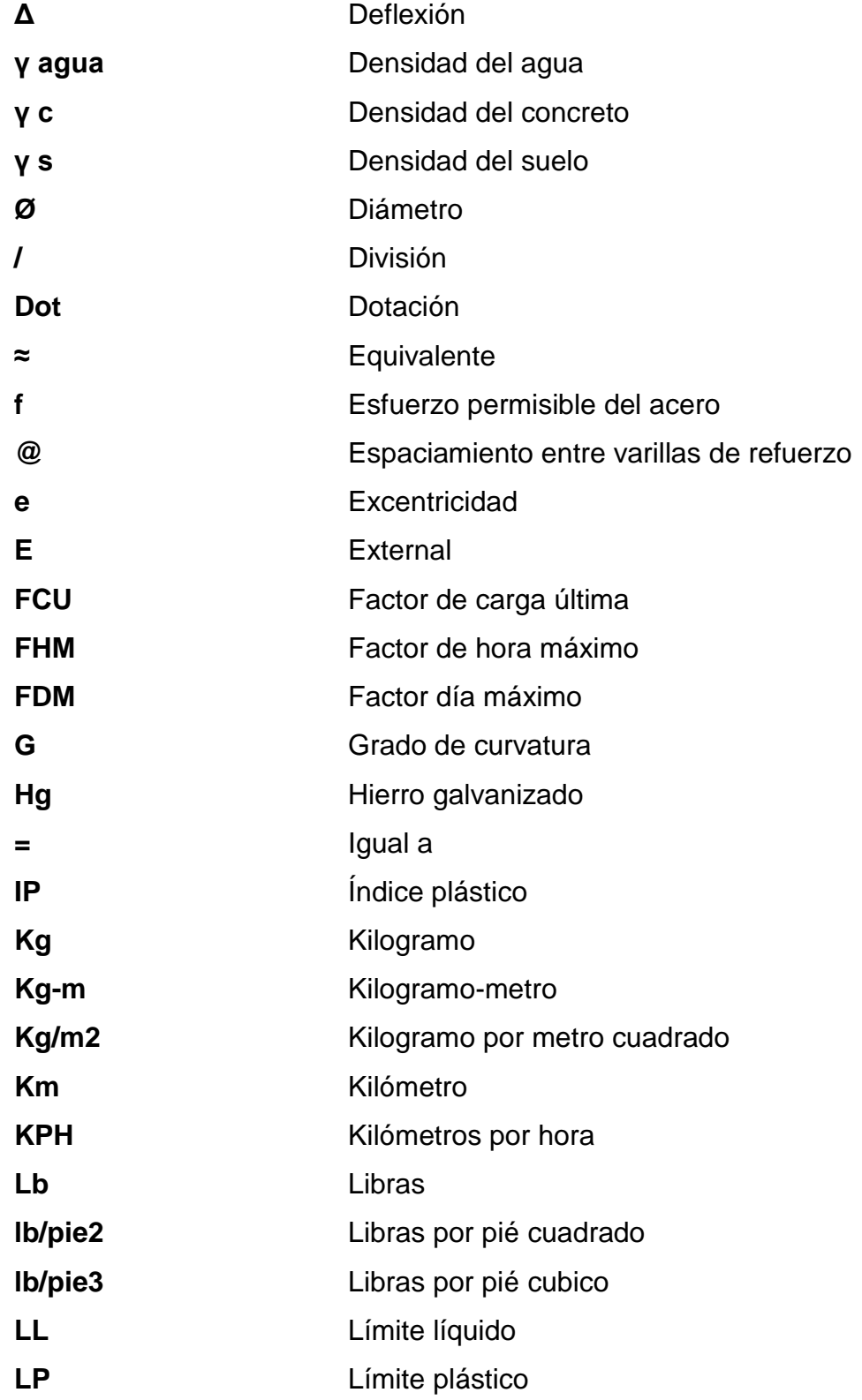

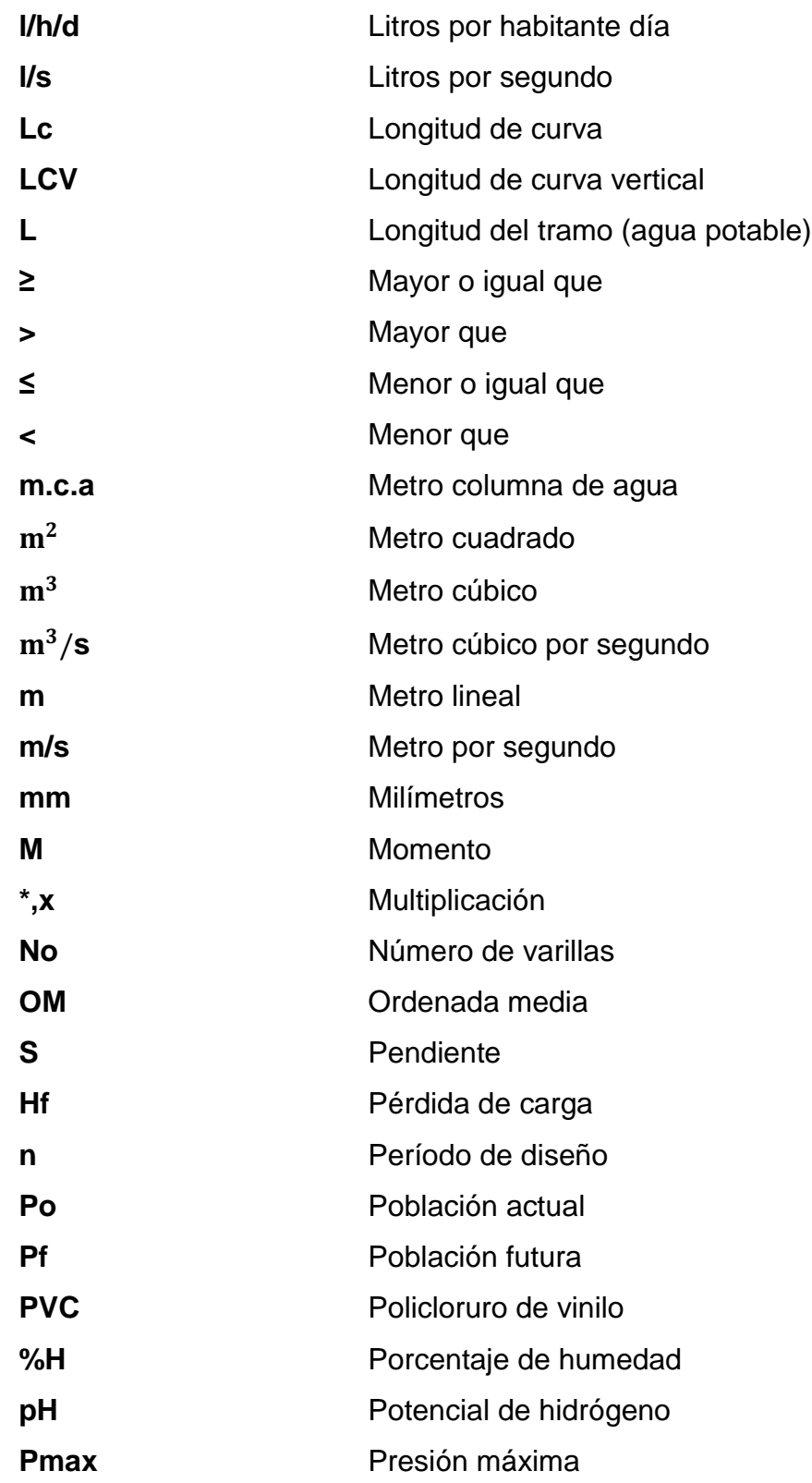

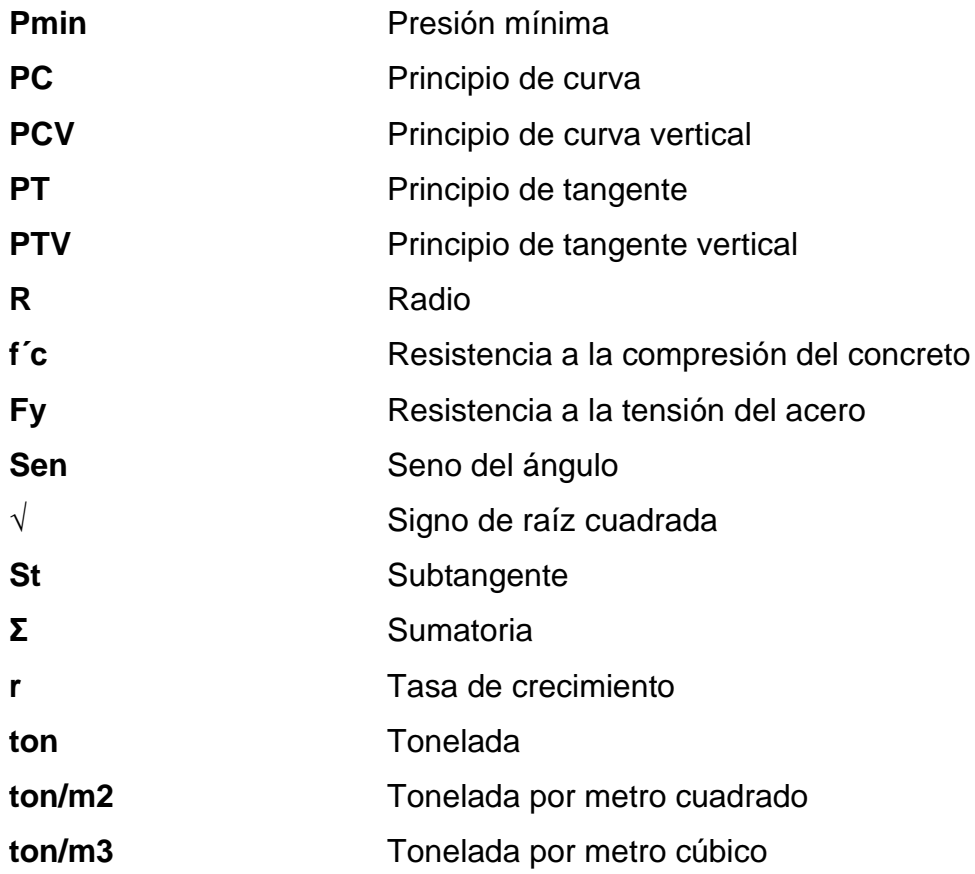

### **GLOSARIO**

- <span id="page-25-0"></span>**Acero mínimo** La menor cantidad de acero necesaria para resistir esfuerzos inducidos en los elementos estructurales, evitando grietas, expansión o contracción por temperatura en el concreto.
- **Acueducto** Serie de conductos, a través de los cuales se traslada agua de un punto hacia otro.
- Aforo **Aforo** Operación que consiste en medir el caudal de una fuente.
- Agua potable **Agua libre de microorganismos dañinos a la salud y** agradable a los sentidos, apta para el consumo humano.
- **Azimut** Ángulo horizontal referido desde el norte magnético o verdadero determinado astronómicamente, el rango varía de 0° a 360°.
- **Balasto** Es el material clasificado que se coloca sobre la subrasante de una carretera de terracería, con el objeto de protegerla y que sirva de carpeta de rodadura.
- **Banco de marca** Punto de altimetría cuya altura o cota es conocida y se utilizará para determinar alturas o cotas siguientes.
- **Bases de diseño** Bases técnicas utilizadas para la creación de los proyectos, varían de acuerdo al tipo de proyecto.
- **Bombeo** Inclinación que se da a ambos lados del camino para drenar la superficie de la rasante en dirección transversal del eje.
- **Cabezal** Muro central de entrada y salida de las tuberías; diseñado y construido para sostener y proteger los taludes y encauzar las aguas.
- **Carga muerta** Peso constante soportado por un elemento estructural durante su vida útil, incluyendo el propio.
- **Carga viva Peso** variable dado por el uso de la estructura, muebles, maquinaria móvil, etc., soportado por el elemento.
- **Caudal** Volumen de agua por unidad de tiempo que fluye dentro de una tubería, en un determinado punto de observación durante un instante.
- **Cocode** Consejo Comunitario de Desarrollo.
- **Cota de terreno** Altura de un punto del terreno, haciendo referencia a un nivel determinado, banco de marca o nivel del mar.
- **Cuneta** Canal abierto paralelo al eje de la carretera elaborado para la conducción del agua de lluvia.
- **DGC** Dirección General de Caminos.
- **Dotación** Cantidad de agua necesaria para consumo, requerida por una persona en un día.
- **Esfuerzo** Intensidad de fuerza por unidad de área.
- **Especificaciones** Normas técnicas de construcción con disposiciones especiales, de acuerdo a las características y tipo de proyecto, son de carácter específico bajo estándares de calidad y seguridad.
- **Estiaje** Época del año, en la que los caudales de las fuentes de agua descienden al nivel mínimo.
- **Ine Instituto Nacional de Estadística**.

**Infom Instituto de Fomento Municipal.** 

Libro azul **Compendio de Especificaciones Generales para la** Construcción de Carreteras y Puentes de la Dirección General de Caminos.

XV

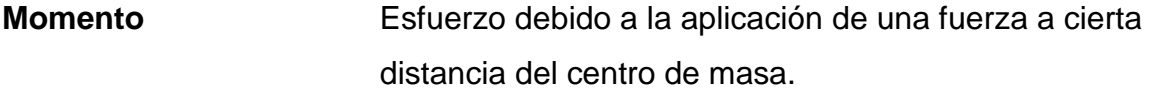

**Perfil** Visualización en plano de la superficie de la tierra, según la latitud y altura, referidas a banco de marca.

**Presupuesto** Valor anticipado de una obra o proyecto.

**Rasante** Línea que se obtiene de la proyección horizontal sobre un plano vertical de la parte superior de la capa de rodadura.

- **Sección típica** En toda la extensión de la carretera hay una sección que permanece uniforme la mayoría de las veces.
- **Subrasante** Capa de terreno natural que soporta la estructura de la capa de rodadura.
- **Topografía** Arte de describir y delinear detalladamente la superficie de un terreno.

**Unepar** Unidad Ejecutora del Proyecto de Acueductos Rurales.

**Valor soporte** Capacidad del suelo para resistir cargas por unidad de área.

### **RESUMEN**

<span id="page-29-0"></span>El presente trabajo del Ejercicio Profesional Supervisado consiste en el diseño de la carretera desde la comunidad Marleny hasta El Corozo Milla 3 y del sistema de abastecimiento de agua potable para el caserío de Jimeritos, ambos del municipio de Puerto Barrios, Izabal. El trabajo consta de dos capítulos compuestos de la siguiente manera:

Capítulo 1: se desarrolla la fase de investigación, conteniendo la monografía del municipio de Puerto Barrios, sus aspectos históricos, su localización geográfica, su clima, turismo, situación demográfica, idioma y religión.

Capítulo 2: contiene la fase del servicio técnico profesional, el cual está conformado en dos secciones, en la primera está el diseño de la carretera de la comunidad Marleny hacia El Corozo Milla 3 y en la segunda el diseño del sistema de abastecimiento de agua potable para el caserío de Jimeritos del municipio de Puerto Barrios, Izabal. Los proyectos cuentan con una memoria descriptiva de la situación actual del proyecto, métodos y normas utilizados en el diseño.

Así también se describen los aspectos técnicos que intervienen en el diseño, los criterios de diseño utilizados para el cálculo, la elaboración del presupuesto de cada uno de los proyectos y, posteriormente, en la parte final se presentan las conclusiones, recomendaciones y los anexos correspondientes que se utilizaron para los diseños.

XVII

XVIII

## **OBJETIVOS**

### <span id="page-31-0"></span>**General**

Diseño de la carretera de la comunidad Marleny hacia El Corozo Milla 3 y del sistema de abastecimiento de agua potable para el caserío de Jimeritos, Puerto Barrios, Izabal

### **Específicos**

- 1. Capacitar a miembros de las comunidades seleccionadas para que los mismos tengan conocimiento del mantenimiento que debe darse a los sistemas y con ello cumplan una adecuada función.
- 2. Mejorar la condición y calidad de vida de los habitantes del caserío Jimeritos y de la comunidad Marleny y El Corozo Milla 3.
- 3. Evitar la proliferación de enfermedades a causa de servicios inadecuados para la población.
- 4. Elaborar planos, presupuestos y cronogramas para ambos proyectos, para su correcta ejecución.

### **INTRODUCCIÓN**

<span id="page-33-0"></span>Los proyectos de infraestructura y la salud son fundamentales para el desarrollo de una comunidad, ya que sin estos elementos es difícil poder mejorar la calidad de vida de los habitantes. Por lo que es necesaria la construcción de proyectos que beneficien a los habitantes de sus comunidades en áreas como: educación, salud, vivienda e infraestructura.

En este trabajo se desarrollan las actividades de investigación y diseño del sistema de abastecimiento de agua potable para el caserío de Jimeritos, diseño de la carretera de la comunidad Marleny hacia el Corozo Milla 3, en donde los pobladores necesitan suplir la falta de agua potable, así también mejorar la comunicación entre comunidades.

Con el diseño de estos proyectos se pretende dar solución a problemas de infraestructura, salubridad e higiene que están presentes en dichos municipios, así también darle una solución factible y económica a las necesidades de la población y con esto mejorarles la calidad de vida.

XXI

XXII

### **1. FASE DE INVESTIGACIÓN**

#### <span id="page-35-1"></span><span id="page-35-0"></span>**1.1. Monografía**

El municipio de Puerto Barrios, con un área aproximada de 1 292 kilómetros cuadrados y a una altura promedio de 0,67 metros sobre el nivel del mar, cuenta con una cabecera departamental y municipal, 5 aldeas y 64 caseríos. Entre los barrios de la cabecera están El Bordo, El Estrecho y El Rastro. Las aldeas son: El Corozo, Chachagualilla, El Cinchado, Entre Ríos y Santo Tomás de Castilla.

#### **1.1.1. Localización del caserío de Jimeritos y aldea El Corozo**

<span id="page-35-2"></span>El caserío de Jimeritos se encuentra ubicado en la región nororiente del departamento de Izabal, sobre la carretera Interamericana CA-9, a 282 kilómetros de distancia de la ciudad capital y a 18 kilómetros de la cabecera departamental Puerto Barrios, se localiza a una latitud 15° 34´ 0,12" y una longitud oeste de 88° 55´ 23,89".

La aldea El Corozo se localiza a 17 km al noreste de la cabecera municipal. Dicha comunidad se localiza a una latitud norte de 15° 42´ 47,6" y una longitud oeste de 88° 32´ 11,5". Se toma el camino que conduce a Amatique Bay y unos 5 km antes de llegar a dicho lugar, se encuentra el cruce hacia el lado derecho que va directo a la aldea El Corozo; por medio de un camino de terracería.

1
A continuación, en la figura 1 se presenta el mapa de la localización geográfica del municipio de Puerto Barrios.

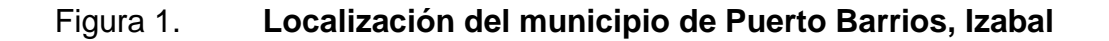

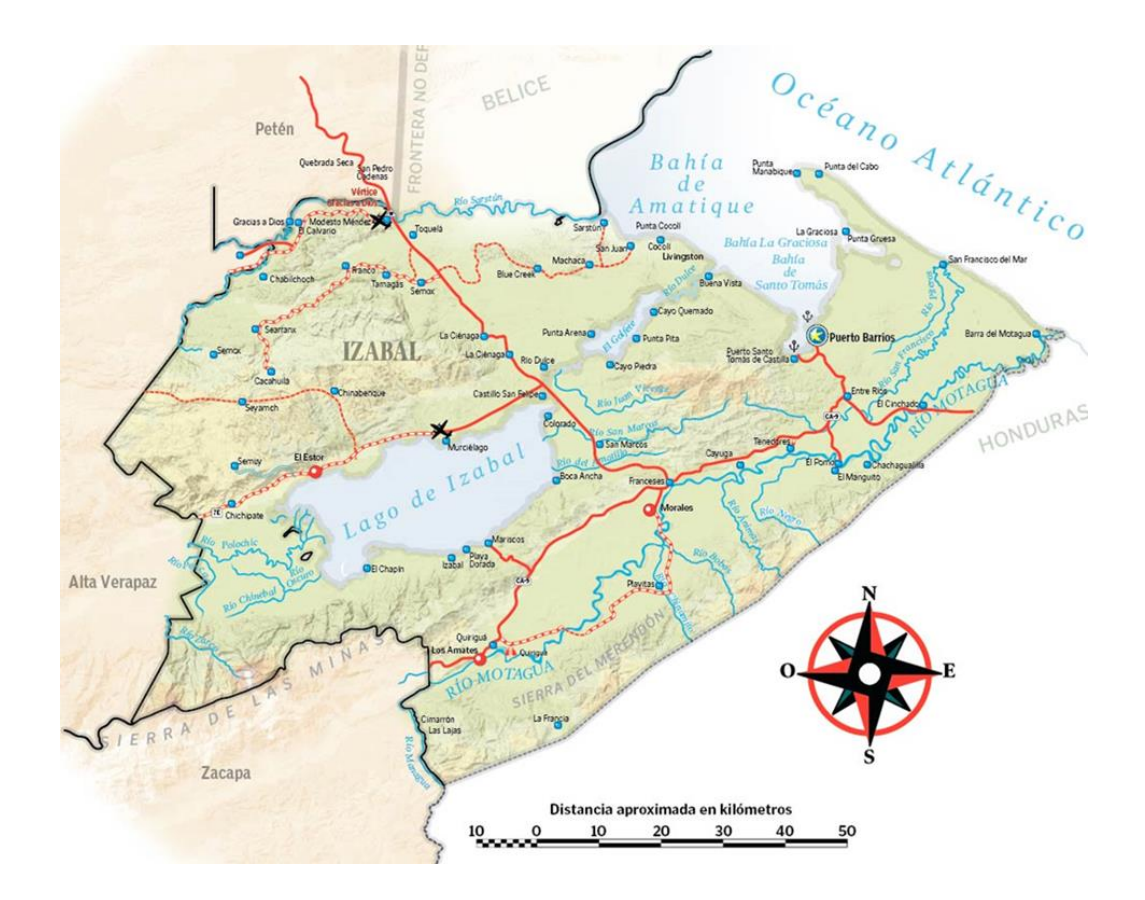

Fuente: Instituto Geográfico Nacional.

## **1.1.2. Ubicación geográfica y colindancias**

Puerto Barrios, cabecera de Guatemala del departamento de Izabal, ubicado en el extremo nororiental de la República, en los recodos de la bahía de Amatique, tiene una elevación promedio de 0,67 metros sobre el nivel del mar y cuenta con un área aproximada de 1 292 km. cuadrados. La cabecera

municipal Puerto Barrios se encuentra localizada en las coordenadas geodésicas:

- Latitud 14°44'06"
- Longitud 88°36'17"

Puerto Barrios colinda al norte con la bahía de Amatique y Golfo de Honduras, al sur con la República de Honduras y el municipio de Morales (Izabal), al oeste con los Morales y Livingston (Izabal).

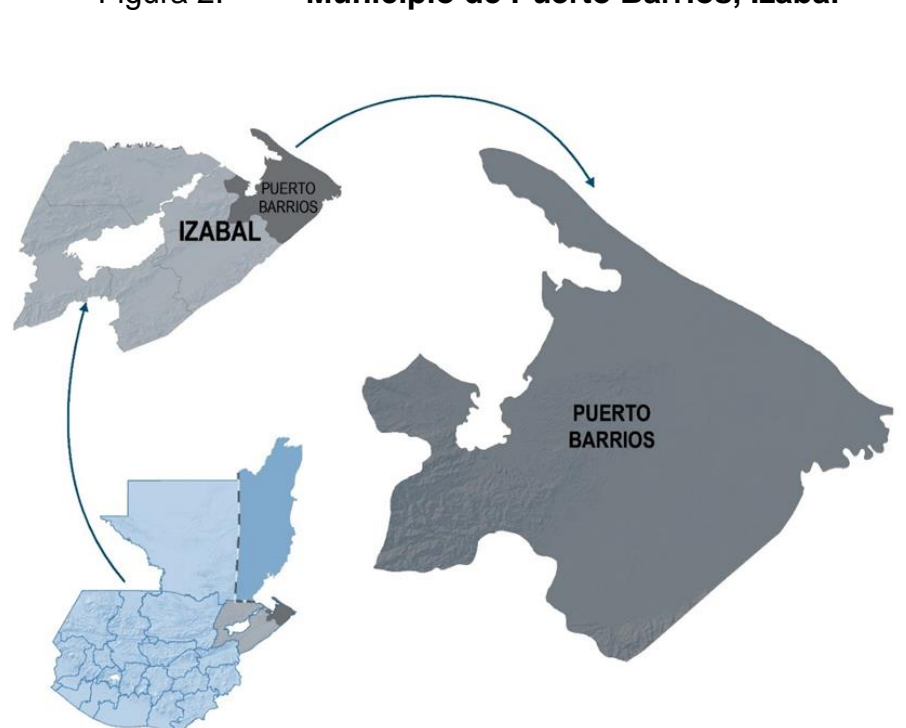

Figura 2. **Municipio de Puerto Barrios, Izabal**

Fuente: Instituto Geográfico Nacional.

#### **1.1.3. Clima**

Según información de la estación meteorológica de la base militar del municipio de Puerto Barrios, ubicado a 6 kilómetros de distancia de la cabecera municipal, siendo la más cercana de las bases ubicadas en el departamento, se detallan los siguientes aspectos climáticos:

La temperatura media varía entre 25,8 y 27,2 ˚C. La temperatura máxima promedio es 30,5 ˚C y la temperatura mínima promedio es 22,1 ˚C. La temperatura máxima absoluta es 37,1 ˚C y la temperatura mínima absoluta es 14,1 ˚C. La humedad relativa media varía entre 73 % y 84 %. El patrón de lluvia varía entre 2 513 y 4 275 milímetros anuales. La nubosidad varía entre 5 y 7 octas. La velocidad del viento varía entre 6,7 y 12 kilómetros por hora.

#### **1.1.4. Turismo**

Como atractivos naturales en la bahía de Amatique, Izabal brinda refugio en varios puntos turisticos que reflejan un paisaje tropical y la belleza del mar Caribe, entre ellos: Punta de Palma, Playa la Graciosa, Punta de Manabique y los Cayos del Diablo.

## **1.1.5. Situación demográfica**

Según el censo poblacional, elaborado por el Instituto Nacional de Estadística (Ine), en el año 2002 se observa que Puerto Barrios, es el segundo municipio con mayor número de habitantes del departamento de Izabal con una tasa de crecimiento de 3,1%, como se muestra la tabla I

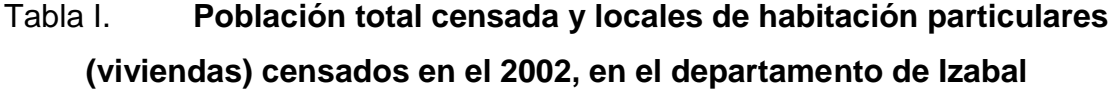

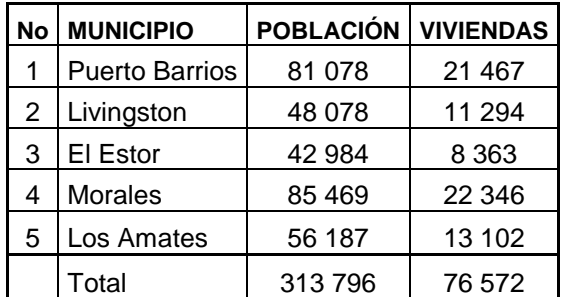

Fuente: Instituto Nacional de Estadística.

## **1.1.6. Idioma**

El idioma oficial y más hablado es el español, sin embargo, desde 1800 se alterna el idioma garífuna que es el resultado del mestizaje de tres grupos étnicos: los indios caribes que son naturales de esas áreas, los araguacos procedentes de la América del Sur y los negros africanos.

## **1.1.7. Religión**

En Puerto Barrios, la mayoría de las personas profesan la fe cristiana, e iglesias o templos de otras denominaciones no cristianas son prácticamente inexistentes en la ciudad.

## **1.1.8. Aspectos económicos y actividades productivas**

La base económica de Puerto Barrios es la actividad portuaria, ya que posee dos de los tres muelles más importantes del país. Los productos de importación y exportación llegan a través de la zona libre de industria y comercio, Zolic, lo que promueve la actividad comercial del lugar; tanto por las bodegas de almacenamiento de esa zona, como por el tránsito de transporte comercial, constituyéndose en parte primordial del empleo e ingreso a los habitantes de Puerto Barrios.

Otras bases económicas son: la producción agrícola, pecuaria, avícola, industrial, pesquera, produciendo 4 679 190 cajas anuales de banano, siendo una producción que se dirige a Estados Unidos y Europa, 21 320 quintales anuales de arroz, 15 675 quintales anuales de hule, 12 480 animales sacrificados al año, 4 106 250 de huevos, 29 543 quintales anuales de pesca, 3 410 metros cúbicos anuales de plywood, siendo una distribución nacional.

A pesar de contar con una diversidad de atractivos turísticos no son explotados adecuadamente, por esta razón, actualmente el puerto sólo es utilizado como puente para acceder a otros lugares como Livingston y Belice.

## **1.2. Investigación diagnóstica**

La investigación diagnóstica es hacer una lista detallada de las necesidades y servicios básicos de la aldea y priorizarlas.

## **1.3. Descripción de las necesidades**

 Agua potable: en algunos sectores del municipio no se cuenta con una red de distribución de agua potable, esto contribuye de manera significativa a los altos índices de enfermedades gastrointestinales en niños y ancianos.

- Mejoramiento de vías de comunicación: las de terracería, se encuentra en mal estado por falta de mantenimiento, a tal grado que en época de lluvia son intransitables.
- Sistema de alcantarillado sanitario: las aldeas carecen de este servicio, las aguas negras corren a flor de tierra, provocando la contaminación y enfermedades.
- Edificio educativo: carecen de centros educativos en un buen estado.
- Centro de Salud: los pobladores tienen que ir hasta el municipio de Puerto Barrios cuando necesitan atención médica.

## **1.4. Priorización de las necesidades**

Realizada la evaluación de las necesidades, se priorizan de la siguiente manera:

- Mejoramiento de vías de comunicación
- **Servicio de agua potable**
- Sistema de alcantarillado
- Centro de Salud
- Edificio educativo

# **2. FASE DE SERVICIO TÉCNICO PROFESIONAL**

En este capítulo se hace una descripción de los proyectos realizados durante el Ejercicio Profesional Supervisado.

# **2.1. Diseño de la carretera de la comunidad Marleny hacia El Corozo Milla 3, Puerto Barrios, Izabal**

Este proyecto tiene como fin primordial solucionar la problemática que tienen los habitantes de la comunidad Marleny para movilizarse hacia el Corozo Milla 3, Puerto Barrios, Izabal, el cual servirá para que puedan circular de manera más rápida.

## **2.1.1. Descripción del proyecto**

El tipo de carretera seleccionado será de tipo E, de acuerdo con las Especificaciones Generales de la Dirección General de Caminos, tiene una longitud total de 3 020 metros, estará recubierta con una capa de material balasto compactada y la topografía es montañosa.

## **2.1.2. Especificaciones técnicas**

Las especificaciones técnicas utilizadas en el diseño son proporcionadas por la Dirección General de Caminos del Ministerio de Comunicaciones Infraestructura y vivienda, a través de "*Especificaciones Generales para Construcción de Carreteras y Puentes", septiembre 2001.*

Los criterios utilizados para diseñar son causa y efectos del normativo vigente para Guatemala, editado por la Secretaria de Integración Económica Centroamericana (Sieca), a través del "*Manual Centroamericano de Normas para Diseño Geométrico de las Carreteras Regionales*".

## **2.1.3. Levantamiento topográfico**

Es utilizado para tener digitalmente cada uno de los puntos geográficos por los que se supone pasará el proyecto a diseñar. Para el levantamiento topográfico de este proyecto se utilizó estación total, brindada por la Oficina Municipal de Catastro del municipio de Puerto Barrios, por lo que se trabajó la libreta topográfica para el proyecto a realizar.

### **2.1.3.1. Planimetría**

La planimetría tiene como objetivo la proyección en planta del proyecto que se va a realizar, localizar los accidentes geográficos y todas aquellas características, tanto naturales como los no naturales, que puedan influir en el diseño del sistema, por ejemplo: calles, edificios, áreas de desarrollo futuro, carreteras, zanjones, ríos, cerros, entre otros.

## **2.1.3.2. Altimetría**

La altimetría se encarga de la medición de la elevación o diferencia de nivel entre los diferentes puntos del terreno, las cuales representan las distancias verticales medidas a partir de un plano horizontal de referencia.

## **2.1.4. Estudios de suelo**

El suelo es un factor importante en la estabilización de una carretera. Eso implica llevar un control de su estado para tener la seguridad de una carretera de buena calidad.

Las pruebas de laboratorio se realizan bajo las normas de ensayos específicos con base en AASHTO, sirviendo para determinar las condiciones del material, la calidad del mismo o hacer los ajustes necesarios para aumentar su calidad.

## **2.1.4.1. Ensayo de proctor**

Es necesario mencionar que la prueba de proctor es utilizada para determinar la relación entre la humedad óptima con que un suelo puede alcanzar su máxima densidad, es decir, su máxima compactación, ya que la escasez de agua en un suelo y la abundancia de la misma, ocasiona que le suelo no pueda ser compactado al máximo. Un suelo debe compactarse para mejorar su capacidad de carga, disminuir la absorción de agua y reducir la sedimentación.

Para determinar la densidad máxima, se realiza una prueba por el método proctor, que consiste en la determinación del peso por unidad de volumen del suelo que ha sido compactado por un procedimiento definido para diferentes contenidos de humedad, se emplea el ensayo modificado (AASHTO T-180).

Según el resultado obtenido del ensayo proctor modificado el suelo posee una densidad seca máxima de 2 133,86 kilogramos sobre metro cúbico o 133,20 libras sobre pie cúbico y una humedad óptima de 8,25 por ciento.

#### **2.1.4.2. Granulometría**

Con este estudio se determinan los porcentajes de los distintos tamaños de partícula existentes en el suelo. Existen varias formas y escalas para clasificar los suelos, entre ellas están: el Sistema Unificado de Clasificación de Suelos (CSU) y el Sistema de Clasificación de la AASHTO, con estos se puede hacer una clasificación rápida de la calidad del material.

Los porcentajes que se obtuvieron con el análisis granulométrico son:

- Porcentaje de grava: 45,75
- Porcentaje de arena: 38,74
- Porcentaje de finos: 15,71

Como el mayor porcentaje es de grava y el segundo mayor es el de arena, se clasifica como una grava y arena limosa; y según la inspección visual resultó contener partículas de limo, por lo que se nombra como grava y arena limosa color rojizo. Según la clasificación de la AASHTO, resultó ser A-1-b, clasificando el material de excelente a bueno.

#### **2.1.4.3. Límites de Atterberg**

Los límites de Atterberg son un parámetro para determinar, a partir de su contenido de humedad, las propiedades plásticas de suelo arcilloso o limoso. La plasticidad es la propiedad que presentan los suelos de poder deformarse, hasta cierto límite, sin romperse.

El límite líquido (LL) es el porcentaje de contenido de agua con el que un suelo cambia de un estado líquido a un estado plástico. En el laboratorio, este

se determina por medio de la copa Casagrande (según Norma ASTM D-4318), y se define como el contenido de agua con el cual se obtiene un cierre en la ranura de 12,7 mm (1/2 pulgada) al aplicar 25 golpes. Según el estudio realizado, se determinó un límite liquido de 33,0 por ciento.

El limite plástico (LP) es el porcentaje de contenido de agua con el que un suelo cambia de estado plástico a estado semisólido. Este se determina moldeando un rollito de 3,18 mm (1/8 pulgada) de diámetro, y es el contenido de agua con el que dicho rollito se desmorona (según Norma ASTM D-4318). La diferencia entre los valores de los límites descritos anteriormente, se conoce como índice plástico (IP). El ensayo de la muestra obtenida se realiza según Normas AASHTO T-89 Y T-90. Según el estudio realizado, se determinó que el suelo contiene un índice plástico de 7,4 por ciento.

## **2.1.4.4. Peso unitario suelto**

Es el estudio que establece la relación peso sobre volumen dejando caer libremente desde una altura de 5 centímetros aproximadamente, en un recipiente de volumen conocido y estable. El material de balasto a utilizar debe tener un peso unitario suelto, no menor de 1 450 kilogramos por metro cúbico según las Especificaciones Generales para la Construcción de Carreteras y Puentes de la Dirección General de Caminos, de acuerdo al resultado de laboratorio se tiene un valor de 1 522,381 kilogramos por metro cúbico, el cual representa un 95,00 por ciento del peso unitario suelto establecido, por lo que se concluye que si es apto para colocarlo como balasto para el diseño de la carretera, ya que además dió resultados satisfactorios en los demás análisis realizados.

#### **2.1.4.5. Resultados**

De acuerdo con los resultados obtenidos en el laboratorio, en los ensayos realizados a una muestra del banco de materiales, se concluye que es apto para ser utilizado como carpeta de rodadura.

#### **2.1.5. Criterios de diseño**

Los vehículos que circulan en las carreteras, los usuarios, los controles que se aplican para normar dicha operación, y las carreteras mismas, son los cuatro elementos básicos que interactúan y se relacionan entre sí para determinar las características del tránsito.

### **2.1.5.1. Periodo de diseño**

El periodo de diseño de la carretera será definido en función del tamaño de la población a beneficiar, que determinará un tráfico promedio diario (TPD) proyectado y los componentes a ser construidos. Para el presente estudio el TPD proyectado fue muy bajo, ya que el conteo vehicular y el tráfico inducido actualmente para estas comunidades es bajo. Se tomó en cuenta que el aumento de población generalmente tiene una relación directa con el nivel de desarrollo de la comunidad, que mejorará con la construcción del camino, por lo que el período de diseño propuesto fue de 10 años.

## **2.1.5.2. Volumen de tránsito**

Para que una carretera cumpla con un buen diseño, este se podrá lograr si se dispone de una adecuada información sobre la intensidad del movimiento vehicular y el periodo seleccionado de diseño.

La medición de los volúmenes de flujo vehicular se obtiene normalmente por medios mecánicos o manuales, a través de conteos o aforos volumétricos del tránsito en las propias carreteras.

# **2.1.5.2.1. Tránsito promedio diario anual**

Uno de los elementos primarios para el diseño de las carreteras es el volumen del tránsito promedio diario anual, conocido en forma abreviada como TPDA, que se define como el volumen total de vehículos que pasan por un punto o sección de una carretera en un período de tiempo determinado, que es mayor de un día y menor o igual a un año, dividido por el número de días comprendido en dicho período de medición.

Tratándose de un promedio simple, el TPDA no refleja las variaciones extremas que, por el límite superior, pueden llegar a duplicar los volúmenes promedios del tránsito en algunas carreteras, razón por la cual en las estaciones permanentes de registro de volúmenes se deben medir y analizar las fluctuaciones del tránsito a lo largo de los diferentes períodos del año, sean estos semanales, mensuales o estacionales. No obstante, se ha tomado el TPDA como un indicador numérico para diseño, tanto por constituir una medida característica de la circulación de vehículos, como por su facilidad de obtención.

El TPDA un indicador muy valioso de la cantidad de vehículos de diferentes tipos (livianos y pesados) y funciones (transporte de personas y de mercancías), que se sirve de la carretera existente como su tránsito normal y que continuará haciendo uso de dicha carretera una vez sea mejorada o ampliada.

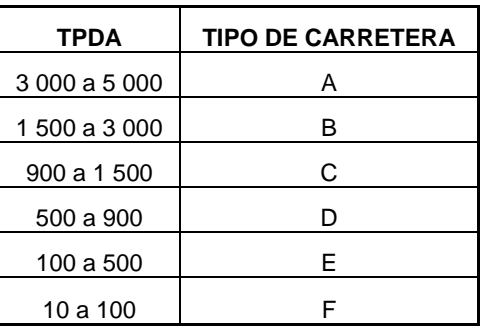

#### Tabla II. **Tipos de carreteras según se TPDA**

*Fuente: Manual centroamericano de normas para el diseño geométrico de carreteras.* p. 33.

## **2.1.5.2.2. Composición del tránsito**

Dependiendo del tipo de servicio y la localización de una carretera, es indispensable tomar en debida cuenta que los vehículos pesados, como camiones, autobuses y vehículos livianos, pueden llegar a alcanzar una incidencia significativa en la composición del flujo vehicular, influenciando según su relevancia porcentual, en forma más o menos determinante, el diseño geométrico de las carreteras y los espesores de su estructura.

El efecto de un camión sobre las operaciones del tránsito es a menudo equivalente al de varios automóviles, siendo mayor la relación a medida que son mayores las pendientes y menores las distancias de visibilidad disponibles.

# **2.1.5.2.3. Proyección de la demanda del tránsito**

En las carreteras regionales se recomienda adoptar un período de proyección de 10 años como la base para el diseño, aunque igualmente se acepta que para proyectos de reconstrucción o mejoramiento de las carreteras se puede reducir dicho horizonte a un máximo de 7 años.

Para determinar las proyecciones de tránsito de una carretera se utiliza una diversidad de procedimientos, que van desde los más complejos y sofisticados a base de modelos econométricos hasta los que se caracterizan por su extrema simplicidad en el cálculo o dependen solamente del buen juicio y criterio del diseñador. Entre ellos, dos procedimientos son universalmente aceptados.

- El primero se fundamenta en el análisis de las tendencias históricas del comportamiento del tránsito, conocidas mediante registros de los volúmenes durante un período mínimo de diez años de duración, para desprender de ellas las hipótesis de crecimiento más probable del tránsito durante los años venideros.
- El segundo método reconoce que los pronósticos de tránsito guardan estrecha relación con indicadores de las múltiples actividades humanas, cuyos patrones relacionados con la movilidad, se consideran invariables en el período de diseño. Bajo este criterio general se busca establecer relaciones razonables de tipo estadístico entre el comportamiento del tránsito y el de otros indicadores locales, que tienen incidencia en el transporte automotor, como los registros de consumo de combustible en el transporte, la tenencia de vehículos, el crecimiento de la población que permitan obtener proyecciones aceptables acerca de los futuros volúmenes de tránsito por las carreteras.

#### **2.1.5.3. Velocidad de operación**

La velocidad de operación es la máxima velocidad a la cual un conductor puede viajar por una carretera dada, bajo condiciones climáticas favorables y las condiciones prevalecientes del tránsito, sin que en ningún momento se excedan los límites de seguridad que determina la velocidad de diseño de dicha carretera.

## **2.1.5.4. Velocidad de diseño**

La velocidad de diseño, también conocida como velocidad directriz, es la máxima velocidad que, en condiciones de seguridad, puede ser mantenida en una determinada sección de una carretera, cuando las condiciones son tan favorables como para hacer prevalecer las características del diseño utilizado.

La velocidad de diseño determina aquellos componentes de una carretera como curvatura, sobreelevación y distancias de visibilidad, de los que depende la operación segura de los vehículos. Aunque otros elementos del diseño, como decir el ancho de la calzada, los hombros y las distancias a que deben estar los muros y las restricciones laterales a la vía, no dependen directamente de la velocidad de diseño, se asume que a mayores velocidades de diseño tales elementos deben ser mejorados dentro de límites prácticos y compatibles con las mejoras que insinúa el cambio.

En la selección de una adecuada velocidad de diseño para una carretera particular, debe darse especial consideración a los siguientes aspectos:

- Tipo de carretera según su TPDA
- Tipo de área
- o Rural
- o Urbana
- Condiciones del terreno
	- o Plano ondulado
	- o Montañoso
- Volúmenes de tránsito

## **2.1.6. Componentes básicos de una sección transversal**

La sección transversal de una carretera en un punto cualquiera de este, es un corte vertical normal al alineamiento horizontal, el cual permite definir la disposición y dimensiones de los elementos que forman el camino en el punto correspondiente a cada sección y su relación con el terreno natural. Los elementos básicos que integran y definen la sección transversal son: ancho de carril, pendiente transversal de los caminos, hombros y drenajes.

## **2.1.6.1. Ancho de carril**

Es la medida transversal, para la circulación de una sola fila de vehículos, siendo el ancho de la calzada o superficie de rodamiento, la sumatoria de los carriles, a la que también se hace referencia en la clasificación de las carreteras. Para ofrecer las mejores condiciones de seguridad y comodidad para los usuarios, la superficie de rodamiento de las carreteras debe ser plana y sin irregularidades, resistente al deslizamiento y habilitada para la circulación del tránsito bajo todas las condiciones climáticas previsibles.

Se determina de acuerdo al tipo de carretera y al uso de la misma, y se clasifica de la forma que se muestra en la tabla III.

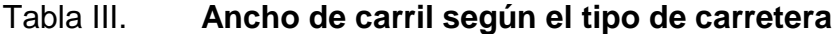

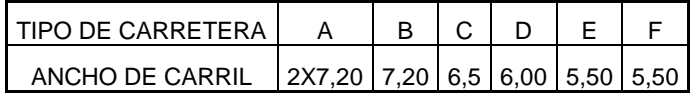

*Fuente: Manual centroamericano de normas para el diseño geométrico de carreteras.* p. 141.

En el diseño en particular se ha optado por un ancho de carril de 5,50 m, ya que el tipo de carretera es de tipo "E" en un terreno montañoso.

## **2.1.6.2. Pendiente transversal de los caminos**

Es la pendiente o inclinación que se da a los lados del camino de la carretera, para drenar la superficie de la rasante, evitando charcos de agua que provoque reblandecimientos o que corra por el centro del camino causando a la carretera daños debido a la erosión.

La pendiente depende del camino y tipo de superficie, se mide la inclinación en porcentaje y es usual un 2 a 4 por ciento en caminos revestidos de material balasto. Un bombeo apropiado permite un drenaje correcto de la corona con la mínima pendiente, para que el conductor no experimente incomodidad o inseguridad en condiciones normales de operación. El bombeo utilizado en este proyecto es de 3 por ciento.

### **2.1.6.3. Hombros**

Los hombros o espaldones, que son las franjas de carretera ubicadas contiguo a los carriles de circulación y que, en conjunto con estos, constituyen la corona o sección comprendida entre los bordes de los taludes.

Entre sus principales funciones:

- La necesidad de proveer espacios para acomodar los vehículos que ocasionalmente sufren desperfectos durante su recorrido.
- Para llenar la importante función de dar estabilidad estructural a los carriles de circulación vehicular por medio del confinamiento.
- Para permitir los movimientos peatonales en ciertas áreas donde la demanda lo justifique
- Para proporcionar el espacio lateral libre suficiente para la instalación de las señales verticales de tránsito.

La continuidad de los hombros debe ser mantenida a lo largo de la carretera donde la topografía del área lo permita.

## **2.1.6.4. Drenaje**

En los proyectos de carreteras se hace muy importante el protegerlas contra la acción del agua, ya sea de lluvia o fuentes superficiales, ya que esta podría afectar las capas provocando hundimientos o erosión.

Para el diseño de los distintos tipos de drenajes se debe contar con la información meteorológica del lugar, además con toda la información relacionada al tipo de suelo y uso del mismo.

Drenaje transversal: el objetivo principal de este elemento de la carretera, es evitar que el agua de lluvia proveniente del área que genera el caudal que desfoga hacia la parte baja de la cuenca en el sentido perpendicular a la carretera no pase por la estructura de la misma. Para este proyecto se utilizó el método racional para determinar el caudal de lluvia destinado a drenar.

## Datos:

- Área a drenar: 3 Ha
- Longitud de cauce: 0,9 km
- Pendiente: 4,00 %
- Coeficiente de escorrentía: 0,3
- Elevación entre cauce: 10 m
- Factor de rugosidad: 0,15

El valor del coeficiente de escorrentía se tomó de la tabla lV, se consideró el área del proyecto como bosque de área montañosa con textura de suelo tierra franca arenosa, por lo que el coeficiente de escorrentía adecuado para el área es de 0,3.

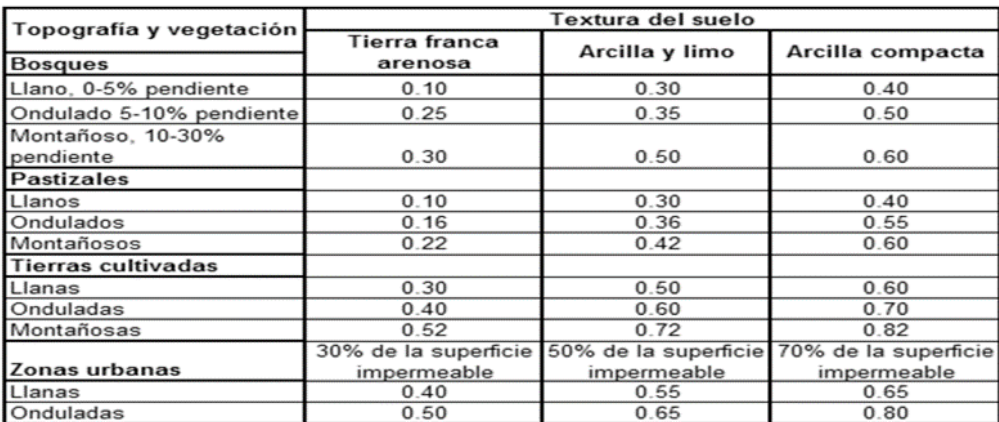

## Tabla IV. **Valores de coeficiente de escorrentía**

*Fuente: National Engineering Handbook, Sec. 4: Hydrology, USDA, 1972.* 

Primero se procede a encontrar el tiempo de concentración de la cuenca, por medio de la siguiente ecuación:

$$
t = (\frac{(0,886 * L^3)}{H})^{0,385}) * 60
$$

Donde:

- $\bullet$   $t =$  tiempo de concentración de la cuenca en minutos
- L = longitud del cauce más largo
- $H =$  diferencia de nivel

$$
t = \left(\frac{(0,886 * 0,9^3)}{10}\right)^{0,385} * 60 = 20,89 \text{ min}
$$

Luego se procede a encontrar la intensidad de lluvia, para el área a drenar, se utilizó la ecuación de intensidad de lluvia de la estación meteorológica Bananera Izabal, por ser la más cercana.

## Tabla V. **Fórmula de intensidad de lluvia**

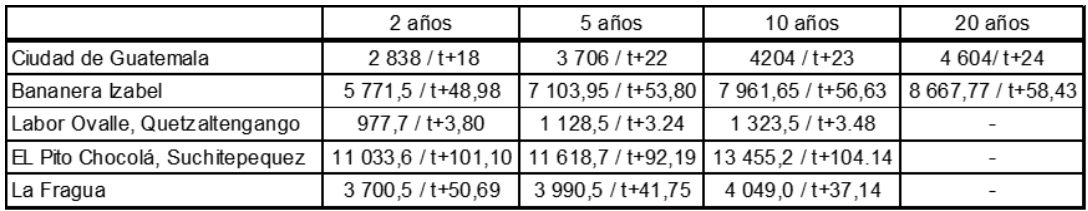

Fuente: Instituto Nacional de Sismología, Vulcanología, Meteorología e Hidrología INSIVUMEH.

De la tabla V, el territorio más cercano es la ciudad de Guatemala y el tiempo de concentración se toma para 20 años.

Donde:

 $I =$  intensidad de lluvia

t = tiempo de concentración de la cuenca en minutos

$$
I = \frac{8\,667,77}{t+58,43}
$$

$$
I = \frac{8\,667,77}{20,89 + 58,43} = 109,27
$$

Luego de encontrada la intensidad de lluvia, se procedió a encontrar el caudal a drenar, el cual es encontrado con la ecuación del método racional.

$$
Q = \frac{CIA}{360}
$$

Donde:

Q= caudal a drenar

C= coeficiente de escorrentía

I= intensidad de lluvia

A= área a drenar

$$
Q = \frac{0.3 * 109.27 * 3}{360} = 0.27 m^3 / S
$$

Luego se procedió a encontrar el diámetro hidráulico con el caudal anteriormente mediante la ecuación de Manning.

$$
D = \left[\frac{Q * n * 4^{5/3}}{S^{1/2} * \Pi}\right]^{\frac{3}{8}}
$$

Donde:

D= diámetro hidráulico

Q= caudal del cause

n= coeficiente de rugosidad de hierro galvanizado (0,15)

S= pendiente del terreno

 $\pi$  = 3.1416 aproximadamente y es relación entre la longitud de una circunferencia y su diámetro.

$$
D = \left[\frac{0.27 * 0.15 * 4^{5/3}}{0.04^{1/2} * \Pi}\right]^{\frac{3}{8}} = 0.75 \ m
$$

Posteriormente se encontró el área hidráulica que corresponde al diámetro hidráulico y caudal anteriormente encontrado.

$$
A = \left(\frac{\Pi * D^2}{4}\right) = \left(\frac{\Pi * 0.75^2}{4}\right) = 0.44 \ m^2
$$

Por cuestiones de diseño se utilizará un diámetro de 30 pulgadas con tubo de hierro galvanizado, ya que es el mínimo usado para drenaje transversal de carretera. El cual tiene un área de 0,45 metros cuadrados, mismo cubre el área requerida.

Diseño de cuneta: canales abiertos que se calculan por la ecuación de Manning, se colocan paralelamente a uno o ambos lados del camino, sirven para evacuar el agua que cae en la sección de corte en una carretera.

$$
Q = \frac{1}{n} * Rh^{2}/3 * S^{1}/2 * A
$$

Donde:

 $Q =$  caudal del cause n = coeficiente de rugosidad de manning Rh = radio hidráulico S = pendiente del terreno

Datos:

 $Q = 0,065 \text{ m}^3/\text{s}$  $n = 0,015$  $S = 3,00\%$ Pendiente talud 2:1

## Figura 3. **Predimensionamiento de cuneta**

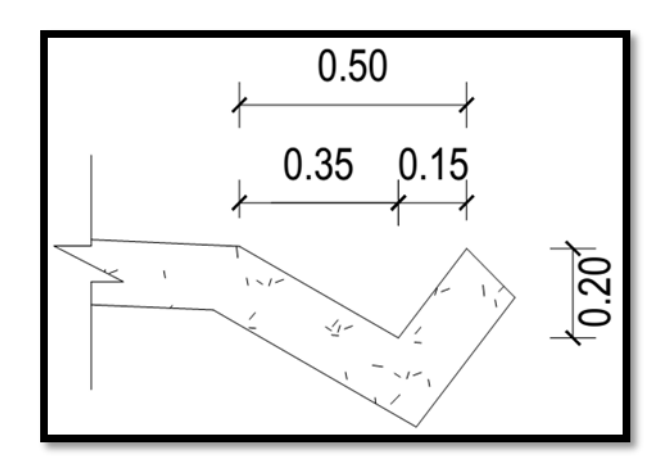

Fuente: elaboración propia.

Determinación del radio hidráulico

$$
\mathbf{R}=\frac{\mathbf{A}}{\mathbf{P}}
$$

Donde:

 $A = \acute{a}$ rea P = perímetro mojado

$$
Rh = \frac{A}{P} = \frac{0.005}{1.15} = 0.0043 \text{ m}
$$

El caudal se determina por la fórmula de Manning

$$
V = \frac{1}{n} * Rh^{2/3} * S^{1/2}
$$

$$
Q = V * A
$$
  

$$
Q = \frac{1}{n} * Rh2/3 * S1/2 * A
$$

Sustituyendo valores:

$$
Q = \left(\frac{1}{0.015}\right) * 0.0043^{\left(\frac{2}{3}\right)} * 0.03^{\left(\frac{1}{2}\right)} * 0.05
$$

$$
Q=0.070m^3/s
$$

Con este resultado se concluye que el área de la cuneta propuesta es suficiente para transportar el caudal de diseño.

## **2.1.7. Alineamiento horizontal**

El alineamiento horizontal está constituido por una serie de líneas rectas, definidas por la línea preliminar, enlazados por curvas circulares o curvas de grado de curvatura variable de modo que permita una transición suave y segura al pasar de tramos rectos a tramos curvos o viceversa. Los tramos rectos que permanecen luego de emplear las curvas de enlace se denominan también, tramos en tangente y pueden llegar a ser nulos, es decir, que una curva de enlace quede completamente unida a la siguiente.

El alineamiento horizontal es una proyección vertical sobre un plano horizontal en el cual la vía está representada por su eje y por los bordes izquierdo y derecho. Los elementos que integran el alineamiento horizontal son las tangentes, las curvas circulares y las curvas de transición.

## **2.1.7.1. Curvas horizontales**

Las curvas horizontales forman parte del alineamiento horizontal de una carretera; son arcos de círculo que forman la proyección horizontal de las curvas empleadas para unir 2 tangentes consecutivas; estos pueden ser simples o compuestas. Lo conforman los siguientes elementos.

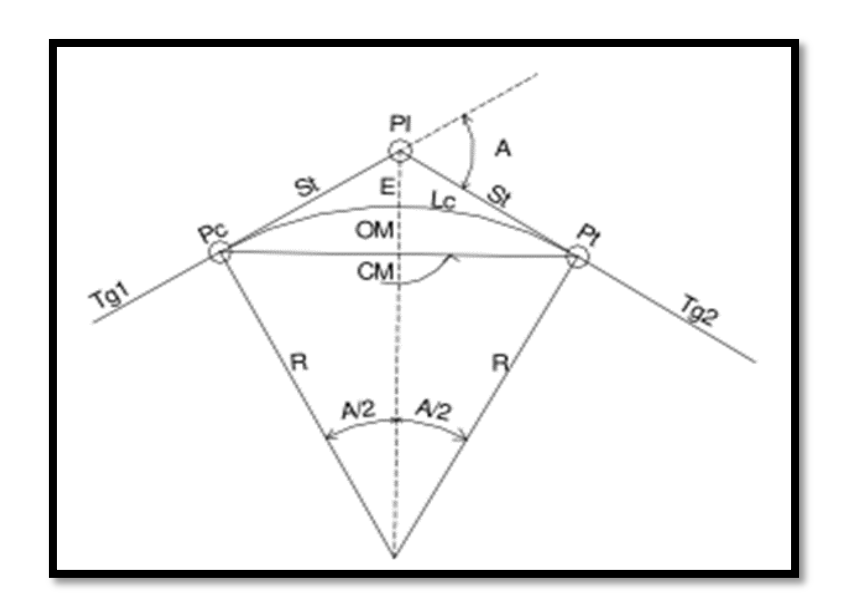

Figura 4. **Elementos que conforman la curva horizontal**

Fuente: elaboración propia, con programa AutoCAD Civil 3D.

Donde:

- $Pc =$  punto donde inicia la curva circular simple
- $Pt =$  punto donde termina la curva circular simple
- PI = punto de intersección de la prolongación de las tangentes
- $St = subtangent$
- Cm = cuerda máxima
- $R =$  radio de la curva
- Tg1 = tangente de entrada a la curva
- Tg2 = tangente de salida a la curva
- $Lc =$  longitud de curva circular
- A = ángulo de deflexión de la tangente
- $E =$  external
- OM = ordenada media

# Tabla VI. **Clasificación y características de una carretera**

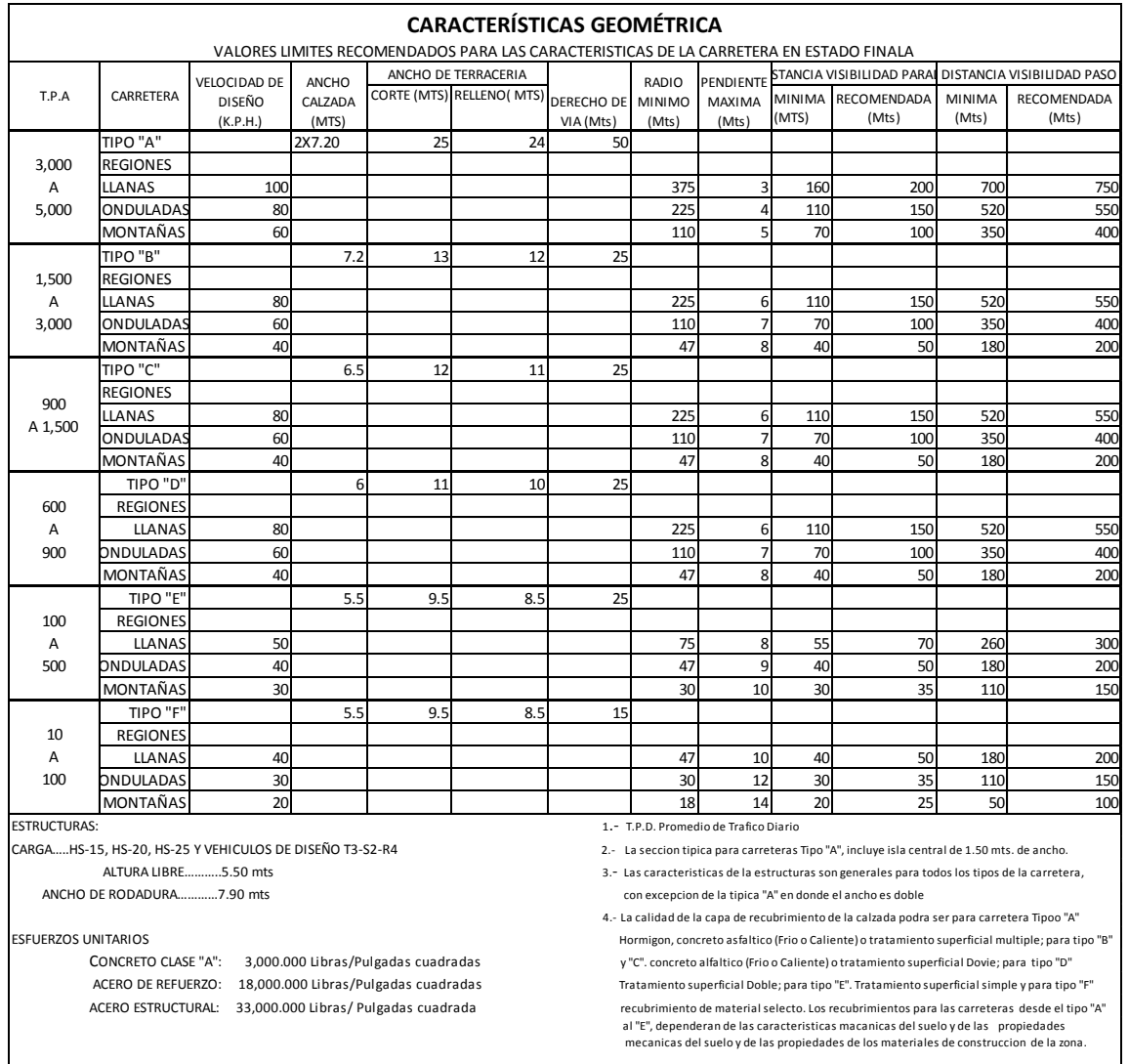

Fuente: Dirección General de Caminos.

Para el diseño de la carretera se obtuvo una clasificación de carretera tipo E y una clasificación de terreno montañoso, por lo que su velocidad de diseño será de 30 kilómetros por hora.

La tabla VI se muestra los radios que deben tener las curvas horizontales según el grado de curvatura escogido. Se debe tomar en cuenta que la carretera será tipo E, por lo que el radio mínimo utilizado deberá ser de 30 metros. En los siguientes incisos se calculará cada elemento de la curva 2, a manera de ejemplo.

Datos:

Deflexión (Δ) =32°14´21,84" Radio  $(R) = 60$  m

Las fórmulas utilizadas para calcular los distintos componentes de una curva horizontal están definidas por el grado de una curva (G).

Grado de curvatura (G)

Se define como el ángulo central que sobre una circunferencia establece un arco de 20 metros de longitud. En otra forma, se dice que (G) es el ángulo subtendido por un arco de 20 metros.

$$
G=\frac{1145,9156}{R}
$$

Donde:

G = grado de curvatura

 $R =$  radio

$$
G=\frac{1145,9156}{60}=19^{\circ}5'54,94"
$$

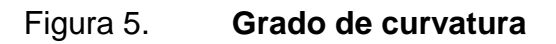

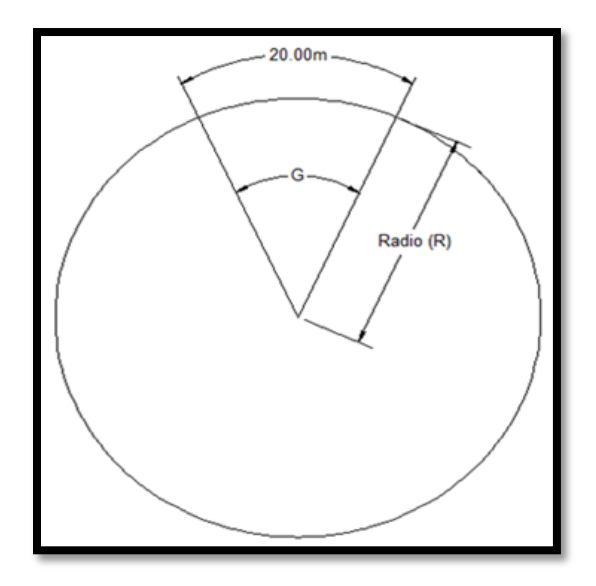

Fuente: elaboración propia, en programa AutoCAD Civil 3D.

Longitud de curva (Lc)

La longitud de curva es la distancia, siguiendo la curva, desde el PC hasta el PT.

$$
LC = \frac{20\Delta}{G} = \frac{20*(32^{\circ}14'21,84'')}{19^{\circ}5'54.54''} = 33,76 \text{ m}
$$

Donde:

Lc = longitud de curva

G = grado de curvatura Δ = deflexión

• Subtangente (St)

Es la distancia entre el PC y el PI o entre el PI y el PT, en curvas circulares simples forman un ángulo de 90 grados con el radio.

St = R\* tan 
$$
\left(\frac{\Delta}{2}\right)
$$
 = 60\*tan(32°14'21,84''/2) = 17,34 m

Donde:

St = subtangente  $R =$  radio  $Δ = deflexión$ 

Cuerda máxima (Cm)

Es la distancia en línea recta desde el principio de curva PC al principio de tangencia PT.

$$
Cm = 2R^*sen\left(\frac{\Delta}{2}\right) = 2^*60^*sen\left(\frac{32^*14'21,84''}{2}\right) = 33,31 m
$$

Donde:

Cm = cuerda maxima  $R =$  radio  $Δ = deflexión$ 

• External (E)

Es la distancia desde el Punto de Intersección PI al punto medio de la curva.

$$
E = R / (COS\frac{\Delta}{2}) - R = 60 / (COS\frac{32^{\circ}14'21,84''}{2}) - 60 = 2,45 \text{ m}
$$

Donde:

- $E =$  external  $R =$  radio  $\Delta$  = deflexión
- Ordenada media (Om)

Es la distancia dentro del punto medio de la curva y el punto medio de la cuerda máxima.

$$
Om = R\left[1 - \cos\frac{\Delta}{2}\right] = 60\left[1 - \cos\frac{32^\circ 14' 21,84''}{2}\right] = 2,35 \text{ m}
$$

Donde:

Om = ordenada media

 $R =$  radio

 $Δ = deflexión$ 

Los datos calculados de las demás curvas horizontales se encuentran tabulados en el apéndice.

## **2.1.7.2. Longitud de espiral o curva de transición**

Es la longitud de la curva que va variando de radio según se avanza, surge debido a la necesidad de dar seguridad al recorrido de los vehículos desde una sección en recta o tangente de una carretera a una determinada curva horizontal circular. En el diseño de las carreteras se ha vuelto práctica común intercalar una curva de transición, que facilite a los conductores el recorrido seguro y cómodo de la curva, manteniendo el vehículo inscrito dentro de su carril y sin experimentar violencia de la fuerza centrífuga que es propia de la circulación por dicha curva.

En la tabla VII se encuentran para los distintos grados de curvatura la medida de la longitud de espiral que debe aplicarse, teniendo en cuenta la velocidad de diseño. Para un G= 19,09° y una velocidad de diseño de 30 kilómetros por hora corresponde una longitud de espiral (Ls) = 29 metros.

#### **2.1.7.3. Peralte**

Es la inclinación transversal de la calzada en las curvas horizontales que sirve para contrarrestar la fuerza centrífuga y el efecto adverso de la fricción que se produce entre la llanta y el balasto, que tiende a desviar radialmente a los vehículos hacia fuera de su trayecto. Esta inclinación, generalmente gira alrededor del eje de la carretera, ya que de esta forma, los cambios de elevación de los bordes producen menos distorsión, por ende mejor transición.

En la tabla VII se encuentran para los distintos grados de curvatura la medida del peralte que debe aplicarse, teniendo en cuenta la velocidad de diseño. Para un G= 19,09° y una velocidad de diseño de 30 kilómetros por hora corresponde un peralte  $(e\%) = 6,4$  por ciento.

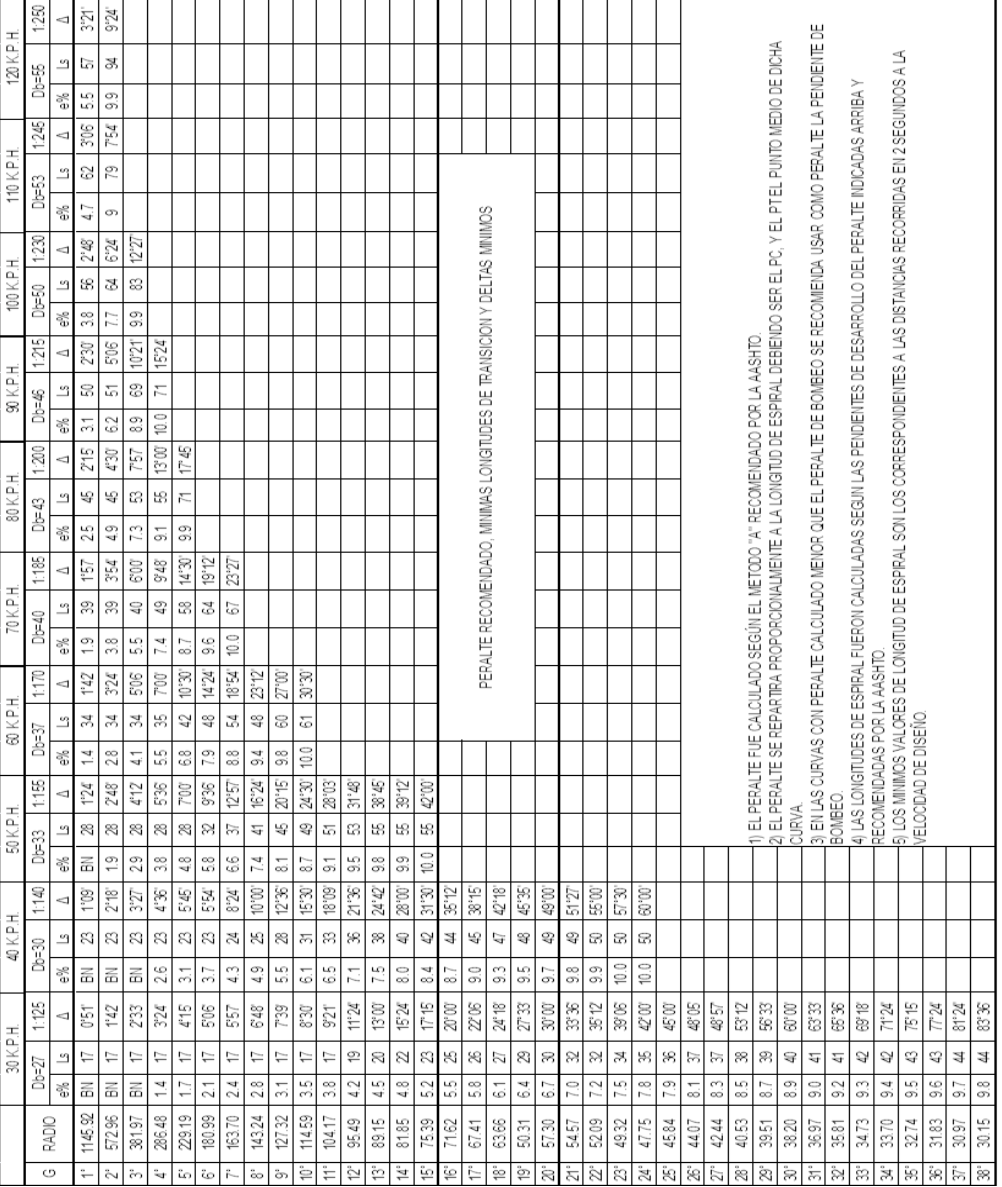

# Tabla VII. **Peralte y longitud de espiral recomendados**

Fuente: Dirección General de Caminos.
#### **2.1.7.4. Sobreancho**

Es el área que se incrementa al ancho normal promedio de la plataforma o corona en una carretera; se recomienda aplicar en el área interna de la curva.

En la tabla VIII se encuentra, para los distintos grados de curvatura, la medida del sobre ancho que debe aplicarse, teniendo en cuenta el tipo de carretera, así como también, la velocidad de diseño.

Para un G= 19,09˚ y una velocidad de diseño de 30 kilómetros por hora, corresponde un sobreancho (Sa) = 1,40 metros.

Si desea conocerse el valor del sobreancho en un punto específico de la curva, simplemente debe realizarse una relación de triángulos semejantes, sabiendo que al inicio de la curva el valor del sobre ancho es igual a cero y al término de la longitud de espiral, el valor del sobre ancho es el máximo, obtenido de la tabla Vlll, por lo que multiplicando el valor de la distancia a la cual se quiere conocer la medida por el sobre ancho máximo, y dividiéndolo entre la distancia de la longitud de espiral, se obtendrá el sobre ancho de cualquier punto requerido.

|                               |                   | VALORES DE DISEÑO PARA SOBRE ANCHOS DE PAVIMENTO EN CURVAS PARA CARRETERAS DE DOS VIAS |                                                                                |                   |                           |      |             |                                    |      |                          |                |                |                           |                                     |    |                |             |      |                                                                                                    |                |      |                |                          |                              |  |
|-------------------------------|-------------------|----------------------------------------------------------------------------------------|--------------------------------------------------------------------------------|-------------------|---------------------------|------|-------------|------------------------------------|------|--------------------------|----------------|----------------|---------------------------|-------------------------------------|----|----------------|-------------|------|----------------------------------------------------------------------------------------------------|----------------|------|----------------|--------------------------|------------------------------|--|
|                               |                   |                                                                                        | SOBRE ANCHOS EN METROS PARA ANCHOS DE CALZADA EN METROS Y VELOCIDADES EN K.P.H |                   |                           |      |             |                                    |      |                          |                |                |                           |                                     |    |                |             |      |                                                                                                    |                |      |                |                          |                              |  |
| ANCHO CALZADA                 |                   | 5.50 TIPICA "E"                                                                        |                                                                                |                   |                           |      |             | 6.00 TIPICA "D                     |      |                          |                |                |                           |                                     |    |                | 6.50 TIPICA |      |                                                                                                    |                |      |                | 20 TIPICA                | ڣ                            |  |
| <b>VELOCIDADES</b>            | 30                | $\overline{4}$                                                                         | 50                                                                             | $\theta$          | g                         | 8    | 20          | 8                                  | 90   | $\frac{100}{100}$        | $\frac{10}{1}$ | 120            | ₿                         | 50                                  | 60 | 70             | 8           | 90   | $\approx$                                                                                                    | $\frac{1}{11}$ | 120  | $\theta$       | 60<br>8                  | 70                           |  |
|                               | 0.60              | 0.50                                                                                   | 0.60                                                                           | $\leq$            | ₹                         |      | 0.60   0.60 | 0.50                               |      | 0.60   0.60              | 0.60           | 0.60           | ₹                         | ₹                                   | ₹  | ₹              | ₹           | ₹    | ₹                                                                                                    | ₹              | 0.60 | ₹              | ₹<br>₹                   | ₹                            |  |
| ົ່ນ  ິຕ                       |                   | 0.60   0.60                                                                            | 0.60                                                                           |                   | 0.60   0.60               |      |             |                                    |      | 0.60 0.60 0.50 0.60 0.60 | 0.60           | 0.70           | ₹                         | ₹                                   | ₹  | $\overline{4}$ | 0.60        | 0.60 | 0.60                                                                                                    | 0.60           | 0.60 | ₹              | ₹<br>₹                   | ₹                            |  |
|                               |                   | 0.60   0.60                                                                            | 0.70                                                                           |                   |                           |      |             | 0.60 0.60 0.60 0.60 0.50 0.70 0.70 |      |                          |                |                |                           | AN   AN   0.50   0.60   0.60   0.60 |    |                |             |      | 0.60                                                                                                    |                |      | ₹              | $\leq$                   | ₹<br>₹                       |  |
|                               | 0.60              | 0.70                                                                                   | 0.70                                                                           |                   | 0.60   0.60   0.60   0.70 |      |             | 0.70                               | 0.80 |                          |                |                | $\overline{\overline{z}}$ | 0.60   0.60                         |    | 0.60   0.60    |             | 0.60 |                                                                                                    |                |      | ₹              | ₹<br>₹                   | ₹                            |  |
| $\ddot{\omega}$               |                   | 0.70   0.70                                                                            | 0.80                                                                           |                   | 0.60   0.60               |      | 0.70   0.80 | 0.90                               |      |                          |                |                |                           | 0.60   0.60   0.60   0.60           |    |                | 0.60        |      |                                                                                                    |                |      | ₹              | ₹<br>₹                   | ₹                            |  |
|                               |                   | 0.80   0.80                                                                            | 0.90                                                                           |                   | $0.60$ 0.70 0.80 0.90     |      |             |                                    |      |                          |                |                |                           | $0.60$ 0.60 0.60                    |    | 0.70           |             |      |                                                                                                    |                |      | $\overline{4}$ | $\overline{4}$           | $\leq$<br>AN <sub></sub>     |  |
| $\frac{1}{2}$ 0               | 0.80              | 0.90                                                                                   | 1.00                                                                           |                   | 0.70   0.80               | 0.80 | 0.90        |                                    |      |                          |                |                |                           | 0.60 0.60 0.60                      |    | 0.70           |             |      |                                                                                                    |                |      | ₹              | ₹                        | 0.60<br>$\overline{\vec{z}}$ |  |
| စ် ခြ                         | 0.90              | 1.00                                                                                   | 1.00                                                                           | 0.80              | 0.80                      | 0.90 |             |                                    |      |                          |                |                | 0.60                      | 0.60   0.70                         |    |                |             |      |                                                                                                    |                |      | $\leq$         | 0.60<br>$\leq$           |                              |  |
|                               | 0.90              | 1.00                                                                                   | 1.10                                                                           |                   | 0.80   0.90               | 1.00 |             |                                    |      |                          |                |                |                           | $0.60$ $0.70$ $0.80$                |    |                |             |      |                                                                                                    |                |      | $\overline{4}$ | $\frac{1}{0.60}$<br>0.60 |                              |  |
| ġ                             | 1.00              | 1.10                                                                                   | 1.20                                                                           | 0.90              | 1.00                      | 110  |             |                                    |      |                          |                |                | 0.70                      | $0.80$ 0.90                         |    |                |             |      |                                                                                                    |                |      | AN 0.60        | 0.60                     |                              |  |
| ÷                             | 1.00              | 1.10                                                                                   | 1.20                                                                           | 0.90              | 1.00                      |      |             |                                    |      |                          |                |                | 0.70                      | 0.80                                |    |                |             |      |                                                                                                    |                |      | 0.60           | 0.60                     |                              |  |
| $12^{\circ}$                  | 1.10              | 1.20                                                                                   | 1.30                                                                           |                   | 1.0011.10                 |      |             |                                    |      |                          |                |                | 0.80   0.90               |                                     |    |                |             |      |                                                                                                    |                |      | 0.60   0.60    |                          |                              |  |
| ίä.                           | 110               | 1.20                                                                                   | 1.30                                                                           | 1.00              | 1.10                      |      |             |                                    |      |                          |                |                | 0.80                      | 0.90                                |    |                |             |      |                                                                                                    |                |      | 0.60           | 0.60                     |                              |  |
| $14^{\circ}$                  | 1.20              | 1.30                                                                                   | 1.40                                                                           | 1.10              | 1.20                      |      |             |                                    |      |                          |                |                | 0.90                      | 1.00                                |    |                |             |      |                                                                                                    |                |      | 0.60   0.60    |                          |                              |  |
| $\mathring{5}^\circ$          | 1.20              | 1.40                                                                                   | 50<br>$\div$                                                                   | 1.20              | 1.30                      |      |             |                                    |      |                          |                |                | 1.00                      | 1.10                                |    |                |             |      |                                                                                                    |                |      | 0.60           | 0.70                     |                              |  |
| ÷ة                            | $\overline{1.30}$ | 1.40                                                                                   |                                                                                | 1.20              |                           |      |             |                                    |      |                          |                |                | 1.00                      |                                     |    |                |             |      |                                                                                                    |                |      | 0.60           |                          |                              |  |
| $\ddot{7}$                    |                   | 1.30   1.50                                                                            |                                                                                | 1.30              |                           |      |             |                                    |      |                          |                |                | 1.10                      |                                     |    |                |             |      |                                                                                                    |                |      | 0.70           |                          |                              |  |
| $\stackrel{\circ}{\cong}$     |                   | 1.40   1.50                                                                            |                                                                                | 1.30              |                           |      |             |                                    |      |                          |                |                | 1.10                      |                                     |    |                |             |      |                                                                                                    |                |      | 0.70           |                          |                              |  |
| iō.                           | 1.40              | 1.50                                                                                   |                                                                                | 1.40              |                           |      |             |                                    |      |                          |                |                | 1.20                      |                                     |    |                |             |      |                                                                                                    |                |      | 0.80           |                          |                              |  |
| $20^{\circ}$                  |                   | 1.50   1.60                                                                            |                                                                                | 1.40              |                           |      |             |                                    |      |                          |                |                | 1.20                      |                                     |    |                |             |      |                                                                                                    |                |      | 0.80           |                          |                              |  |
| $21^{\circ}$                  | 1.50              | 1.70                                                                                   |                                                                                | 1.50              |                           |      |             |                                    |      |                          |                |                | 1.30                      |                                     |    |                |             |      |                                                                                                    |                |      | 0.90           |                          |                              |  |
| $\frac{2}{3}$ នៃ              | 1.50              | 1.70                                                                                   |                                                                                | 1.50              |                           |      |             |                                    |      |                          |                |                | 1.30                      |                                     |    |                |             |      |                                                                                                    |                |      | 0.90           |                          |                              |  |
|                               | 1.60              | 1.80                                                                                   |                                                                                | 1.60              |                           |      |             |                                    |      |                          |                |                | 1.40                      |                                     |    |                |             |      |                                                                                                    |                |      | 1.00           |                          |                              |  |
|                               | 1.70              | 1.80                                                                                   |                                                                                | 1.60              |                           |      |             |                                    |      |                          |                |                | 1.40                      |                                     |    |                |             |      |                                                                                                    |                |      | 1.00           |                          |                              |  |
| $ \ddot{z} \ddot{z} \ddot{z}$ | 1.70              |                                                                                        |                                                                                | 1.60              |                           |      |             |                                    |      |                          |                |                |                           |                                     |    |                |             |      |                                                                                                    |                |      |                |                          |                              |  |
|                               | 1.80              |                                                                                        |                                                                                | 1.60              |                           |      |             |                                    |      |                          |                |                |                           |                                     |    |                |             |      |                                                                                                    |                |      |                |                          |                              |  |
|                               | 087               |                                                                                        |                                                                                | 1.60              |                           |      |             |                                    |      |                          | ₹              | = ANCHO NORMAL |                           |                                     |    |                |             |      |                                                                                                    |                |      |                |                          |                              |  |
| ន្ត $ \tilde{z} $ ន្ត         | 1.90              |                                                                                        |                                                                                | 1.60              |                           |      |             |                                    |      |                          |                |                |                           |                                     |    |                |             |      |                                                                                                    |                |      |                |                          |                              |  |
|                               | 1.90              |                                                                                        |                                                                                | 1.60              |                           |      |             | AASHTO.                            |      |                          |                |                |                           |                                     |    |                |             |      | 1) LOS SOBRE ANCHOS FUERON CALCULADOS DE ACUERDO A ESPECIFICACIONES DE LA                                                                              |                |      |                |                          |                              |  |
|                               | 2.00              |                                                                                        |                                                                                | 1.60              |                           |      |             |                                    |      |                          |                |                |                           |                                     |    |                |             |      |                                                                                                    |                |      |                |                          |                              |  |
| $\frac{1}{32}$                | 2.00              |                                                                                        |                                                                                | 1.60              |                           |      |             |                                    |      |                          |                |                |                           |                                     |    |                |             |      | 2) EL SOBRE ANCHO SE REPARTIRA PROPORCIONALMENTE A LA LONGITUD DE LA ESPIRAL<br>CALCULADA, DEBIENDO SER EN EL PC O PT EL PUNTO MEDIO DE DICHA ESPIRAL. |                |      |                |                          |                              |  |
|                               | 2.10              |                                                                                        |                                                                                | 1.60              |                           |      |             |                                    |      |                          |                |                |                           |                                     |    |                |             |      |                                                                                                    |                |      |                |                          |                              |  |
| នៃ $ \ddot{\tilde{z}} $       | 210               |                                                                                        |                                                                                | 1.60              |                           |      |             |                                    |      |                          |                |                |                           |                                     |    |                |             |      |                                                                                                    |                |      |                |                          |                              |  |
|                               | $\overline{2.20}$ |                                                                                        |                                                                                | $\overline{1.70}$ |                           |      |             |                                    |      |                          |                |                |                           |                                     |    |                |             |      |                                                                                                    |                |      |                |                          |                              |  |
| $35^{\circ}$                  | 2.20              |                                                                                        |                                                                                | 1.70              |                           |      |             |                                    |      |                          |                |                |                           |                                     |    |                |             |      |                                                                                                    |                |      |                |                          |                              |  |
| ၂ မွ                          | 2.30              |                                                                                        |                                                                                | 1.80              |                           |      |             |                                    |      |                          |                |                |                           |                                     |    |                |             |      |                                                                                                    |                |      |                |                          |                              |  |
| $\overline{37}$               | 2.30              |                                                                                        |                                                                                | 1.80              |                           |      |             |                                    |      |                          |                |                |                           |                                     |    |                |             |      |                                                                                                    |                |      |                |                          |                              |  |
| ွိ                            | 2.40              |                                                                                        |                                                                                | န္တ               |                           |      |             |                                    |      |                          |                |                |                           |                                     |    |                |             |      |                                                                                                    |                |      |                |                          |                              |  |

Tabla VIII. **Especificaciones de sobreancho**

Fuente: Dirección General de Caminos.

#### **2.1.8. Alineamiento vertical**

El diseño geométrico vertical o alineamiento vertical de una carretera, es la proyección, sobre un plano vertical, de las distintas elevaciones del eje de la carretera, se llama también perfil del eje de la carretera. En este alineamiento representan tanto el perfil del terreno natural como el perfil terminado del eje de la carretera, al cual se le llama rasante, o el perfil del eje terminado de la terracería, también conocido como subrasante.

El alineamiento está compuesto por tangentes, y se limita por dos curvas verticales sucesivas. La longitud de la tangente es la distancia medida horizontalmente entre el fin de la curva anterior y el principio de la siguiente; la pendiente de la tangente se calcula en relación entre la diferencia de nivel y la distancia horizontal entre dos puntos de la misma, y se expresa en porcentaje.

#### **2.1.8.1. Subrasante**

La subrasante de una carretera es la elevación de la última capa de terracería en el eje o línea central en carretas con tránsito en ambos sentidos. Al proyectar sobre un plano vertical sus distintas elevaciones, se obtendrá el desarrollo de la subrasante del camino, el cual estará formado por pendientes, ascendentes o descendentes y curvas verticales que las enlazan y que en las secciones transversales está representada por un punto.

Si se tomase en cuenta que las capas de balasto pueden tener distintos espesores en distintos tramos a lo largo de la carretera, usualmente la subrasante es la que representa en los planos de construcción de la terracería, llamándose también, por comodidad, rasante.

#### **2.1.8.2. Pendientes**

Esta se caracteriza por su longitud y su inclinación, la pendiente es la relación entre el desnivel y la distancia entre dos puntos de la misma longitud. Existen pendientes mínimas y máximas. La pendiente máxima es la mayor pendiente que se permite en el proyecto y queda determinada por el volumen y la composición del tránsito y la topografía del terreno, y la pendiente mínima sirve para que el drenaje fluya con mayor facilidad.

La pendiente máxima para esta carretera por ser montañosa de tipo "E" es de 10 por ciento.

|            | Pendiente máxima para carretera tipo E |                   |
|------------|----------------------------------------|-------------------|
| Regiones   | Velocidad de<br>diseño                 | Pendiente<br>Max. |
| Llanas     | 50                                     |                   |
| Onduladas  | 40                                     |                   |
| Montañosas | 30                                     |                   |

Tabla IX. **Pendiente máxima para carretera tipo E**

Fuente: elaboración propia.

#### **2.1.8.3. Curvas verticales**

Una curva vertical sirve para proporcionar suavidad al cambio de una pendiente a otra, y estas pueden ser circulares o parábolas. La más utilizada por el Departamento General de Caminos es la parábola simple, debido a la facilidad de su cálculo y su adaptación a la topografía del terreno.

En general existen curvas verticales en cresta o convexas y en columpio o cóncavas. Las curvas en crestas o convexas se diseñan de acuerdo a la mayor distancia de visibilidad para la velocidad de diseño y la curva en columpio o cóncavas se diseña conforme a la distancia que alcanzan a iluminar los faros del vehículo de diseño.

Las curvas verticales deben contribuir a la estética del trazado, ser confortables en su operación y facilitar las operaciones de drenaje de la carretera.

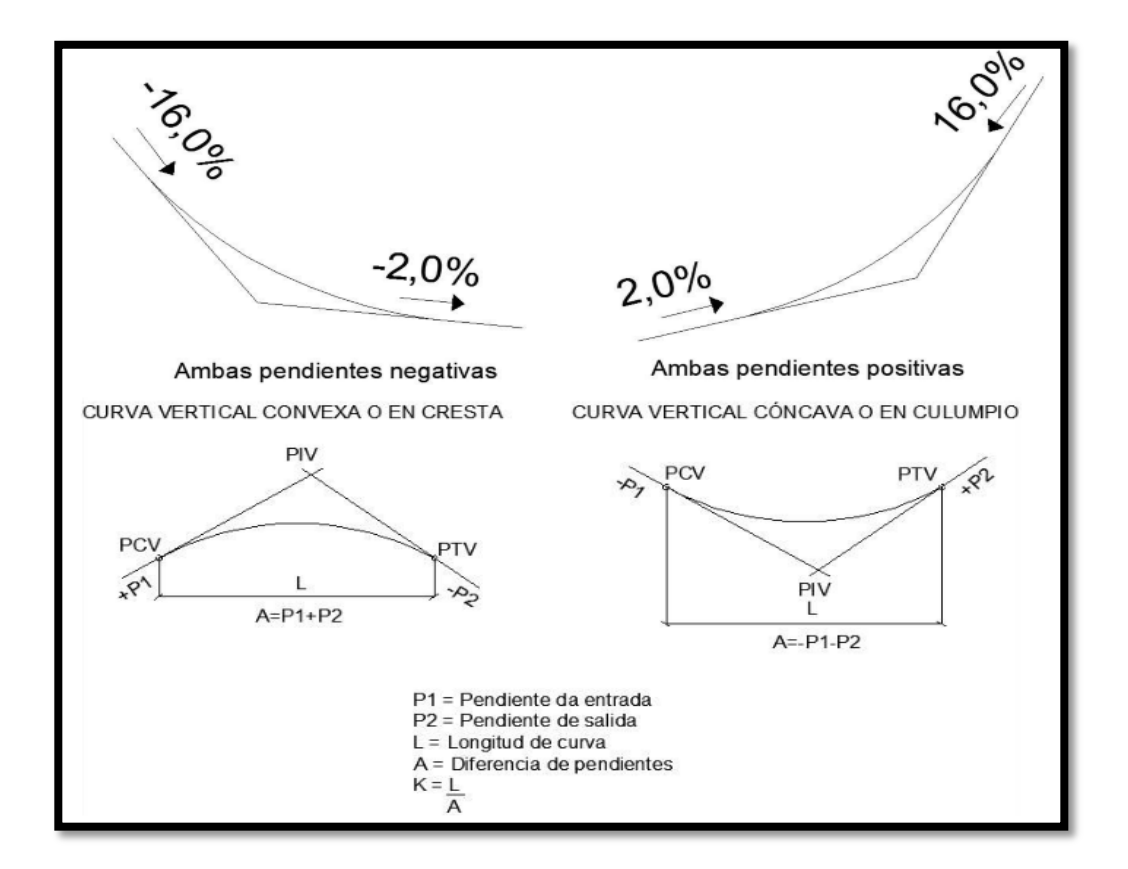

#### Figura 6. **Componentes de curvas verticales**

Fuente: Manual de Normas para el Diseño Geométrico de Carreteras. p. 123.

## Donde:

Lcv = longitud de curva vertical K = constante que depende de las velocidades de diseño A% = diferencia algebraica de pendientes

En la tabla XI se muestran los diferentes valores de K para visibilidad de parada, según la Dirección General de Caminos.

| Velocidad de Diseño | Cóncava         | Convexa  |
|---------------------|-----------------|----------|
| 10                  |                 | $\bf{0}$ |
| 20                  | $\overline{2}$  |          |
| 30                  | 4               | 2        |
| 40                  | 6               | 4        |
| 50                  | 9               | 7        |
| 60                  | 12              | 12       |
| 70                  | 17              | 19       |
| 80                  | 23              | 29       |
| 90                  | 29              | 43       |
| 100                 | $\overline{36}$ | 60       |

Tabla X. **Valores de K para curvas cóncavas y convexas**

Fuente: FELIX, Jorge. *Guía teórica practica del curso de Vías terrestres 1.* p. 31.

Además existen 4 criterios que ayudan a determinar la longitud de las curvas verticales, estos son:

Criterio de seguridad: es la visibilidad de parada, la longitud de curva debe permitir que a lo largo de ella la distancia de visibilidad sea mayor o igual que la de parada. Se aplica a curvas cóncavas y convexas.

$$
LCV = K * A
$$

Donde:

LCV = longitud mínima de curva vertical  $K =$  constante que depende de la velocidad de diseño A = diferencia algebraica de pendientes

Criterio de apariencia: para curvas verticales con visibilidad completa, sirve para evitar al usuario la impresión de un cambio súbito de pendiente.

$$
K = \frac{LCV}{\Delta} \ge 30, \quad \Delta = Ps - Pe
$$

Donde:

Ps = pendiente de salida Pe = pendiente de entrada

Criterio de comodidad: para curvas verticales cóncavas en donde la fuerza centrífuga que aparece en el vehículo, al cambiar de dirección, se suma al peso propio del vehículo.

$$
K = \frac{LCV}{\Delta} \ge \frac{V^2}{395}
$$

Criterio de drenaje: para curvas verticales convexas y cóncavas, alojadas en corte. Se utiliza para que la pendiente en cualquier punto de la curva sea adecuada para que el agua pueda escurrir fácilmente.

$$
K = \frac{LCV}{\Delta} \le 43
$$

A continuación se muestra la utilización de la ecuación mediante la resolución de un ejemplo, el cual está basado en el cálculo real de la curva vertical número 2 del tramo a mejorar por medio del diseño geométrico.

 $A = -7,68 - (9,82) = 17,5$  $LCV = 17.5 \times 5.14 = 90,00$  $K = 90,00/17,5 = 5,14$ 

Por criterio de apariencia ( $K \ge 30$ ) = no aplica por ser curva convexa

Por criterio de comodidad ( $K \geq V^2/395$ ) = no aplica por ser curva convexa

Por criterio de drenaje  $(K \le 43)$  = cumple

LCV escogido = 90,00 metros

Los datos calculados de las demás curvas verticales se encuentran tabulados en el apéndice.

#### **2.1.9. Movimiento de tierras**

El movimiento de tierras en una carretera consiste en trasladar volúmenes de tierra de un lugar a otro, esto con el fin de modificar la configuración del terreno y condición física. Este proceso está dentro de las operaciones más importantes en la construcción de una carretera, ya que influye en la alineación y sobre todo en el costo total, es muy importante.

Para el movimiento de tierras una de las condiciones ideales del proyecto es, en donde el material de corte es utilizado para la construcción de los rellenos, sin que sea necesario la utilización de préstamo o la eliminación de material de desperdicio.

## **2.1.9.1. Cálculo de áreas de secciones transversales**

Para el cálculo de las áreas de corte y relleno de las secciones transversales de la línea de localización, se tomará en cuenta la subrasante y la forma del terreno, primero se dibujan éstas a cada 20 metros, con la sección típica de la carretera tipo E para regiones montañosas. Para esta sección se tienen establecidos los taludes de corte y relleno según su altura.

Se puede utilizar el método gráfico, el cual permite medir las áreas por medio de un planímetro graduado, para la realización de la medida de las secciones que deben estar dibujadas en papel milimetrado.

Otro método utilizado para el cálculo de área, es el de determinantes, en el que con las coordenadas de los puntos, que delimitan las áreas de corte y relleno se calcula el área.

### Tabla XI. **Cálculo de un área transversal por determinantes**

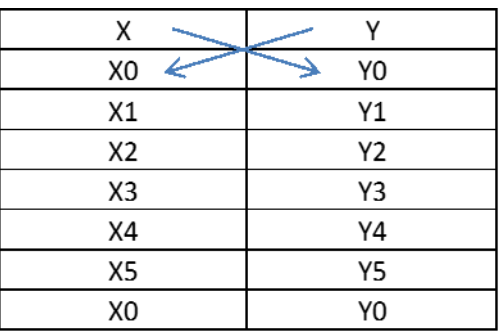

Fuente: elaboración propia.

$$
\text{Área} = \sum \left[ \frac{\sum (X_t^* Y_{t+1}) - \sum (Y_t^* X_{t+1})}{2} \right]
$$

$$
a = \sum (X^*Y) b = \sum (Y^*X)
$$

$$
\text{ÁREA} = \frac{|\mathsf{a} \cdot \mathsf{b}|}{2}
$$

# **2.1.9.2. Cálculo de volúmenes de movimiento de tierras**

Para el cálculo de volúmenes, este se realiza a partir de secciones transversales, tomadas perpendicularmente a lo largo del eje central a cada 20 metros. Las secciones transversales pueden ser: corte en trinchera, corte en ladera, en relleno o terraplén y a media ladera.

La forma más rápida de calcular el volumen es con base en el producto de la semisuma de las áreas extremas, por la distancia entre estaciones.

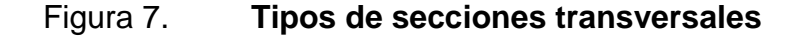

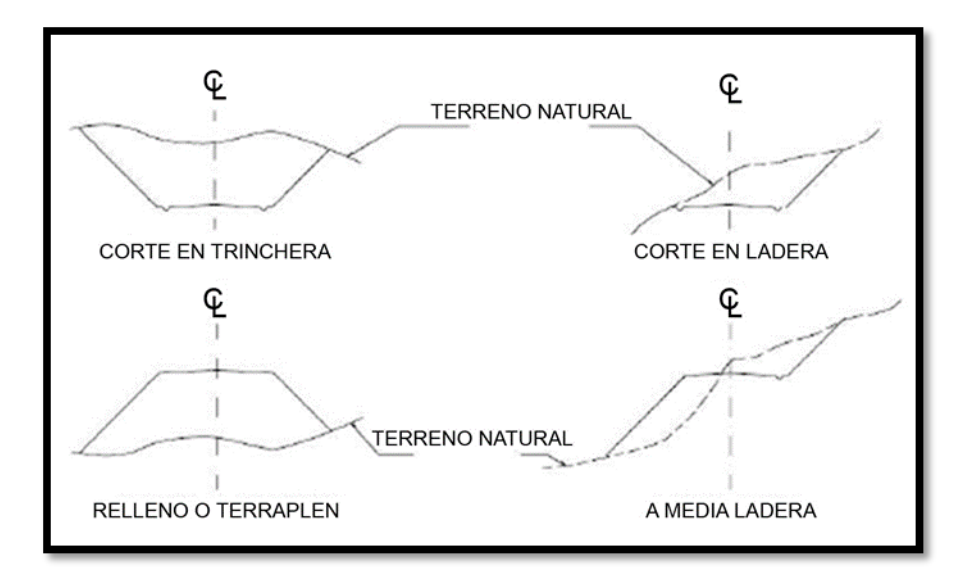

Fuente: CASANOVA, *Leonardo. Elementos de geometría.* p. 1-24.

Cada una de las áreas calculadas anteriormente, constituye un lado de un prisma de terreno que debe rellenarse o cortarse.

Los métodos más utilizados para el cálculo de los volúmenes correspondientes al movimiento de tierra son: el método de las áreas medias y el método del prismoide. Se utilizó en este caso, el método de las áreas medias en donde el volumen entre 2 secciones consecutivas del mismo tipo, en corte o en relleno (ver figura 8), está dado por:

$$
Vol = \frac{A1 + A1}{2} * d
$$

Donde:

V = volumen entre ambas secciones en metros cúbicos

A1, A2 = áreas de secciones consecutivas en metros cuadrados d = distancia entre secciones en metros

Cuando existen 2 secciones consecutivas de diferente tipo, se genera una línea de paso, a lo largo de la cual la cota del terreno coincide con la cota de la superficie de subrasante. En este caso, se generará un volumen de corte y uno de relleno entre ambas secciones (ver figura 9).

Figura 8. **Volumen entre secciones del mismo tipo**

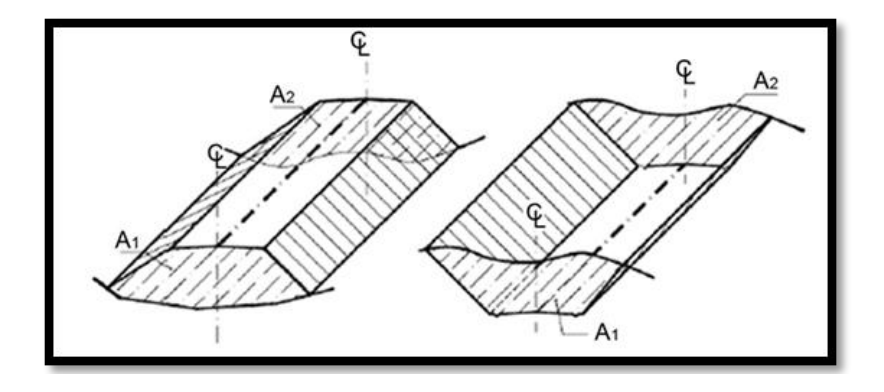

Fuente: CASANOVA Leonardo*. Elementos de geometría.* p. 1-25.

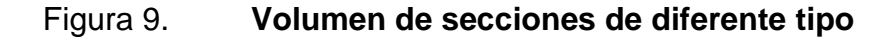

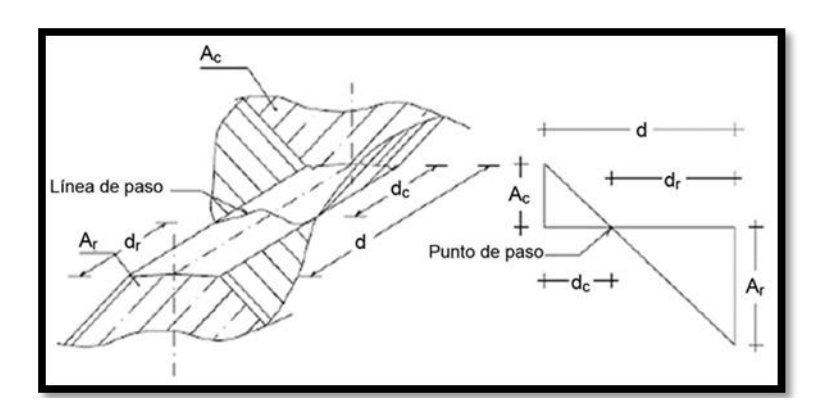

Fuente: CASANOVA Leonardo*. Elementos de geometría.* p. 1-25.

Se asume que la línea de paso es perpendicular al eje. El volumen de corte entre el área de corte Ac y el área de la línea de paso que es cero, y el volumen de relleno entre el área de relleno Ar y el área de la línea de paso, se calculan de la siguiente manera:

$$
V_C = \frac{1}{2} * (A_C + A_o) * d_C, \qquad V_R = \frac{1}{2} * (A_R + A_o) * d_R
$$

$$
A_o = 0
$$

Donde:

 $V_c$ ,  $V_R$  = volumen de corte y de relleno en m<sup>3</sup> A<sub>C</sub>, A<sub>R</sub> = áreas de las secciones en corte y relleno en m<sup>2</sup>  $A_0$  = área de la sección en la línea de paso = 0  $d_C$ ,  $d_R$  = distancias de corte y relleno en m

Por medio de relación de triángulos, se determinan los valores de d<sub>c</sub> y d<sub>r</sub>, de la siguiente manera.

$$
d_C = \frac{A_C}{A_C + A_R} * d, \qquad d_R = \frac{A_R}{A_R + A_C} * d
$$

Para poder observar la tabla de volúmenes y secciones transversales, ver plano 9 de áreas transversales.

#### **2.1.9.3. Balance**

Con los volúmenes calculados anteriormente se procede a calcular los valores de balance, estos servirán para formar la llamada curva de Brückner, que combinados con el diseño de la línea de balance, permitirá calcular las cantidades finales de movimiento de tierras.

#### **2.1.9.4. Diagrama de masas**

Es una gráfica que representa el volumen de corte contra el del rellenos. Para proyectos de carreteras en regiones montañosas, los cortes de material sobrepasan en gran medida a los rellenos, este diagrama de masas se utiliza únicamente en regiones semiplanas donde el material de corte se utiliza en los rellenos de la carretera.

# Figura 10. **Diagrama de masas**

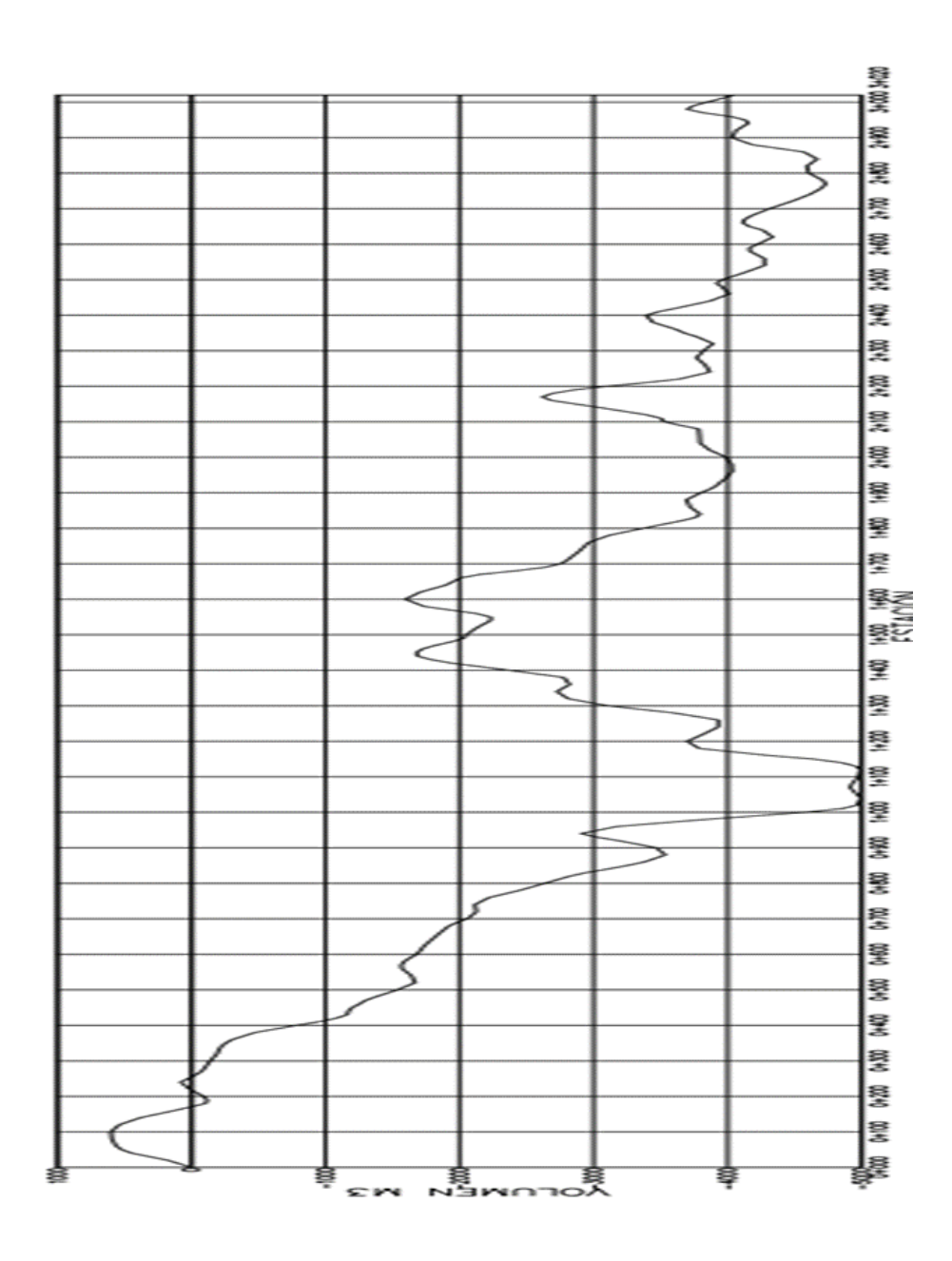

Fuente: elaboración propia, en programa AutoCAD Civil 3D.

## **2.1.10. Tipo de carpeta de rodadura**

Balasto, material clasificado que se coloca sobre la subrasante de una carretera, esto para protegerla y que se utilice como superficie de rodadura, para las superficies de rodadura se colocará una capa de 15 cm de espesor.

#### **2.1.10.1. Material de balasto**

Debe ser de calidad uniforme y estar exento de materia orgánica o cualquier material perjudicial o extraño. El material de balasto debe tener un peso unitario suelto, no menor de 1 450 kg/m<sup>3</sup> (90 lb/pie<sup>3</sup>) determinado por el método AASHTO T 19. El tamaño máximo del agregado grueso del balasto, no debe exceder de ⅔ del espesor de la capa y en ningún caso debe ser mayor de 100 milímetros. Conforme se vaya terminando de conformar la subrasante, se debe colocar la capa de balasto. El espesor total de la capa de balasto no debe ser menor de 100 milímetros ni mayor de 250 milímetros. Las capas de balasto se deben compactar, como mínimo, al 95 por ciento de la densidad máxima determinada por el método AASHTO T 180.

## **2.1.11. Elaboración de planos**

Los planos constructivos para el diseño de la carretera de la comunidad Marleny hacia El Corozo milla 3 están conformados por los siguientes:

- Planta general
- Planta-perfil
- Secciones transversales y tabla de volúmenes
- Detalles y especificaciones

## **2.1.12. Elaboración de presupuesto**

En la elaboración del presupuesto, primero se establecieron los renglones de trabajo y se cuantificó cada renglón del proyecto de la carretera, luego se calcularon los costos directos. Con estos resultados se establecieron las relaciones que deben existir entre ellos para el éxito de la ejecución del proyecto, teniendo en cuenta los rendimientos de la maquinaria. Los costos de los materiales son precios de venta en el municipio de Puerto Barrios, Izabal. Los de arrendamiento de maquinaria incluyen operador y combustible.

## **2.1.12.1. Integración de precios unitarios**

A continuación se presenta la integración de precios de trabajo de algunos reglones de trabajo del presupuesto.

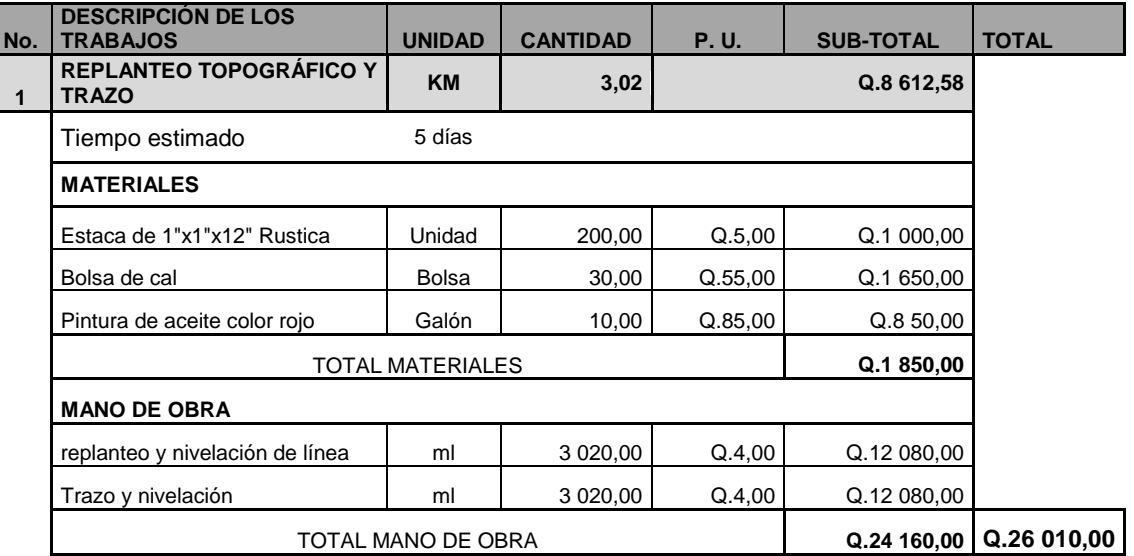

## Tabla XII. **Cuadro de integración de costos**

Fuente: elaboración propia.

## **2.1.12.2. Resumen de presupuesto**

En la tabla Xlll se presenta un resumen del costo total del proyecto.

## Tabla XIII. **Presupuesto integrado del diseño de la carretera**

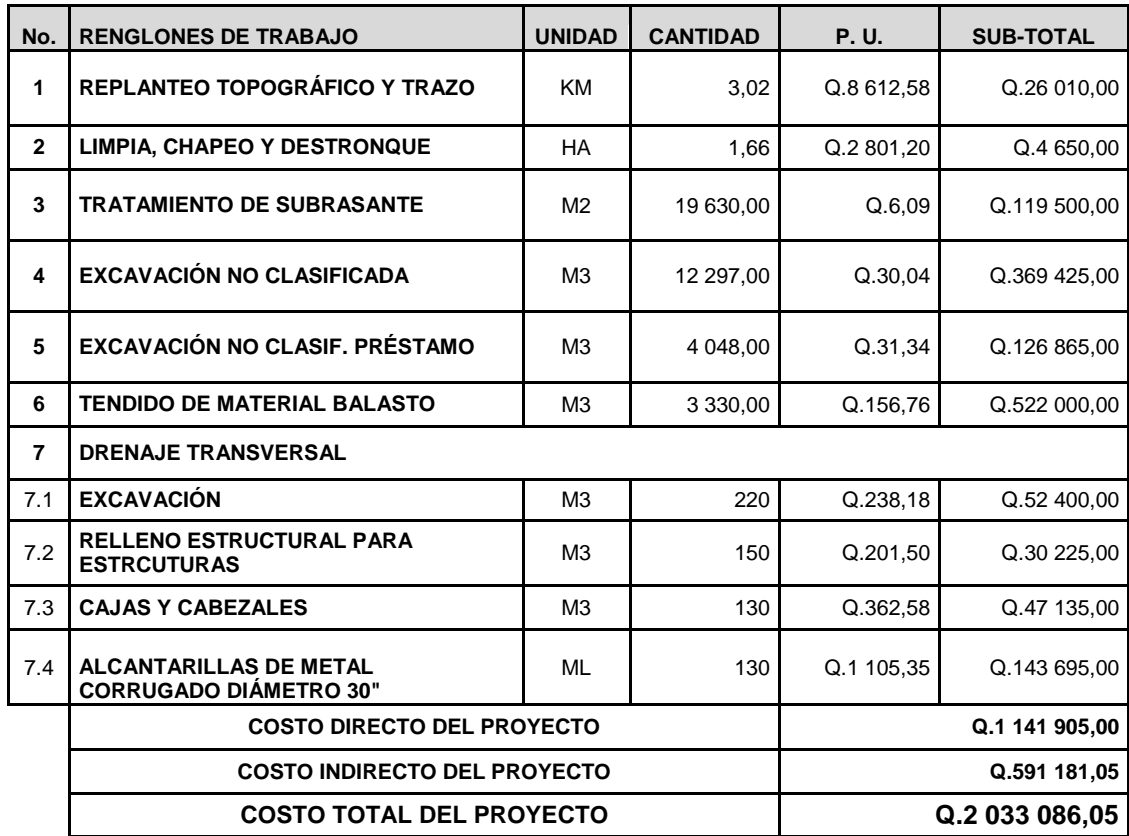

Fuente: elaboración propia.

El monto del proyecto asciende dos millones treinta y tres mil ochenta y seis quetzales con cinco centavos.

## **2.1.13. Cronograma de ejecución física y financiera**

A continuación, en la tabla XIV se presenta el cronograma de ejecución propuesto para este proyecto.

|              |                                                                          |               |                                |                      | MES <sub>1</sub> |                |                    |                                 | MES <sub>2</sub>                    |                 |                                 | MES <sub>3</sub>                  |                    |                |
|--------------|--------------------------------------------------------------------------|---------------|--------------------------------|----------------------|------------------|----------------|--------------------|---------------------------------|-------------------------------------|-----------------|---------------------------------|-----------------------------------|--------------------|----------------|
| No.          | <b>DESCRIPCIÓN DE LOS</b><br><b>TRABAJOS</b>                             | <b>PRECIO</b> | $\blacktriangleleft$<br>SEMANA | $\sim$<br>SEMANA     | w<br>SEMANA      | <b>SEMANA4</b> | 1<br><b>SEMANA</b> | $\mathbf{\mathsf{N}}$<br>SEMANA | $\boldsymbol{\mathsf{m}}$<br>SEMANA | <b>SEMANA4</b>  | $\blacktriangleright$<br>SEMANA | $\overline{\mathbf{r}}$<br>SEMANA | w<br>SEMANA        | <b>SEMANA4</b> |
| 1            | <b>REPLANTEO</b><br><b>TOPOGRÁFICO Y</b><br><b>TRAZO</b>                 | Q.36 674,10   |                                |                      |                  |                |                    |                                 |                                     |                 |                                 |                                   |                    |                |
| $\mathbf{2}$ | <b>LIMPIA, CHAPEO Y</b><br><b>DESTRONQUE</b>                             | Q.6 556,50    |                                |                      |                  |                |                    |                                 |                                     |                 |                                 |                                   |                    |                |
| 3            | <b>TRATAMIENTO DE</b><br><b>SUBRASANTE</b>                               | Q.168 495,00  |                                |                      |                  |                |                    |                                 |                                     |                 |                                 |                                   |                    |                |
| 4            | <b>EXCAVACIÓN NO</b><br><b>CLASIFICADA</b>                               | Q.520 889,25  |                                |                      |                  |                |                    |                                 |                                     |                 |                                 |                                   |                    |                |
| 5            | <b>EXCAVACIÓN NO</b><br><b>CLASIF. PRÉSTAMO</b>                          | Q.178 879,65  |                                |                      |                  |                |                    |                                 |                                     |                 |                                 |                                   |                    |                |
| 6            | <b>TENDIDO DE</b><br><b>MATERIAL BALASTO</b>                             | Q.736 020,00  |                                |                      |                  |                |                    |                                 |                                     |                 |                                 |                                   |                    |                |
| 7            | <b>DRENAJE TRANSVERSAL</b>                                               |               |                                |                      |                  |                |                    |                                 |                                     |                 |                                 |                                   |                    |                |
| 7.1          | <b>EXCAVACIÓN</b>                                                        | Q.73 884,00   |                                |                      |                  |                |                    |                                 |                                     |                 |                                 |                                   |                    |                |
| 7.2          | <b>RELLENO</b><br><b>ESTRUCTURAL PARA</b><br><b>ESTRCUTURAS</b>          | Q.42 617,25   |                                |                      |                  |                |                    |                                 |                                     |                 |                                 |                                   |                    |                |
| 7.3          | <b>CAJAS Y CABEZALES</b>                                                 | Q.66 460,35   |                                |                      |                  |                |                    |                                 |                                     |                 |                                 |                                   |                    |                |
| 7.4          | <b>ALCANTARILLAS DE</b><br><b>METAL CORRUGADO</b><br><b>DIÁMETRO 30"</b> | Q.202 609,95  |                                |                      |                  |                |                    |                                 |                                     |                 |                                 |                                   |                    |                |
|              |                                                                          |               | Q.36 674,10                    | 50<br>556,<br>ق<br>ď | 189,73<br>Q.259  | Q.259 189,73   | 947,23<br>Q.358    | Q.358 947,23                    | Q.184 005,00                        | 184 005,00<br>ď | Q.36 942,00                     | 301,20<br>Q.73                    | 664,18<br>137<br>ď | Q.137 664,18   |
|              |                                                                          |               |                                |                      | Q.561 610,05     |                |                    | Q.1 085 904,46                  |                                     |                 |                                 | Q.385 571,55                      |                    |                |
|              |                                                                          |               |                                |                      |                  |                |                    |                                 |                                     | Q.2 033 086,05  |                                 |                                   |                    |                |

Tabla XIV. **Cronograma de ejecución física y financiera**

Fuente: elaboración propia.

## **2.1.14. Evaluación socioeconómica**

El costo de una carretera es la suma del valor de los recursos o insumos que dicha obra ocupa durante la vida útil, y cuya aplicación se justifica si a partir de la utilización de ellos se genera un beneficio directo o indirecto para toda la comunidad o parte de ella.

El proyecto de la carretera puede ser analizado desde el punto de vista social, comprendido por una inversión que se realiza por parte del Gobierno de Guatemala, que, al no ser recuperables, la atención se enfoca en la cantidad de beneficiarios que atenderá el proyecto.

## **2.1.14.1. Valor presente neto (VPN)**

Este designa una cantidad presente o actual de dinero, este valor se encuentra al comienzo del período inicial. El concepto del valor presente al igual que el de valor futuro, con base en la creencia de que el valor del dinero se ve afectado por el tiempo en que se recibe.

 El valor presente neto puede desplegar tres posibles respuestas, las cuales pueden ser:

$$
VPN < 0
$$
\n
$$
VPN = 0
$$
\n
$$
VPN > 0
$$

Cuando el VPN < 0, y el resultado es un valor negativo muy grande alejado de cero, está alertando o previniendo que el proyecto no es rentable. Cuando el VPN = 0, está indicando que exactamente se está generando el porcentaje de utilidad que se desea, y cuando VPN > 0, está indicando que la opción es rentable, y que inclusive podría incrementarse el porcentaje de utilidad.

Las ecuaciones del VPN son:

$$
P = F\left[\frac{1}{(1-i)^{n}-1}\right] \qquad P = A\left[\frac{(1-i)^{n}-1}{i(1-i)^{n}}\right]
$$

Donde:

- P= valor de pago único en el valor inicial a la operación, o valor presente
- F= valor de pago único al final del período de la operación
- A= valor de pago uniforme en un período determinado o valor de pago constante o renta, de ingreso o egreso

i = tasa de interés de cobro por la operación, o tasa de utilidad por la inversión n= período de tiempo que pretende la duración de la operación

Para el diseño de la carretera de la comunidad Marleny hacia El Corozo Milla 3 se tiene los siguientes datos:

Costo total del proyecto: Q.2 033 086,05

VPN = ingresos - egresos  $VPN = 0 - Q.2 033 086,05$ VPN = - Q.2 033 086,05

Como resultado, el VPN es menor que cero, indica que el proyecto no es rentable. Esto es debido a que, por ser un proyecto de carácter social, no se estipulan ingresos.

## **2.1.14.2. Tasa interna de retorno (TIR)**

La tasa interna de retorno, como su nombre lo indica, es el interés que hace que los ingresos y los egresos tengan el mismo valor, cuando se analiza una alternativa de inversión.

Se calcula mediante las ecuaciones siguientes:

$$
(P-L) * (R/P, i\%, n) + L'i + D = I
$$

Donde:

P = inversión inicial

 $L =$  valor de rescate

D = serie uniforme de todos los costos

 $I =$  ingresos anuales

Valor presente de costos = valor presente de ingresos Costo anual = ingreso anual

En las 3 formas, el objetivo es satisfacer la ecuación, a través de la variación de la tasa de interés. La tasa de interés que cumpla con la igualdad, es la tasa interna de retorno del proyecto que se está analizando.

Como puede observarse en las 3 fórmulas mencionadas anteriormente, todas requieren de un valor de ingreso, y para este proyecto, por ser de carácter social, no se prevé algún tipo de ingreso, por lo que no se puede hacer el cálculo de la TIR.

#### **2.1.15. Evaluación de impacto ambiental inicial**

En los proyectos existen diferentes fases de ejecución, donde cada uno tiene los respectivos impactos ambientales adversos, entonces deberá considerarse el establecimiento de políticas o estrategias ambientales, la aplicación adicional de equipo, si el caso así lo amerita; sistemas, acciones, y cualquier otro tipo de medidas encaminadas a contrarrestar o minimizar los impactos adversos propios de la ejecución del proyecto, dando prioridad a aquellos particularmente significativos.

Para un proyecto de carreteras se pueden utilizar diversas medidas de mitigación, que van desde obras de infraestructura, hasta barreras vivas y barreras muertas, u otras obras sencillas construidas con materiales propios del lugar.

Medidas de mitigación recomendadas son:

 No realizar la quema de material vegetal por ningún motivo, por efectos de combustión sobre la atmósfera, sobre el suelo que pierde humedad y la flora, fauna, que se ven afectadas en la alteración de su ciclo biológico, destrucción del hábitat, contaminación de suelos y ríos, por partículas que lleva el agua de lluvia o el viento.

 La remoción del material vegetal debe seleccionarse, para no perjudicar especies decorativas de la región o escasez relativa de la misma.

Medidas de mitigación para construcción son:

- Todo el material de corte del terreno se deberá depositar en sitios ubicados a más de 100 metros de un cuerpo de agua superficial, en caso que se deposite en sitios donde esté expuesto nuevamente a erosión, se recomienda la construcción de obras complementarias como taludes, y/o gaviones de piedra sostenidos con malla de alambre para que desempeñen la función de muro de retención, y que establezcan especies vegetales locales o gramíneas sobre el suelo depositado.
- La manipulación del suelo deberá ser con los contenidos adecuados de humedad, a fin de no contaminar la atmósfera con partículas sólidas que podrían causar problemas de salud a la población asentada en el área, usuarios de la carretera durante la construcción, y los propios trabajadores del proyecto.
- La construcción de estructuras de drenaje transversales es importante, debido a que el tipo de terreno, o parte de la subcuenca, drena el agua de lluvia hacia la carretera, dando lugar al arrastre de material fino hacia la superficie de rodadura.
- En la salida de la tubería se recomienda construir disipadores y/o zampeados de piedra ligados con mortero de cemento o disipadores con gramíneas, muros de piedra, bambú, o cualquier material propio de lugar, ayudando con esto a la protección de la tubería, y evitar la formación de cárcavas si la pendiente del terreno es fuerte.

Medidas de mitigación para operación y mantenimiento.

- Debe de considerarse la habilitación de sitios para parqueo, destinados a la reparación de vehículos durante el recorrido, o para el descanso de los automovilistas.
- El proceso de erosión es fácil de controlar mediante la conservación de la cubierta vegetal existente, estableciendo nuevas plantas o vegetación, en lugares escasos o desprovistos de los mismos.
- Es necesario, que la proporción de cortes de los taludes sea el adecuado de acuerdo a la altura, no excediéndose en el mismo. Cuando el suelo tenga problemas de estabilidad, o presenta dificultad en lograr el ángulo de corte indicado, se puede conseguir mediante el establecimiento de plantas y la aplicación de cemento inyectado. Se recomienda, cuando los taludes sean mayores de 4 metros, se hagan terrazas provistas de cubierta vegetal.

## **2.2. Diseño del sistema de abastecimiento de agua potable para el caserío de Jimeritos, Puerto Barrios, Izabal**

El proyecto de abastecimiento de agua potable tiene como fin primordial solucionar la problemática que tienen los habitantes del caserío de Jimeritos, Puerto Barrios, Izabal, el cual servirá a 739 habitantes futuros.

## **2.2.1. Descripción del proyecto**

El sistema de abastecimiento será por gravedad, y está conformado por una línea de conducción de 2 070,00 metros de longitud y una red de distribución de 6 874,00 metros de longitud. La tubería que se utilizará será de PVC, y se construirá un tanque de distribución con capacidad de 22 m<sup>3</sup>.

#### **2.2.2. Localización de la fuente de abastecimiento**

La fuente que será utilizada para la ejecución del proyecto es un nacimiento ubicado entre la caserío de Jimeritos y Coritos, localizado a aproximadamente a 8 944,00 metros de la población beneficiaria.

#### **2.2.3. Aforo**

En esta etapa se obtienen los datos que servirán para el diseño del sistema. El aforo de una fuente de agua es la medición del caudal. Para el diseño de un sistema de agua potable, el aforo es una de las partes más importantes, ya que este indicará si la fuente de agua provee el suficiente caudal para abastecer a toda la población; deben de realizar en época seca o de estiaje, con el objetivo de mejorar las pautas de diseño.

Para aforar la fuente se utilizó el método volumétrico, utilizando una cubeta de 5 galones y un cronómetro, realizando 5 tomas con sus respectivos tiempos obteniendo los siguientes resultados:

#### Tabla XV. **Aforo de la fuente**

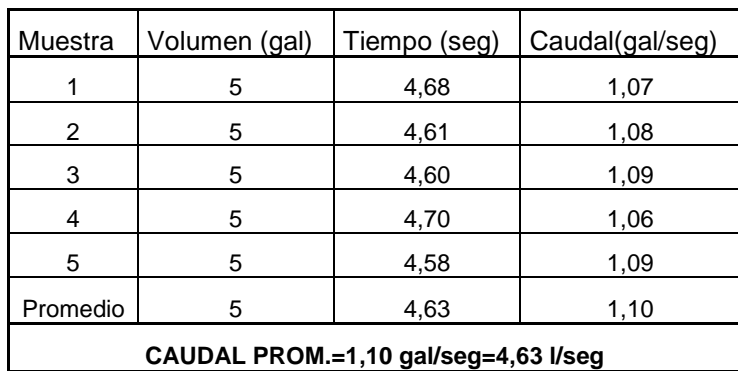

Fuente: elaboración propia.

### **2.2.4. Calidad del agua**

La calidad de agua depende de factores fisicoquímicos y bacteriológicos, estos deben cumplir ciertos parámetros que permite beberla y destinarlos a otros usos sin riesgos a la salud. Es decir; que sea potable, libre de concentraciones excesivas de sustancias minerales y orgánicas, libre de tóxicos y que no transmita enfermedades, siendo a la vez agradable a los sentidos. Para garantizar la calidad de agua, es necesario tomar muestras a la fuente en estudio y someterlas a un examen bacteriológico y otro físicoquímico sanitario para disponer del tipo de tratamiento que deberá utilizarse.

Para que sea agua potable debe cumplir con la Norma Coguanor NG0 29001. Los resultados de este estudio se deben detallar en un certificado firmado por un profesional colegiado (ver anexos).

#### **2.2.4.1. Análisis físicoquímico y bacteriológico**

Análisis físico determina las características que se perciben por los sentidos, causando aceptación o rechazo del agua por parte del consumidor.

Entre estas se puede mencionar el aspecto de olor, color, sabor, el potencial hidrógeno, que determina la acidez o alcalinidad de agua; y la turbidez que es el efecto óptico que es consecuencia de la dispersión o interferencias de los rayos luminosos que pasan a través del agua, la que contiene pequeñas partículas en suspensión.

El análisis químico: determina la cantidad de materia orgánica y minerales presentes en el agua, que afectan la calidad, cuyas concentraciones deben permanecer dentro de los límites permisibles para evitar efectos perjudiciales a la salud. Entre las sustancias químicas que afectan la potabilidad del agua se encuentran: amoníaco, nitritos, nitratos, cloro residual, manganeso, cloruros, fluoruros, sulfatos, hierro, sólidos existentes y dureza total del agua.

El análisis bacteriológico: determina la presencia de bacterias en el agua; para el consumo humano, el agua debe de permanecer libre de gérmenes patógenos de origen entérico y parasitario. Regularmente el indicador que determina el nivel de contaminación es la presencia del grupo coliforme total.

Los resultados de los exámenes realizados se adjuntan en el apéndice.

#### **2.2.5. Levantamiento topográfico**

Es utilizado para tener digitalmente cada uno de los puntos geográficos por los que se supone pasará el proyecto a diseñar. Este permite ubicar las

obras de arte que compone el acueducto. Para el levantamiento topográfico de este proyecto se utilizó estación total, proporcionada por la Oficina Municipal de Catastro del municipio de Puerto Barrios, por lo que se trabajó la libreta topográfica con coordenadas geográficas.

#### **2.2.5.1. Planimetría**

Tiene como objetivo, determinar la longitud del proyecto que se va a realizar, localizar los accidentes geográficos y todas aquellas características, tanto naturales como no naturales, que puedan influir en el diseño del sistema, por ejemplo: calles, edificios, áreas de desarrollo futuro, carreteras, zanjones, ríos, cerros, entre otros.

#### **2.2.5.2. Altimetría**

Se encarga de la medición de la diferencia de nivel o de elevación entre los diferentes puntos del terreno, las cuales representan las distancias verticales medidas a partir de un plano horizontal de referencia.

#### **2.2.6. Diseño hidráulico**

El diseño hidráulico para un sistema de abastecimiento de agua potable, consta de las siguientes partes: período de diseño, dotación, población de diseño, factores de consumo (factor día máximo, factor hora máximo), caudal medio diario, caudal máximo diario, caudal máximo horario, presiones y velocidades de trabajo de tubería.

#### **2.2.6.1. Período de diseño**

Es el tiempo durante el cual la obra construida dará un servicio en óptimas condiciones a la población. Se cuenta a partir del inicio del funcionamiento de la obra.

En el período de diseño de la obra, se deben tomar en cuenta: la vida útil de los materiales, población de diseño, costo, calidad de la construcción y las condiciones del lugar de ubicación de todo el proyecto. Para el diseño de este proyecto se optó por un período de 20 años, esto permitirá la durabilidad de las instalaciones y de la capacidad de agua que genera la fuente de captación.

### **2.2.6.2. Dotación**

Es la cantidad de agua asignada en un día a cada usuario. Este se expresa en litros por habitantes día (l/hab/día).

La dotación es una consecuencia del estudio de las necesidades de consumo de una población. Basado en las normas de la Unidad Ejecutora de Programa de Acueductos Rurales, para el caserío de Jimeritos se adoptó una dotación de 120 litros por habitante por día, la cual está en función del clima, nivel de vida, actividades productivas, servicios comunales o públicos, facilidad de drenaje, calidad de agua, administraciones del sistema y presiones del mismo.

#### **2.2.6.3. Cálculo poblacional**

Para la estimación del número de habitantes futuros de una población, utilizará el método del crecimiento geométrico para estimar la población futura.

#### **2.2.6.3.1. Población actual**

La población actual se determinó por medio de censos, levantados paralelamente cuando se realizó el levantamiento topográfico del caserío. Se obtuvo la siguiente información:

- $\text{Casas} = 90$
- Población actual = 450

## **2.2.6.3.2. Población futura**

Para realizar el diseño de un sistema de abastecimiento de agua potable, es necesario tener datos confiables y suficientes de los habitantes de la localidad para la cual se realiza el estudio.

Para la población de diseño o población futura, en el cálculo se recomienda utilizar el método geométrico, por ser considerado el más aproximado.

 $Pf = Po * (1 + r)^n$ 

Donde:

Pf = población futura Po = población actual  $r = t$ asa de crecimiento n = período de diseño

Para el proyecto en estudio se cuenta con la siguiente información:

Po = 450 habitantes  $n = 20$  años r= 2,51 por ciento anual

$$
Pf = 450 (1+0,0251)^{20}
$$
  
 
$$
Pf = 739 \text{ hab.}
$$

#### **2.2.7. Factores de consumo**

Para que el sistema de agua potable funcione en óptimas condiciones, este debe abastecer agua a la comunidad en forma continua y con presión suficiente, a fin de satisfacer las necesidades básicas de los habitantes. Para lograrlo es necesario que cada una de las partes que conforman el acueducto, estén debidamente diseñadas y funcionalmente adaptadas al conjunto de necesidades de la comunidad.

El consumo de agua de un sistema varia en todas las horas del día, este depende del área en donde se va a diseñar el sistema, como ejemplo podemos decir que por las noches es casi nulo y al transcurrir de las horas se va modificando el valor de consumo, hasta que a cierta hora del día el consumo alcanza el valor máximo.

#### **2.2.7.1. Factor día máximo (FDM)**

Este incremento porcentual se utiliza cuando no se cuenta con datos de consumo máximo diario. Unepar e Infom recomienda lo siguiente:

- $1,2 1,5$  para poblaciones menores de 1 000 habitantes
- 1,2 para poblaciones mayores de 1 000 habitantes

Para este proyecto se un FDM de 1,5

#### **2.2.7.2. Factor hora máximo (FHM)**

Factor que relaciona el número de habitantes y sus costumbres. La selección de este factor se toma en forma inversamente proporcional al tamaño de la población. Según normas de acueductos rurales de Unepar e Infom recomienda lo siguiente:

- 2,00 3,00 para poblaciones menores de 1 000 habitantes
- 2,00 para poblaciones mayores de 1 000 habitantes

Para este proyecto se utilizó para el diseño un FHM de 2,5

#### **2.2.8. Caudales de diseño**

Son los consumos mínimos de agua requeridos por la población que se va a abastecer en un sistema de abastecimiento de agua potable, los caudales son los siguientes:

## **2.2.8.1. Caudal medio diario**

Se define como la cantidad de agua que consume una población durante un día. Este caudal se puede obtener del promedio de consumos diarios durante un año, pero cuando no se cuenta con registros, se puede calcular en función a la población futura y la dotación, como se muestra a continuación:

> Q  $\mathsf{P}$ 8

Donde:

Qmd = consumo medio diario o caudal medio diario Pf = población futura Dot = dotación

```
Qmd= 739 Hab. * 120 l/hab/d
86 400 s/d
```
 $Qmd = 1,026$  I/s

## **2.2.8.2. Caudal máximo diario**

Conocido también como caudal para el diseño de la línea de conducción. Se define como el máximo consumo de agua durante 24 horas, observado en el periodo de un año. El cual está en función del factor de día máximo y el caudal medio diario, se calcula de la siguiente forma:

$$
Qmaxd = Qmd * FDM
$$

Donde:

Qmaxd = consumo máximo diario o caudal de conducción Qmd = consumo medio diario o caudal medio diario FDM = factor día máximo

$$
Qmd = 1,026
$$
  $\frac{1}{s} \cdot 1,5 = 1,53$   $\frac{1}{s}$ 

#### **2.2.8.3. Caudal máximo horario**

También conocido como caudal de distribución, utilizado para el diseño de la red de distribución. Se define como el máximo consumo de agua observado durante una hora del día. Se determina multiplicando el caudal medio diario por el factor de hora máximo.

$$
Qd = Qm * FHM
$$

Donde:

Qmaxh = consumo máximo horario o caudal de distribución Qmd = consumo medio diario

FHM = factor hora máximo

Qmaxh =  $1,026$   $\frac{1}{s}$   $\div$  2, 5 = 2, 59  $\frac{1}{s}$ 

## **2.2.9. Diseño**

Es una parte fundamental, ya que al realizar un buen diseño con todas las normas y especificaciones, todo el sistema de abastecimiento de agua funcionará correctamente.

A continuación se muestra como se realizaron los cálculos para cada parte del sistema de abastecimiento de agua potable.

## **2.2.10. Captación**

Es la obra utilizada para recolectar el agua de la fuente, su diseño depende del tipo de fuente. En este caso la captación se diseñó para una fuente superficial, por lo cual se construirá de concreto ciclópeo por su bajo costo, que llevará un filtro formado por rocas de distintos tamaños.

Para las obras de captación, las normas de acueductos rurales de Unepar e Infom establecen lo siguiente:

- Para cualquier condición de la fuente, garantizarán protección contra la contaminación y entrada o proliferación de raíces, algas y otros organismos indeseables.
- Se impedirá al máximo la entrada de arena y materiales en suspensión y flotación.
- Las estructuras garantizarán seguridad, estabilidad y funcionamiento en todos los casos.

## **2.2.11. Diseño de la línea de conducción**

La línea de conducción, comprende las tuberías forzadas que conducen el agua, desde las obras de captación hacia el tanque de almacenamiento. Este sistema funcionará por gravedad, para el diseño se deberán de tomar en cuenta los siguientes criterios, tanto técnicos como económicos:

- Clase y diámetro de tubería a emplear, este deberá ajustarse a la máxima economía y soportar las presiones hidrostáticas
- La capacidad de la tubería deberá ser suficiente para transportar el caudal deseado
- Tomar en cuenta que la máxima presión estática, no exceda la presión del trabajo de la tubería
- Las velocidades deberán estar entre 0,40 a 3,00 metros por segundo
- Carga disponible o diferencia de altura entre la captación y el tanque de almacenamiento

Para garantizar que el sistema preste un servicio eficiente y continuo durante el período de diseño, se debe determinar la clase de tubería y los diámetros adecuando a través del cálculo hidráulico. Para este caso se empleará la fórmula de Hazen & Williams:

A continuación se muestra el cálculo de la línea de conducción:

$$
H_f = \frac{1743.811^{\ast}L^{\ast}Q^{1,85}}{C^{1,85^{\ast}}\cancel{Q}^{4,87}}
$$

Donde:

 $Hf = p\acute{e}r$ dida de carga en  $(m)$ 

Qc = caudal de día máximo o caudal de conducción (l/s)

L = longitud de tubería más un factor de longitud del 5 a 10 porciento (m)

 $\varnothing$  = diámetro interno de la tubería (pulg.)

 $C =$  coeficiente de rugosidad de la tubería (pvc= 150)

Cálculo del diámetro de la tubería:

Datos de captación a tanque se distribución:

L=2 069,67 m C=150 (pvc) Qcon=1,53 l/s Cota inicial=126,99 m Cota final=105,99 m ΔHf =21,02 m

$$
\emptyset = \left[\frac{1743,811*2\,069,67*1,53^{1,85}}{150^{1,85}*21,02}\right]^{\frac{1}{4,87}} = 2,10
$$

Por lo que se usará tubería de dos diámetros: (Ø) 2" y de (Ø) 2 1/2"

**•** Cálculo de pérdida de carga ( $h_{f1}$ ) con cada tubería

o Tubería PVC 2 1/2"

 $L = 2 173,15 m$  $Qcond = 1,53$  lt /seg  $C = 150$  $\varnothing$  = 2 1/2"

$$
h_{f1} = \left[ \frac{1\ 743,811 \times 2\ 173,15 \times 1,53^{1,85}}{150^{1,85} \times 2,5^{4,87}} \right] = 9,05
$$

o Tubería PVC 2 "

 $L = 2 173,15 m$  $Qcond = 1,53$  lt /seg  $C = 150$ 

 $\varnothing$  = 2"

$$
h_{f2} = \left[ \frac{1\ 743,811 \times 2\ 173,15 \times 1,53^{1,85}}{150^{1,85} \times 2,00^{4,87}} \right] = 26,82
$$

Por relación de triángulos se determina la longitud de cada tubería que haga que el sistema tenga la pérdida exacta.

- Tubería PVC diámetro 2" = 1 461,40 m
- Tubería PVC diámetro 2 1/2" = 711,75 m

Se verifica la pérdida real realizada por cada tubería.

o Tubería PVC 2 1/2"

 $L = 711,75$  m  $Qcond = 1,53$  lt /seg  $C = 150$  $\varnothing$  = 2 1/2"

$$
h_{f1} = \left[ \frac{1\ 743,811 \times 2\ 173,15 \times 1,53^{1,85}}{150^{1,85} \times 2,5^{4,87}} \right] = 2,96
$$

o Tubería PVC 2 "

 $L = 1461,40 m$  $Qcond = 1,53$  lt /seg  $C = 150$  $\varnothing$  = 2"

$$
h_{f2} = \left[ \frac{1\ 743,811 \times 1\ 461,40 \times 1,53^{1,85}}{150^{1,85} \times 2,00^{4,87}} \right] = 18,03
$$

 $\bullet$  Hf total = hf1 + hf2 =  $\Delta h$ 

Hftotal = 
$$
2,96+18,03 = 21,00
$$
 m

Cálculo de la cota piezométrica (CP)

 $CP = \cot \theta$  del terreno inicial – hf

 $CP = 126,99 - 21,00 = 105,99$  m

Cálculo de presiones (P)

 $P = \text{cot}a$  piezométrica – cota del terreno final

 $P = 105,99 - 105,99 = 0$  m.c.a.

Con base en los resultados se determinó que el diámetro a utilizar será de 2" y 2 1/2".

#### **2.2.12. Diseño del tanque de almacenamiento**

La finalidad del tanque de almacenamiento o distribución es cubrir las necesidades a la población que va a beneficiar, en consumo durante todo el día.

Para el cálculo de volumen se utilizaron los siguientes datos:

$$
Vol = \frac{0.25 * Qm * 86 400}{1 000}
$$

V  $\boldsymbol{0}$  $\mathbf{1}$  $=$ 

El volumen del tanque a utilizar es de 22,00 metros cúbicos. El tanque se diseñará con muros de concreto ciclópeo y cubierta de concreto reforzado; para evitar la excesiva excavación se diseñara en estado semienterrado, donde la condición crítica, es cuando está se encuentra completamente lleno.

Para el cálculo del diseño de la losa del tanque se basó con el método 3 del ACI.

Dimensiones del tanque

Largo: 5 metros Ancho: 3 metros Alto: 1,80 metros Cv= 200 kg/ cm² γ conc= 2 400 kg/m³ f'c=2 810 kg/ cm² Sc= 120 kg/ cm²

- Cálculo de espesor de la losa:
	- o La relación de los lados de la losa es:

 $A/B = 3,00 / 5,00 = 0,6$ 

De lo anterior se determina que la losa trabajará en 2 sentidos.

o Determinación del espesor:

e =perímetro/180 = 16/180 = 0,088

Se adopta t=0,10 m

o Integración de cargas (cálculo de peso propio de la losa)

$$
Wm=2\,400^*t+S.C
$$
  
Wm=2\,400 kg/m<sup>3</sup> x 0,10 m+120 kg/m<sup>2</sup>=360,00 kg/m<sup>2</sup>

o Determinación de cargas últimas de diseño:

 $CU = 1,7CV + 1,4 CM$  $CU = 1,7 (200 kg/cm²) + 1,4 (360 kg/cm²) = 844 kg/m²$ 

Determinación de los momentos: según las tablas de diseño, se trabajará una losa cuadrada discontinua de los cuatro lados, por lo que se diseñará con el

Caso 1:

Coeficientes para momentos positivos en losas por carga muerta

 $C<sub>ACM</sub> = 0,081$  $C_{\text{BCM}} = 0.010$ 

Coeficientes para momentos positivos en losas por carga viva  $C_{ACV} = 0.081$ 

 $C_{\text{BCV}} = 0,010$ 

$$
M (+)A = (0,081 \times 504 \times 3^2) + (340 \times 0,081 \times 3^2) = 615,276 \text{ kg-m}
$$
  

$$
M (+)B = (0,010 \times (504+340)) \times 5^2 = 211 \text{ kg-m}
$$

De acuerdo a especificaciones, el Código ACI recomienda utilizar momentos negativos iguales a M(+) / 3, para losa simplemente apoyadas por lo que los momentos negativos para ambos sentidos son:

> $M (-)A = (615 276 x 1/3) = 205,092 kg-m$  $M(-)B = (211 \times 1/3) = 70,33$  kg-m

o Determinación del área de acero mínimo:

$$
A \text{smin} = \frac{14.1}{\text{Fy}} * b * d
$$

Donde:

Asmín = área de acero mínimo b = base de la sección  $b = 100$  cm  $d =$  peralte de la sección ( $t -$  rec)  $d = 10 - 2,5 = 7,5$  cm Fy = límite de fluencia del acero

$$
A \text{smin} = \frac{14,1}{2810} * 100 * 7,5
$$

$$
Asmin = 3,76
$$

o Determinación del espaciamiento para Asmín, calculado por regla de tres.

Utilizando varillas de hierro No. 3 grado 40

3,75 cm²\_\_\_\_\_\_\_\_\_\_\_\_\_\_\_\_\_\_\_ 100 cm

0,71 cm²\_\_\_\_\_\_\_\_\_\_\_\_\_\_\_\_\_\_\_ S

 $S = 18,93$  cm = 0,18 m  $Smax = 2t$  $Smax = 2 \times 10 = 20$  cm

o Chequeo de momento último Mu con As min

Mu = 0.9 \* Asmin \* Fy \* 
$$
\left(d - \frac{Asmin * fy}{1.7 * f' c * b}\right)
$$
 = 68 503,55 kg-cm

Ya que el Mu > Ma,b(±); debido a que todos los momentos son menores que Mu, el refuerzo propuesto es apto para resistir las cargas.

Cálculo del área del acero para los momentos:

$$
As = \left[bd - \sqrt{(bd)^2 - \frac{Mu * b}{0.003825f'c}}\right] \left(\frac{0.85f'c}{Fy}\right)
$$

Datos:

b= 100 cm  $d = 7,5$  cm  $F$ <sup> $c$ </sup> = 210 kg/cm<sup>2</sup>  $F'y = 2810 \text{ kg/cm}^2$   $As = 3,76 \, cm^2$ 

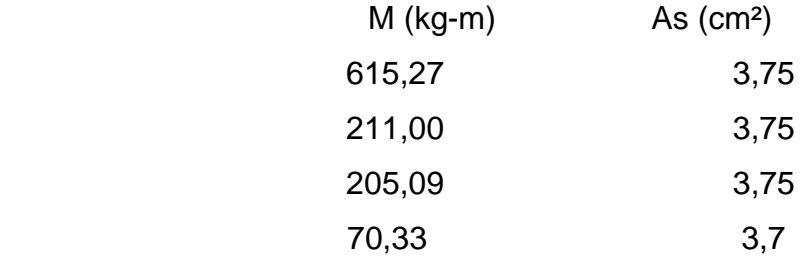

El armado de losa final es el siguiente: rieles Ø No. 3 @ 0,18 m, bastones Ø No. 3 @ 0,18 m y tensión Ø No. 3 @ 0,18 m en ambos sentidos (ver anexos).

Cálculo de muro del tanque

Datos:

 $γ$  agua = densidad del agua = 1,00 ton/ m<sup>3</sup>  $y$  s = densidad del suelo = 2,00 ton/m<sup>3</sup>  $y c =$  densidad del concreto = 2,4 ton/ m<sup>3</sup>  $H =$  altura del muro = 1,80 metros ha = altura del agua =  $1,50$  metros μ = coeficiente de fricción suelo-muro = 0,25 (asumido) Ф = ángulo de fricción interna del suelo = 15° (asumido) Vs = valor soporte del suelo = 10 ton/m2 (valor asumido) h = altura del muro menos piso del tanque 1 tonelada =  $1000 kg$ 

# Figura 11. **Muro del tanque de almacenamiento**

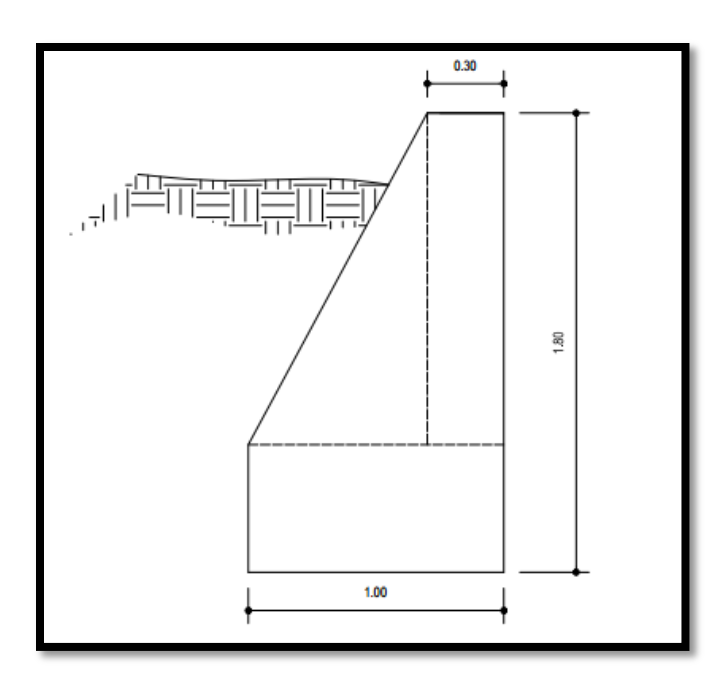

Fuente: elaboración propia, en programa AutoCAD Civil 3D.

$$
\circ
$$
   **Chequ** e de base (B)

$$
B = 0,5H - 0,7H
$$

$$
B = 0.5 (1.80) = 0.9
$$
 metres

o Coeficiente de empuje activo (Ka)

$$
Ka = \frac{1 - \text{sen}\Phi}{1 + \text{sen}\Phi}
$$

$$
\text{Ka} = \frac{1 - \text{sen}(15)}{1 + \text{sen}(15)}
$$

$$
Ka = 0,59
$$

o Coeficiente de empuje pasivo (Kp)

$$
Kp = \frac{1 + \text{sen}\Phi}{1 - \text{sen}\Phi}
$$

$$
Kp = \frac{1 + \text{sen}(15)}{1 - \text{sen}(15)}
$$

$$
Kp=1,70
$$

o Cálculo de cargas totales de los diagramas

Carga pasiva ( Ppγ)

Ppγ=  $\frac{1}{2}$  (Kp \* γ s \* H<sup>2</sup>)

$$
Ppy = \frac{1}{2} (1.70^* \, 2 \, \text{Tom/m3}^* (1.8 \, \text{m})^2) = 2.75 \, \text{Tom/m}
$$

Carga activa (Paγ)

Pay= 
$$
½
$$
(Ka \* γ agua \* ha<sup>2</sup>)

$$
Pay = \frac{1}{2}(0.59 * 1.00 \text{ Ton/m3} * (1.60 \text{m})^2 = 0.65 \text{ Ton/m}
$$

o Cálculo de los momentos debidos a las cargas totales de los diagramas de presión:

Momento pasivo ( Mpγ)

 $Mpy = Ppy * H/3$ 

$$
Mpy = 2,75 \text{ Ton/m} \times 1,80 \text{m} / 3 = 1,65 \text{ Ton/m}
$$

Momento activo (Maγ)

$$
May = Pay * ha/3
$$

 $May = 0,65$  Ton/m x 1,60m/3 = 0,35 Ton/m

## Tabla XVI. **Carga y momentos del muro del tanque de almacenamiento**

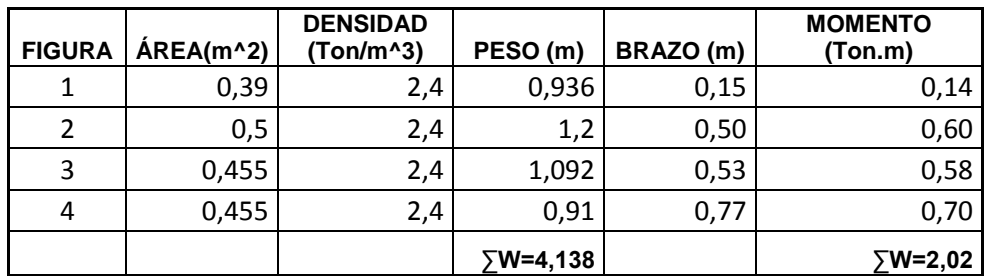

Fuente: elaboración propia.

o Revisión de estabilidad

Por volteo

$$
\text{FSV} = \frac{\sum Mr}{\sum M \, act} \qquad \text{FSV} > 1,50
$$

$$
FSV = \frac{Mp\gamma + M w}{Ma\gamma}
$$

$$
FSV = \frac{1,65 + 2,02}{0,35} = 10,48
$$

10,48 > 2,00 el muro es estable contra volteo.

o Deslizamiento

Donde:

$$
Fr = N^* \mu = \sum F_v * tan(\Phi) = 4,138^* \tan 15 = 1,10
$$

$$
FSV = \frac{\sum Fr}{\sum Fact} \quad FSD > 1,50
$$

$$
\text{FSD} = \frac{1,10}{0,65} = 1,69
$$

1,69 > 1,50 el muro es estable contra deslizamiento.

o Presión máxima bajo la base del muro

Cálculo de:

$$
FSV = \frac{\sum Mo}{W}
$$

$$
a = \frac{Mpy + M w - May}{\sum W}
$$

$$
a = \frac{1,65 + 2,02 - 0,35}{4,138} = 0,97
$$

Si 3a > L, entonces no existiría tensión y en este caso no existe Si 3(0,97) > L  $2,91 > L$ 

o Coordenadas de la resultante:

$$
X = \frac{Mr - May}{W}
$$

$$
X = \frac{2,02 - 0,35}{4,138} = 0,40 \ m
$$

o Excentricidad:

$$
E = \frac{base}{2} - X
$$

$$
E = 0.5 - 0.40 = 0.10
$$

Presión máxima = Pmax

Pmax y min = 
$$
\frac{W}{Base} + \frac{6 WE}{Base^2}
$$

Presión mínima = Pmin

$$
Pmax y min = \frac{W}{Base} - \frac{6 WE}{Base^2}
$$

$$
Pmax = \frac{4,138}{1,00} * \left(1 + \frac{6 * 0,10}{1,00}\right) = 6,62 \text{ Ton/m2} < 10 \text{ Ton/m2}
$$

Pmax = 
$$
\frac{4,138}{1,00}
$$
 \*  $\left(1 - \frac{6 * 0,10}{1,00}\right)$  = 1,65  $\frac{Ton}{m^2}$  > 0  $Ton/m^2$ 

De acuerdo a los chequeos realizados, las dimensiones del muro son aptas para resistir las cargas del diseño.

## **2.2.13. Diseño de la línea de distribución**

Sistema que conduce agua desde el tanque de distribución hasta el punto de la entrada de la red de distribución. La función principal es brindar un servicio en forma continua, en cantidad suficiente a los habitantes de la población.

El procedimiento de diseño se describe a continuación:

Datos:

Coeficiente C =150 (pvc) Caudal= 2,59 l/s Cota tanque=105,99 Cota E-103 =66,65 Longitud=4 070,00 m

$$
\emptyset = \left(\frac{1\ 743,811*4\ 070,00*2,59^{1,85}}{150^{1,85}*39,34}\right)^{\frac{1}{4,87}} = 2,57
$$

Por lo que se usará tubería de dos diámetros: (Ø) 3"

Cálculo de pérdida de carga  $(h_f)$  con cada tubería.

o Tubería PVC 3"

 $L = 4070,00$  m Qdist.  $= 2,59$  It /seg  $C = 150$  $\varnothing$  = 3"

$$
h_{f1} = \left(\frac{1743,811 * 4070,00 * 2,59^{1,85}}{150^{1,85} * 3,00^{4,87}}\right) = 12,70 \ m
$$

Cálculo de la cota piezométrica (CP)

 $CP = \cot \theta$  del tanque – hf

$$
CP = 105,99 - 12,70 = 93,29 \text{ m}
$$

Cálculo de presiones (P)

 $P = \cot a$  piezométrica – cota del terreno final

 $P = 93,29 - 66,65 = 26,64$  m.c.a.

Con base en los resultados se determinó que el diámetro a utilizar para el sistema será de 3"

## **2.2.14. Diseño de la red de distribución**

Es el sistema de tuberías unidas entre sí, que conducen el agua desde el tanque de almacenamiento hasta el consumidor; la función principal es brindar un servicio continuo, en cantidad suficiente y de calidad aceptable.

Para el diseño de la red, es necesario considerar los siguientes criterios:

- Garantizar el buen funcionamiento del acueducto, por lo tanto, se diseñará con el caudal de hora máxima (QHM).
- Utilizar redes cerradas, dado que las viviendas se encuentran juntas, para mantener la presión en toda la red, sin ser afectada por los consumos.
- El diámetro mínimo a utilizar será de 1".
- La presión deberá mantenerse en el rango de 10 a 40 mca; aunque en algunos casos se puede permitir una mínima de 6 mca, debido a la irregularidad de la topografía.
- Utilizar accesorios para garantizar el correcto funcionamiento del sistema.

Para el balanceo de los flujos en el diseño de la red, se utilizó el método de Hardy Cross que compensa los caudales.

Consideraciones de diseño:

- o Conviene que los caudales sigan la pendiente del terreno.
- o En cada nodo, la sumatoria de los caudales de entrada deben de ser iguales a los de salida  $\Sigma$ Qe=  $\Sigma$ Qs
- $\circ$  Los caudales son: positivos  $\mathbb{R}$  y negativos  $\mathbb{S}$

o El valor de las correcciones se calculará en función de ecuaciones de pérdidas de carga.

$$
H_f = KQ_n, \Sigma k = (Q + \Delta)^n = 0
$$

Desarrollando el binomio

$$
\Sigma k(Q^{n} + n\Delta Q^{n-1} + \dots) = 0
$$

$$
\Sigma kQ^{n} + n\Delta Q^{n-1} = 0
$$

$$
\Delta = \frac{-\Sigma kQ_{n}}{n\Sigma Hf/Q}
$$

Despejando. El valor de las correcciones es el siguiente:

$$
\Delta = \frac{-\Sigma H f}{1.85 \Sigma H f / Q}
$$

En tramos comunes a varios circuitos se les aplicarán las correcciones del otro circuito, pero con signo cambiado.

Los circuitos se considerarán compensados cuando el valor absoluto de todas las correcciones (Δ<= 0,01Qe) sea menor o igual al 1 por ciento del caudal de entrada, calculándose en ese momento los caudales y sus correspondientes pérdidas de carga.

Procedimiento:

Como explicación se analizará el tramo del nodo A hacia el nodo B. Fijar los puntos de consumo como se muestra en la figura 12:

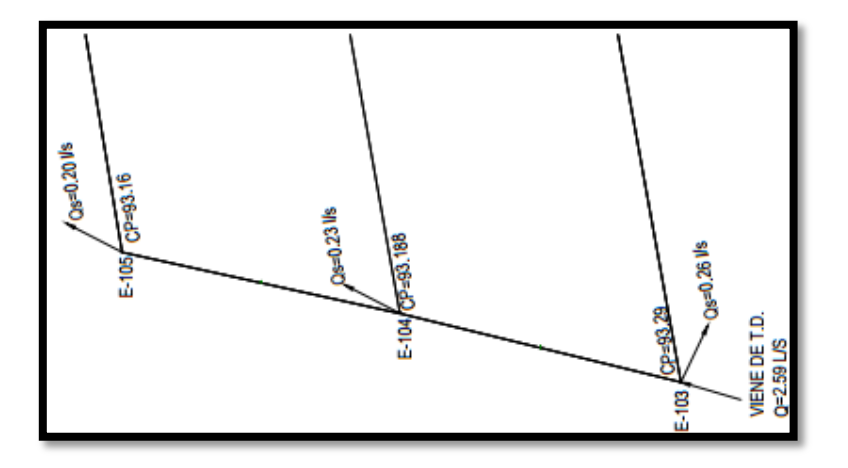

Figura 12. **Distribución de consumo de caudales**

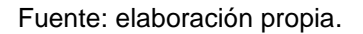

Luego de procederá a la distribución de caudales.

Figura 13. **Distribución de caudales**

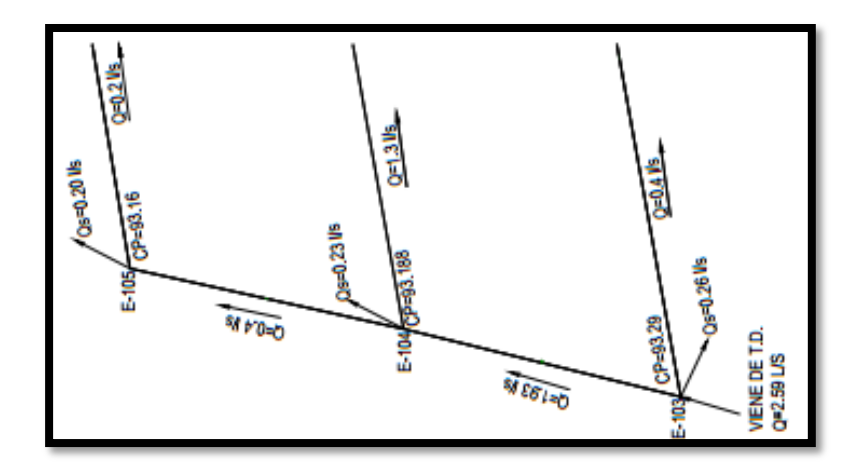

Fuente: elaboración propia.

$$
ΣQe= ΣQs
$$
  
1,93 = 0,40+1,3+0,23  
1,93 l/s = 1,93 l/s OK

Calcular para cada tramo los diámetros a utilizar, aproximando al diámetro comercial más próximo.

$$
ØAB = \left(\frac{1743,811*64,125*1,93^{1,85}}{150^{1,85}*(66,652\cdot 66,788)}\right)^{\frac{1}{4,87}} = 3,13" ≈ 3"
$$

Para cada tramo calcular las pérdidas de carga.

$$
H_{AB} = \frac{1743.811^{*}64.125^{*}1.93^{1.85}}{150^{1.85^{*}3.00^{4.87}}} = 0.168 \text{ m}
$$

Para cada tramo calcular la relación $\frac{Hl}{Q}$ 

$$
\frac{0,168}{1,93} = 0,087
$$

Efectuando la sumatoria del circuito 1 de  $\Sigma Hf / Q$ .

$$
\Sigma Hf = 0,154
$$

$$
\Sigma Hf/Q = 0,481
$$

Calcular para cada circuito el valor de las correcciones.

$$
\Delta = \frac{-0.154}{1.85 \times 0.481} = -0.173
$$

Calcular el nuevo caudal (Q+Δ), como comprobación de que sea operado correctamente, en tramos comunes el valor del caudal debe ser igual pero con el signo cambiado.

$$
Q=1,93+(-0,173)=1,757
$$

Iniciar una nueva iteración a partir del cálculo con la pérdida de carga, con el nuevo caudal, hasta que el valor absoluto de las correcciones sea inferior al 1% del caudal de entrada.

Circuito I: │Δ│ y Circuito II: │Δ│< 0,01Qe

Circuito I: │-0,008│ y Circuito II: │0,016│< 0,0259

El valor absoluto de Δ es menor que el 1 por ciento del caudal de entrada, por lo que se detiene con las iteraciones y se sigue al siguiente inciso.

Cuando se produzca la situación anterior, calcular los caudales y las pérdidas finales, estos datos se encuentran tabulados en el apéndice.

Calcular las presiones en la red.

Se traza la línea piezométrica, la cual se define como el perfil de las presiones en determinado tramo. Para trazarla es necesario conocer las cotas piezométricas de cada nodo: la cota piezométrica inicial en un sistema de distribución por gravedad es igual a la elevación de la salida del tanque de almacenamiento. El resto de cotas son el resultado de la resta entre la cota piezométrica del nodo anterior y las pérdidas por fricción del tramo analizado.

Cálculo de la cota piezométrica (CP)

 $CP_A = \text{Cota}$  del tanque – hf

$$
CP_A = 105,99 - 12,70 = 93,29 \text{ m}
$$

 $\bullet$  Cálculo de presiones en  $(P_B)$ 

 $(P_B)$ = C $P_B$  – C $T_B$  (cota de terreno en B)

$$
P_B = 93,29 - 66,788 = 26,4
$$
 m.c.a.

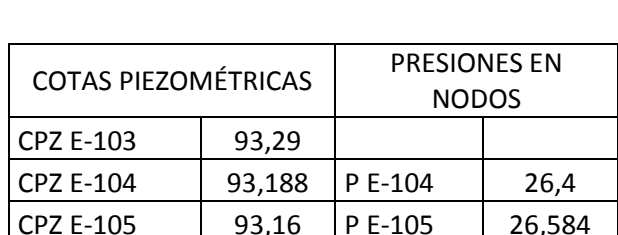

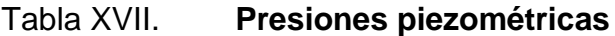

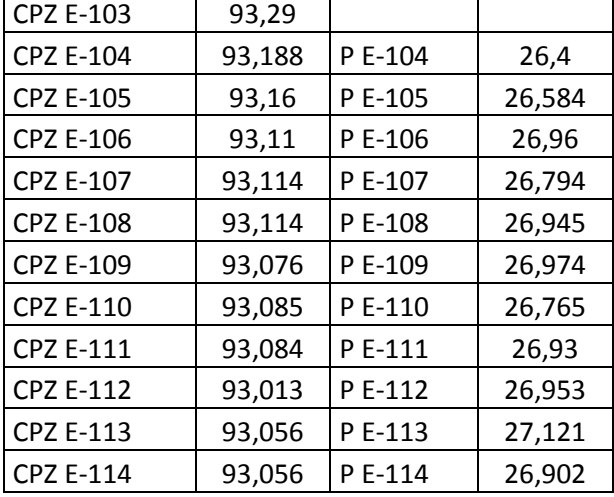

Fuente: elaboración propia.

#### **2.2.15. Sistema de desinfección**

El agua que abastece a una población proviene de: ríos, lagos, nacimientos, y estas están contaminadas. Es por ello, que el agua que se va a utilizar para el abastecimiento de una población, deberá ser desinfectada.

Todas aquellas aguas que no llenen los requisitos de potabilidad establecidos en las Normas Coguanor, deberá tratarse mediante procesos adecuados para poder ser empleadas como fuente de abasto para poblaciones.

Existen tratamientos mínimos que deben dársele al agua con el fin de entregarla potable, libre de organismos patógenos en la desinfección, entre ellos están:

- Desinfección por medio de rayos ultravioleta: en este método se hace pasar el agua en capas delgadas por debajo de lámparas de rayos ultravioleta. Para que la desinfección sea efectiva, el agua debe ser de muy baja turbiedad, lo cual limita su aplicación y adicionalmente no se obtiene una desinfección posterior.
- Desinfección por medio de ozono: el empleo del ozono como desinfectante es un sistema muy efectivo y su uso en Europa es muy común. El sistema de ozonificación, consiste básicamente en una elevación de voltaje que al producir chispas y entrar en contacto con el oxígeno produce el ozono.
- Desinfección por medio de cloro (cloración): este procedimiento es muy efectivo y es de uso generalizado en América Latina y especialmente en Guatemala. Además, es un sistema de desinfección más económico que

96

los dos métodos anteriores. Para que el cloro actúe efectivamente, se debe dejar un tiempo de contacto del cloro con el agua, preferentemente de 15 a 20 minutos.

El método más confiable y exitoso para evitar la reaparición de bacterias en las tuberías, y más usado en el medio guatemalteco es la cloración.

Para este proyecto se utilizará un alimentador automático de tricloro instalado en serie con la tubería de conducción, en la entrada del tanque. La cantidad de litros que se tratarán a través del sistema será el caudal de conducción durante un día.

Las tabletas de tricloro: son una forma de presentación del cloro: pastillas de 200 gramos de peso, 3 pulgadas de diámetro, por 1 pulgada de espesor, con una solución de cloro al 90 y 10 por ciento de estabilizador. La velocidad a la que se disuelve en agua en reposo es de 15 gramos en 24 horas. Para determinar la cantidad de tabletas al mes para clorar el caudal, se hace mediante la siguiente ecuación, determinada por la guía para la desinfección del agua para consumo en sistemas de abastecimientos de agua por gravedad y bombeo, por la Organización Panamericana de la Salud:

$$
G = \frac{CMD}{\%CL}
$$

Donde:

- $G =$  gramos de tricloro
- $C =$  miligramos por litro deseados
- $M =$  litros de agua a tratarse por día
- $D = n$ úmero de días

%CL = concentración de cloro

La cantidad de gramos de tricloro oscila entre 0,07 y 0,15 por ciento, este depende del caudal a tratar, para este proyecto es de 1,53 l/s =132 192 l/día) se utilizará un valor del 0,1 por ciento, por lo que se tiene:

$$
G = \frac{0.001 * 132 192 * 30}{0.9} = 4\,406.40
$$

$$
\frac{4406,40}{200} = 22 \text{ tablets}
$$

Lo cual significa que se necesitan 22 tabletas mensuales. Esta será colocada por el encargado de mantenimiento de forma gradual en el alimentador, cuidando de su limpieza una vez al mes. El gasto de operación del sistema de desinfección será tomado en cuenta para la propuesta de tarifa.

## **2.2.16. Operación y mantenimiento del sistema**

Tiene como objetivo garantizar el correcto funcionamiento del sistema de abastecimiento, así también, detectar fallas que este puede presentar durante la operación normal.

El encargado del funcionamiento del sistema, deberá realizar inspecciones periódicas a todos los componentes físicos del sistema, y garantizar su adecuado funcionamiento.

Entre las actividades más comunes para el mantenimiento y operación del sistema están: detectar posibles fugas, efectuar operaciones necesarias,

98

limpieza del sistema de desinfección, limpieza de maleza e inspeccionar el buen funcionamiento de todas las obras complementarias.

### **2.2.17. Propuesta de tarifa**

Para que el sistema de agua potable funcione adecuadamente y pueda cumplir su objetivo de abastecer a la población, este requiere de fondo de operación y mantenimiento. Esto implicará la necesidad de recursos suficientes para operar el sistema, creando una tarifa que cada vivienda deberá de cancelar mensualmente.

Costo de operación (O)

Este representa el pago mensual al fontanero por revisión de tubería, conexiones domiciliares, mantenimiento y operación del sistema de desinfección. Suponiendo que recorrerá 7,20 kilómetros en línea, revisará 40 conexiones, atendiendo el cuidado y limpieza. Además, se contempla un factor que representa las prestaciones.

Donde:

$$
0 = 1,43 \left[ \frac{L_{\text{tuberia}}}{L_{\text{tuberia}}/_{\text{mes}}} + \frac{\text{No. conccciones} * \text{jornal}}{40_{\text{conexiones}}/_{\text{mes}}} + \frac{\text{mantenimiento}}{30_{\text{dia}}/_{\text{mes}}} \right]
$$

$$
0 = 1,43 \left[ \frac{7,20 \text{ km} * Q 90,00}{7,00 \text{ km}} + \frac{90,00 * Q 90,00}{40 \text{ concciones}} + \frac{Q 90,00}{30} \right] = \frac{Q 426,24}{mes}
$$

Costo por mantenimiento (M)

Este se utiliza para la compra de materiales del proyecto cuando sea necesario mejorar el sistema o reparar daños. Se estima como el 4 por millar del costo total del proyecto presupuestado para el periodo de diseño.

$$
M = \frac{0.004 * \text{costo del proyecto}}{20}
$$

$$
M = \frac{0.004 * 1.374,202.42}{20} = \frac{274,84}{mes}
$$

Costo de tratamiento (T)

Este será para la compra y mantenimiento del método de desinfección, el gasto será mensual.

T=costo de tableta en gramos\*número de tabletas a utilizar al mes T= Q 27,00/ tableta\*22 tabletas= Q 594,00 /mes

Costo de administración (A)

Este servirá para cubrir gastos de papelería, viáticos entre otros, se estima un 15 por ciento de la suma de los anteriores.

A=0,15\*(O+M+T)=0,15(426,24+274,84+594.00)=194,26

Costo de reserva (R)

Se utiliza para cualquier imprevisto que afecte al proyecto. Será del 12 por ciento de la suma de los costos de operación, mantenimiento y tratamiento.

R=0,12 (O+M+T)=0,12(426,24+274,84+594)=155,40

Cálculo de tarifa propuesta (TAR)

$$
TAR = \frac{O + M + T + A + R}{no.viviendas}
$$

$$
TAR = \frac{426,24 + 274,84 + 594,00 + 194,26 + 155,40}{90} = Q \ 18,27
$$

La tarifa mínima propuesta es de Q.18,27 por vivienda mensual.

## **2.2.18. Elaboración de presupuesto**

El presupuesto del proyecto se elaboró con base en precios unitarios, aplicando un 41 por ciento de costos indirectos, entre los cuales se encuentran utilidades y gastos de administración. Los precios de los materiales se obtuvieron mediante cotizaciones en centros de distribución de la región y el costo de la mano de obra se calculó de acuerdo a los renglones establecidos por la municipalidad.

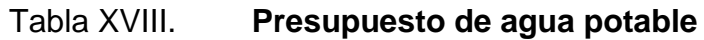

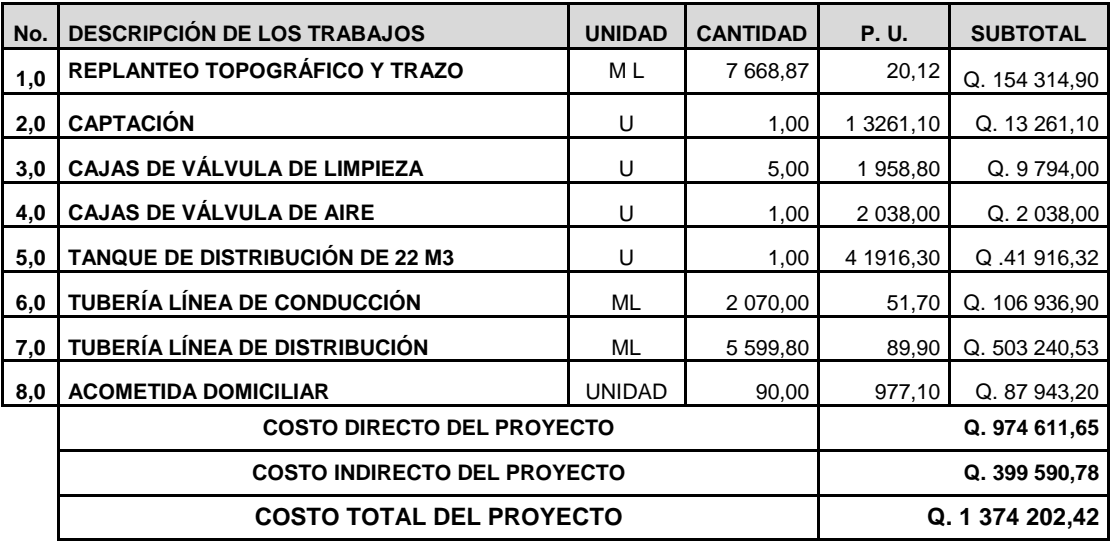

Fuente: elaboración propia.

El monto del proyecto asciende a un millón trescientos setenta y cuatro mil doscientos dos quetzales con cuarenta y dos centavos.

Los renglones de trabajo deben ser ejecutados en un período de tiempo determinado, con un monto asignado por cada mes de construcción, esto servirá para tener un control del progreso del proyecto.

# Tabla XIX. **Cronograma de ejecución física y financiera**

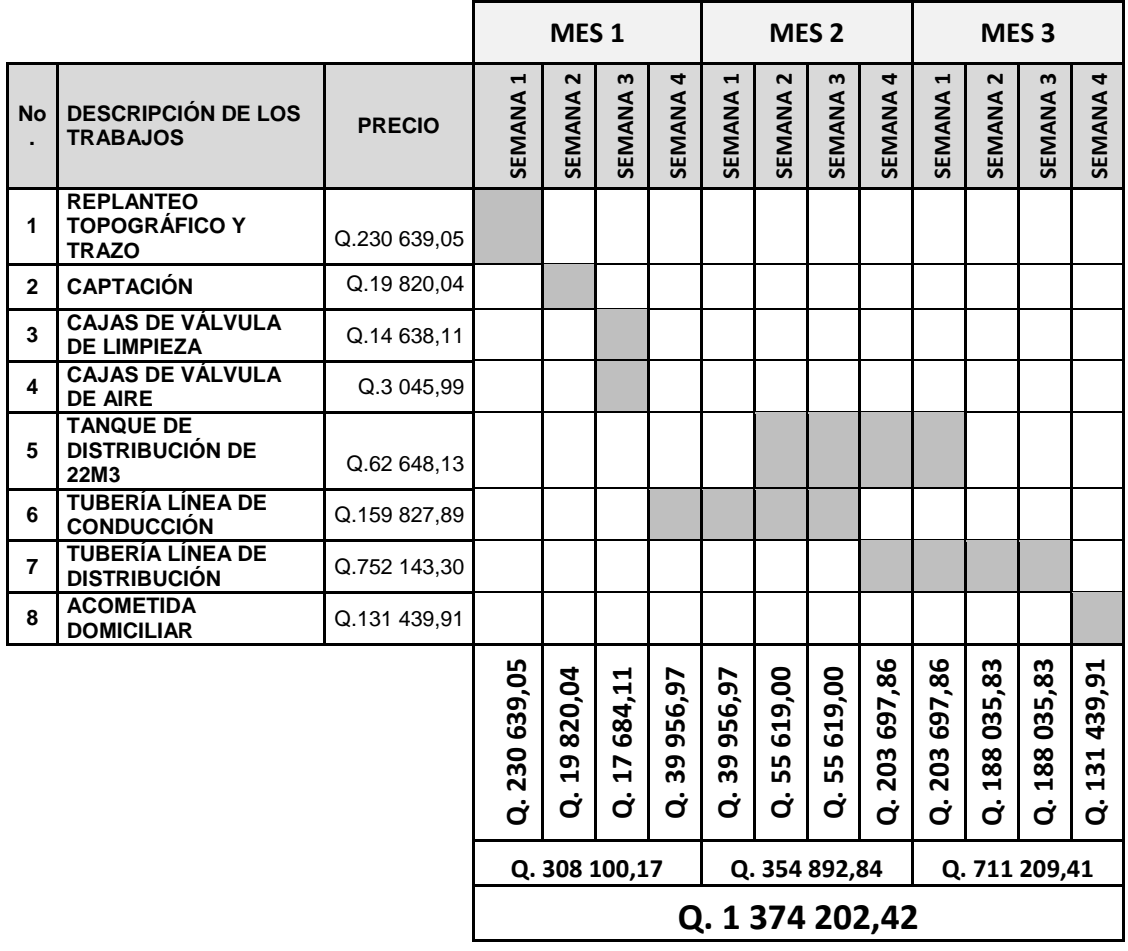

Fuente: elaboración propia.

## **2.2.19. Evaluación socioeconómica**

El análisis financiero de un proyecto es diferente al análisis económico, aunque ambos conceptos están íntimamente relacionados. El análisis financiero de un proyecto determina la utilidad o beneficio monetario que percibe la institución que opera el proyecto; en cambio el análisis económico mide el efecto que ejerce el proyecto en la sociedad.

Análisis económico

Los proyectos de abastecimiento de agua potable deben de ser sometidos a un análisis económico para determinar la conveniencia de ejecutarlos y para este efecto de debe identificar, cuantificar y valorar su costo y beneficios.

Análisis costo/beneficio

Este análisis se aplica en aquellos casos en que tanto los costos como los beneficios pueden expresarse en términos monetarios. Los indicadores más comunes asociados a este tipo de análisis son: el valor presente neto (VPN) Y la tasa interna de retorno (TIR).

## **2.2.19.1. Valor presente neto (TIR)**

Se utiliza para comparar alternativas de inversión, que consisten en transformar todos los movimientos monetarios de un proyecto a través del tiempo, a valores actuales, para determinar la rentabilidad al término del periodo de funcionamiento; la tasa de interés, corresponde a la tasa de rendimiento mínima atractiva, que en el mercado actual es de 10 por ciento.

Debido a la característica del proyecto, esta inversión no es recuperable y deberá de ser financiada por alguna institución pública o privada. Para el análisis de VPN este rubro no se considerará debido a que debe analizarse si el proyecto es autosostenible o no.

 Cálculo de costo de operación y mantenimiento anual (CA) y valor presente (VP)

CA=(O+M+T+A+R)\*12

CA= (426,24+274,84+594,00+194.26+155.40)=1605.14\*12=19 736,88

$$
VP_{CA} = CA * \left[ \frac{(1+i)^n - 1}{i * (1+i)^n} \right]
$$

$$
VP_{CA} = 19\ 736,88 * \left[ \frac{(1+0,10)^{20} - 1}{0,10 * (1+0,10)^{20}} \right] = 168\ 031,18
$$

Cálculo de la tarifa poblacional anual (TPA) y valor presente neto.

TPA=Q.18,27\*90\*12= Q. 19 731,60

$$
VP_{TPA} = \text{TPA} * \left[ \frac{(1+i)^n - 1}{i * (1+i)^n} \right]
$$

$$
VP_{TPA} = 19\,731,60 \, * \left[ \frac{(1+0.10)^{20} - 1}{0.10 * (1+0.10)^{20}} \right] = 167\,986,23
$$

VPN=ingresos-egresos= 168 031,18-167 986,13 =45,05

Con la tarifa propuesta, el proyecto podrá cubrir todos los costos de operación y mantenimiento que se necesita durante el período de funcionamiento.

## **2.2.19.2. Tasa interna de retorno (TIR)**

Este es indicador utilizado para evaluar el rendimiento de una inversión. Debido a que el presente proyecto es de carácter social, no es posible obtener una tasa interna de retorno atractiva; por lo que el análisis socioeconómico que se realiza a nivel municipal para este tipo de inversión es de costo/beneficio, el cual se determina de la siguiente manera.

Costo= inversión inicial-VPN= Q.1 218 345,21-Q.1518.13=Q.1 216 827,08 Beneficio= número de habitantes futuro

COSTO<sub>/BENEFICO</sub> = Q 7

Las instituciones de inversión social, toman la decisión de invertir de acuerdo con el valor de costo/beneficio y de las disposiciones económicas que posean.

### **2.2.20. Evaluación de impacto ambiental inicial**

El medio ambiente es un sistema de elementos abióticos, bióticos, culturales, socioculturales y estéticos que interactúan entre sí, en permanente modificación por la acción humana y que afectan o influyen sobre la condiciones de vida de los organismos, incluyendo al ser humano.

Es por ello que es necesario que todo proyecto de obra civil debe tener un plan ambiental, como mínimo debe de contener:

- Medidas de mitigación a considerarse en el análisis de alternativas
- Consideraciones ambientales en el proyecto de ingeniería
- Manual de operación y mantenimiento
- Plan de seguimiento y monitoreo ambiental

El manejo del plan ambiental contiene medidas de mitigación a considerar en el análisis de alternativas. Y se desarrollarán en etapas de: planificación, ejecución y operación de los proyectos.

Para el proyecto se hará una identificación de los impactos y su origen, sin mostrar un valor cuantitativo; además, debido a las características del proyecto, se beneficiará en el aspecto también de salubridad. Entre los factores de que pueden originar impactos tenemos:

- Características físicas: entre estas características se puede mencionar; tierra, agua y atmosfera.
- Condiciones biológicas: flora y fauna
- Factores culturales: uso del suelo, ética e interés humano
- Factores socioeconómicos: comercio, empleo, tránsito y vehículos

Para evaluar el proyecto en su conjunto debe hacerse un balance entre el beneficio obtenido y el impacto que se tendrá durante la construcción y operación del proyecto; tomando en cuenta que este proyecto en particular, es imprescindible para el bienestar y desarrollo de la población.

Algunos de los elementos afectados durante la construcción, que tienden a tener un impacto negativo pero mitigables son:

- Características físicas: tierra y fauna
- Condiciones biológicas: flora

# Tabla XX. **Impacto ambiental en operación**

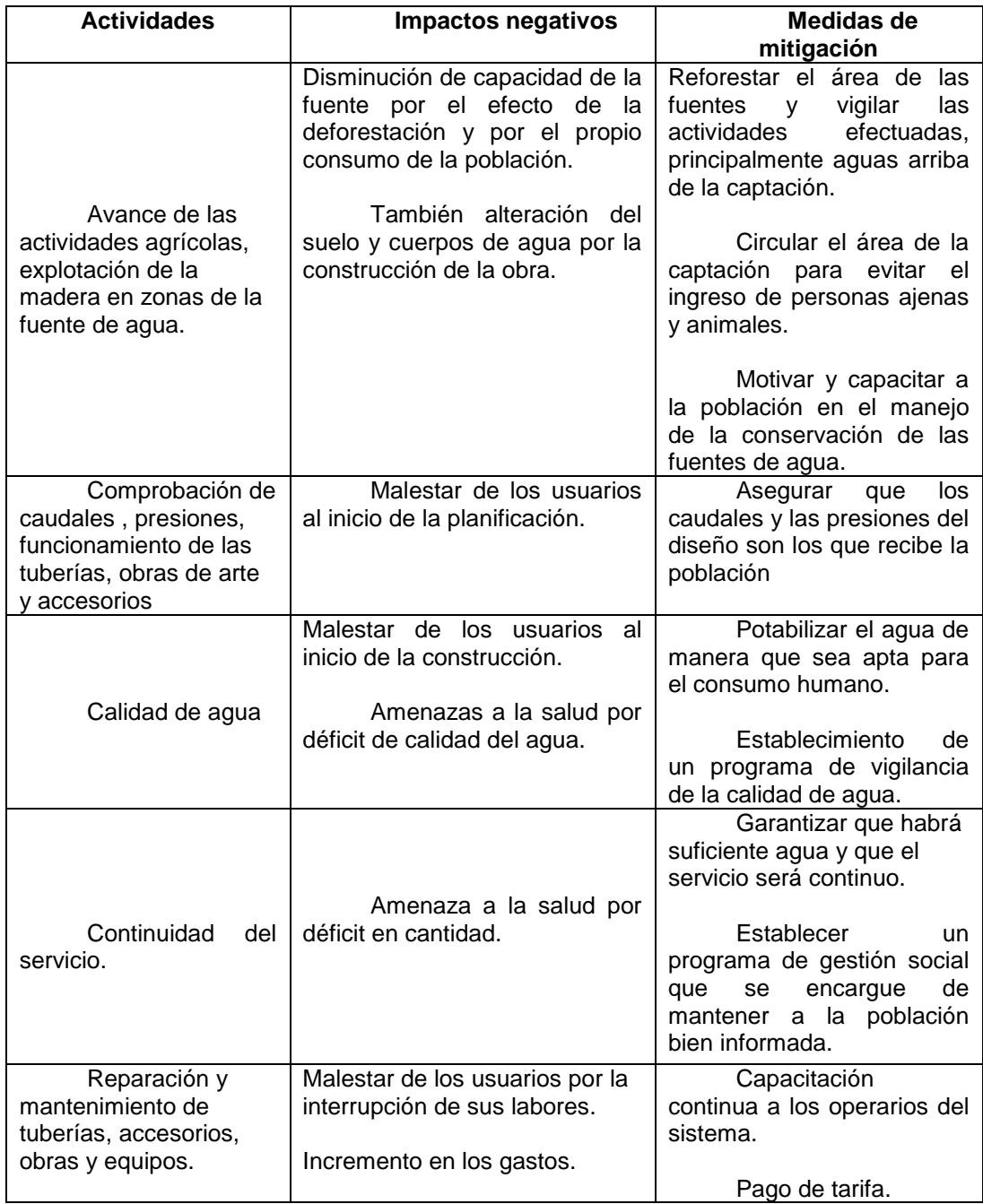

Fuente: elaboración propia.
#### **CONCLUSIONES**

- 1. La construcción del tramo de la carretera de la comunidad Marleny y El Corozo Milla 3, será de gran beneficio para la comunidad, ya que con este proyecto, los habitantes del lugar podrán trasladarse hacia las demás comunidades del área sin ninguna dificultad, así también, esta vía le traerá desarrollo, ya que comunica con el casco urbano, esto permitirá a los habitantes comerciar sus productos.
- 2. La construcción del sistema de abastecimiento de agua potable para el caserío de Jimeritos, Puerto Barrios, Izabal, contribuirá a satisfacer las necesidades básicas de los pobladores, evitando la proliferación de enfermedades gastrointestinales y mejorándoles la calidad de vida.
- 3. La realización del Ejercicio Profesional Supervisado (EPS), además de brindar servicio técnico profesional, es un medio para el desarrollo del estudiante de ingeniería civil, porque le permite complementar su formación académica, lo cual le ayuda adquirir experiencia y madurez para iniciar el desempeño de su profesión.

#### **RECOMENDACIONES**

- 1. Dar mantenimiento a los drenajes al inicio y final del invierno, para que una carretera esté en óptimas condiciones.
- 2. El mantenimiento de la superficie de rodadura de la carretera, antes y después del invierno, solo así, esta logrará alcanzar la vida útil del proyecto.
- 3. Mantener un control de la calidad de los materiales utilizados en la construcción, cumpliendo con las normas y especificaciones.
- 4. Verificar las tuberías y accesorios del sistema de agua potable para que estos trabajen a un nivel óptimo.
- 5. En el tiempo en que se realice la ejecución del proyecto será necesario actualizar los precios de los materiales.

#### **BIBLIOGRAFÍA**

- 1. AGUILAR RUIZ, Pedro. *Apuntes sobre el curso de ingeniería sanitaria 1. Trabajo* de graduación de Ing. Civil. Universidad de San Carlos de Guatemala, Facultad de Ingeniería, 2007. 170 p.
- 2. CRESPO VILLALAZ, Carlos*. Mecánica de suelos y cimentaciones.* 4a ed. México: Limusa, 1999. 186 p.
- 3. Dirección General de Caminos, Ministerio de Comunicaciones y Obras Públicas. *Especificaciones generales para construcción de carreteras y puentes.* Guatemala: DGC-MICI impresos industriales, 1975. 690 p.
- 4. HERNÁNDEZ CANALES, Juan Carlos. *Características físicas y propiedades mecánicas de los suelos y sus métodos de medición*. Trabajo de graduación de Ing. Civil. Universidad de San Carlos de Guatemala, Facultad de Ingeniería, 2008. 441 p.
- 5. Instituto de Fomento Municipal. *Guía para el diseño de abastecimiento de agua potable a zonas rurales*. Guatemala: Infom e Unepar. 2011. 63 p.

### **APÉNDICES**

#### **Apéndice 1. Cálculo de curvas horizontales**

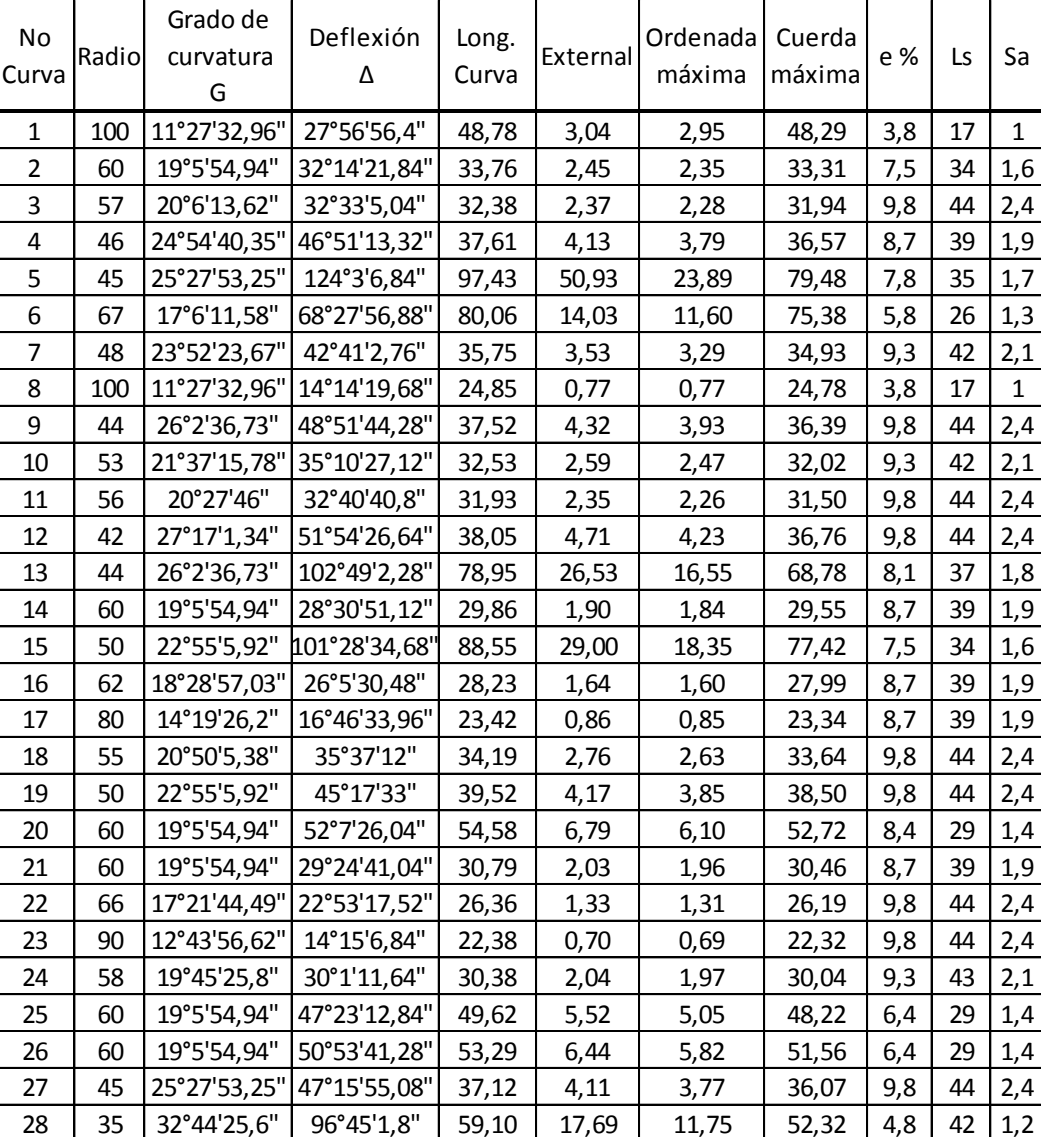

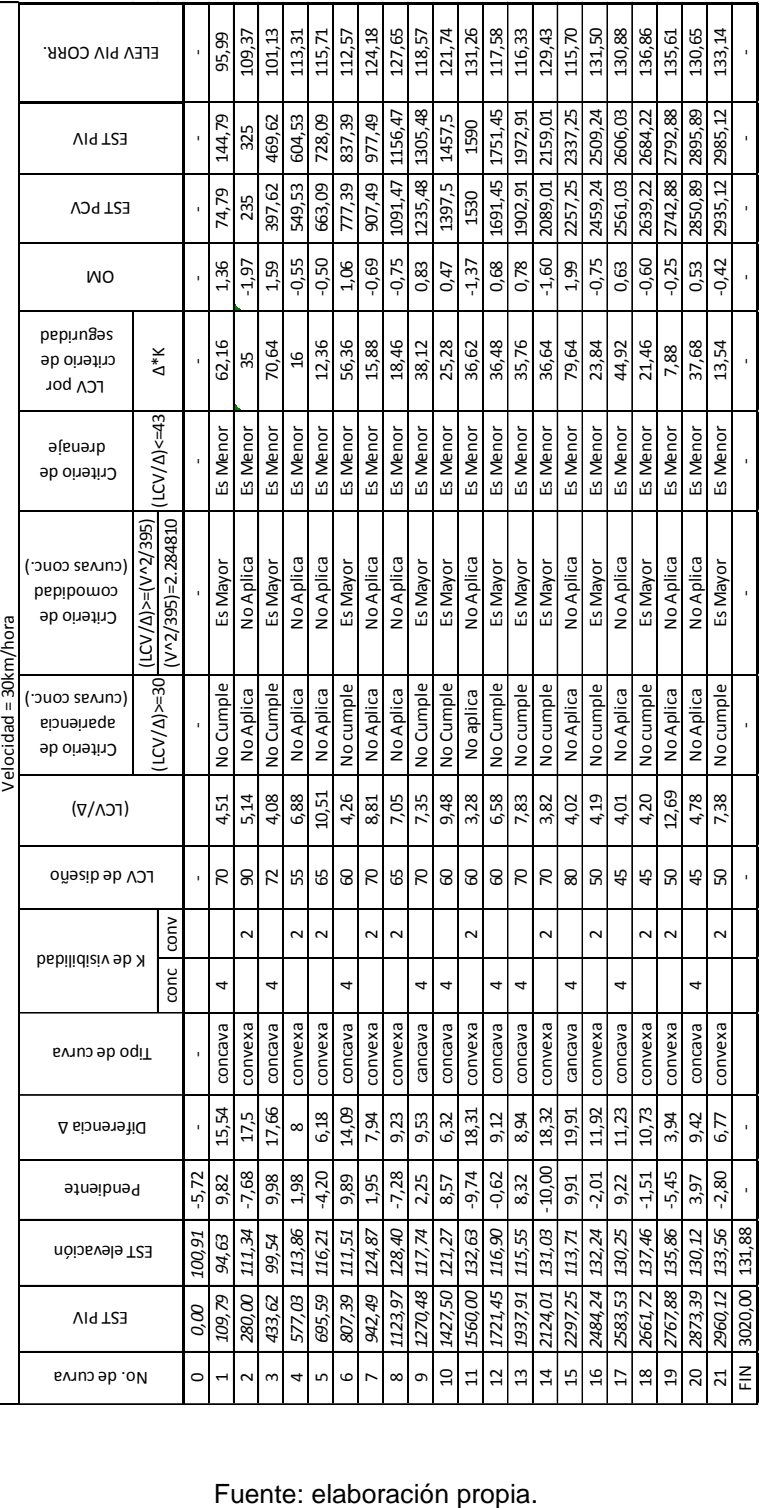

#### **Apéndice 2. Cálculo de curvas verticales**

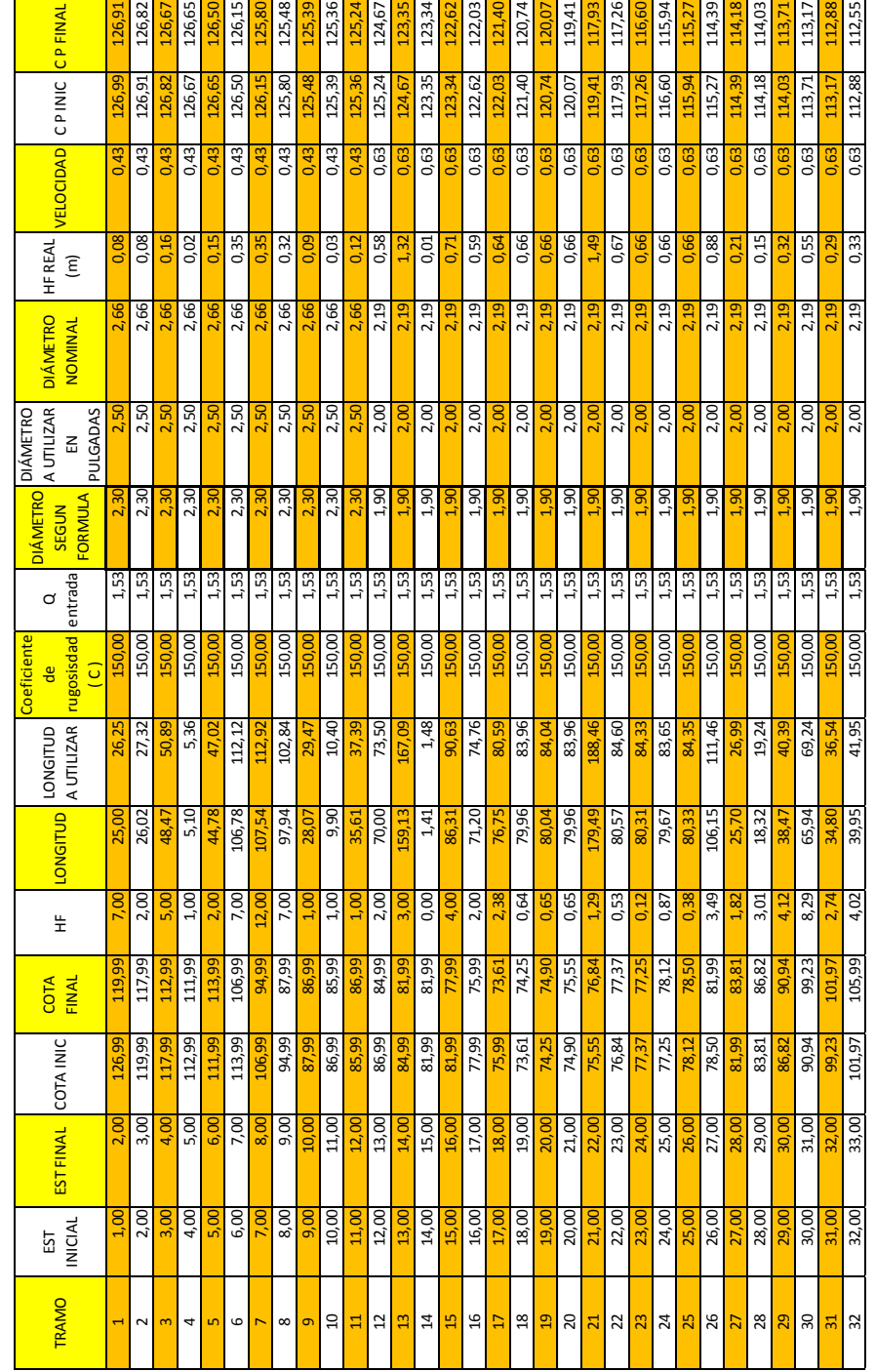

#### **Apéndice 3. Cálculo de la línea de conducción**

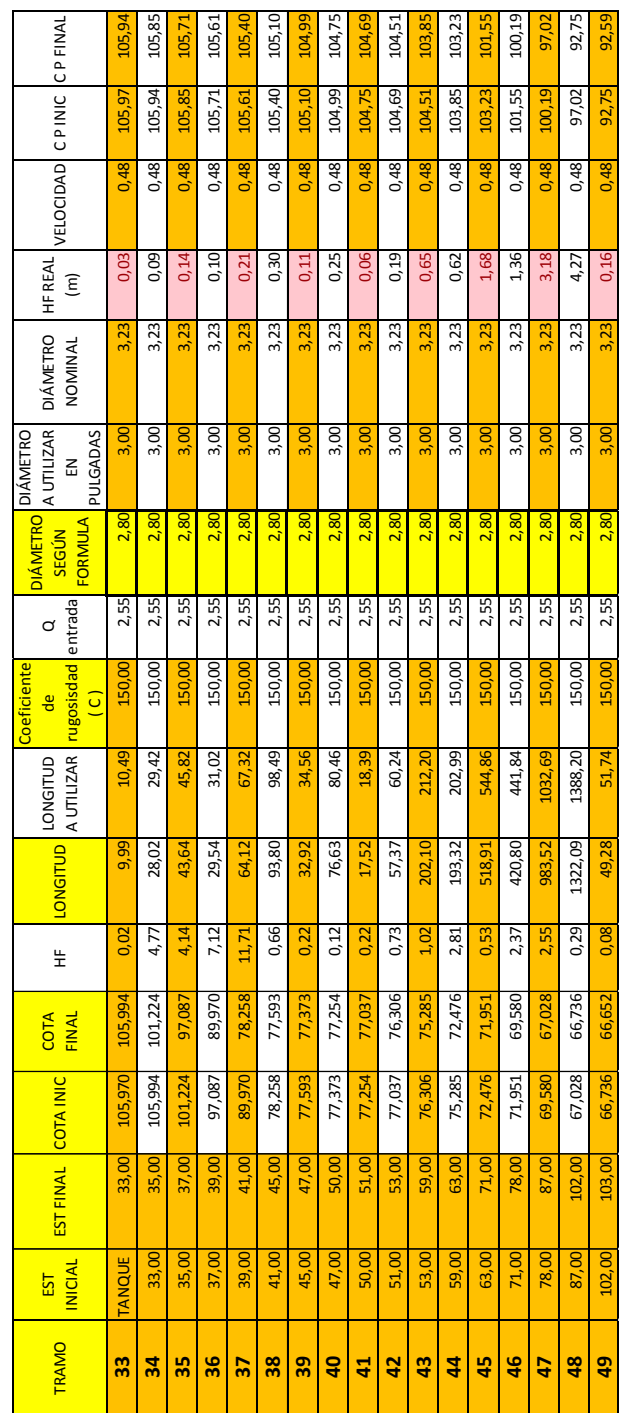

#### **Apéndice 4. Cálculo de la línea de distribución**

#### **Apéndice 5. Calculo de la red de distribución**

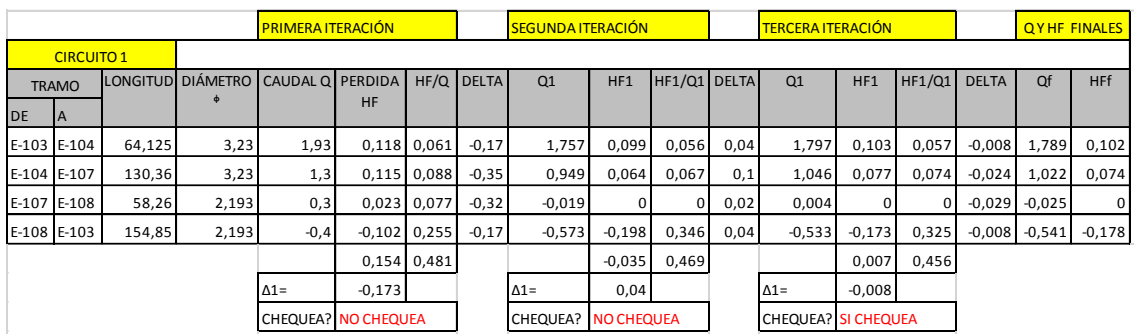

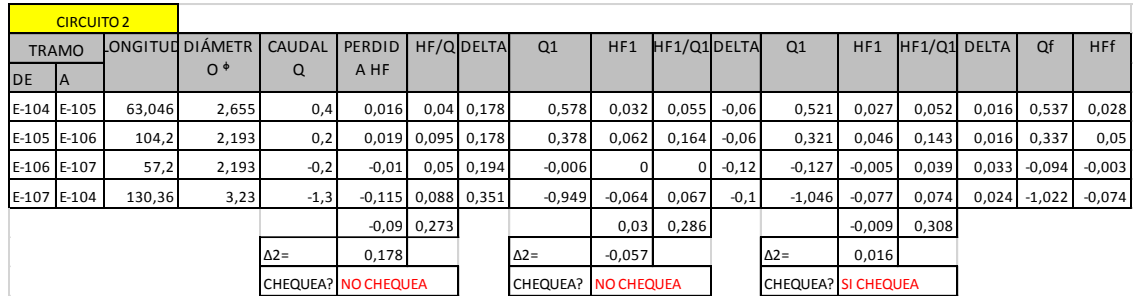

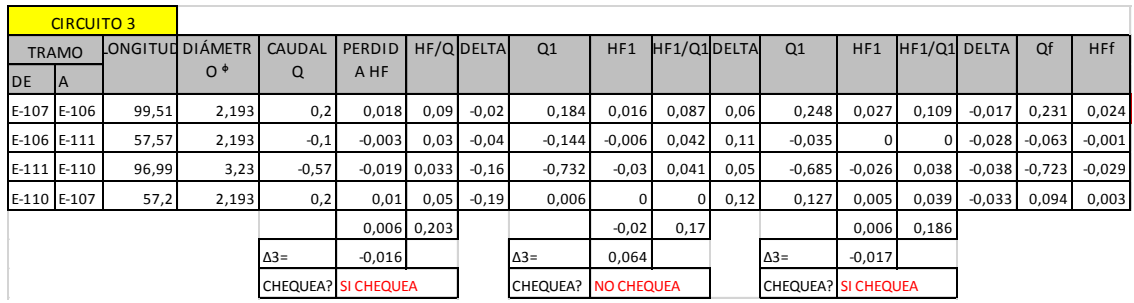

# Apéndice 6. **Apéndice 6. Calculo de la red de distribución** Calculo de la red de distribución

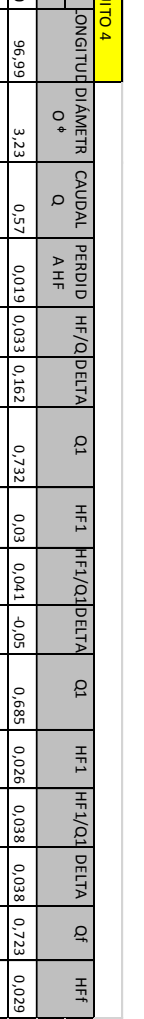

D E $\overline{p}$ E-107 E-110

CIRCUITO 4TRAMO

**ORC** 

96,99

E-110 E-109

 $\frac{57,83}{98,04}$ 

E-109 E-108

E-108 E-107

2,193<br>2,193<br>2,193

 $\frac{0.47}{0.47}$ 

-0,087 0,185 0,146

-0,023 0,077 0,319

-0,088 0,325

Δ4=

CHEQUEA?CHEQUEA? NO CHEQUEA NO CHEQUEA

0,146

Δ4=

CHEQUEA?CHEQUEA? SI CHEQUEA SI CHEQUEA

0,017

Δ4=

CHEQUEA?

SI CHEQUEA

0,021

0,019

 $\overline{a}$ 

-0,007 0,222

0 -0,02

-0,004

 $\supseteq$ 

-0,008

0,21

0 0,029 0,025

 $\circ$ 

0,003 0,03 0,057

0,157 0,007 0,045 -0,01

-0,324 -0,044 0,136 0,02

-0,307

 $-0.04$ 

0,13 0,021 -0,286 -0,035

0,143 0,006 0,042 0,035 0,178 0,009

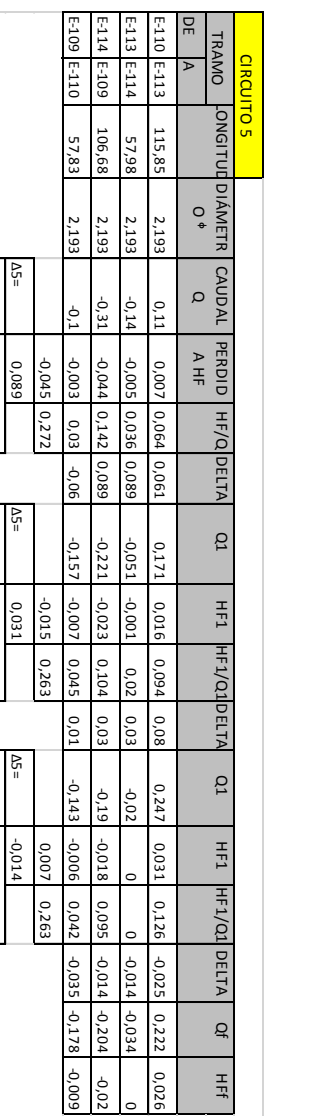

0,089

CHEQUEA?CHEQUEA? NO CHEQUEA NO CHEQUEA

Δ5=

CHEQUEA?

**CHEQUEA?** 

NO CHEQUEA

NO CHEQUEA

CHEQUEA?

SI CHEQUEA

0,031

م=<br>=

-0,014

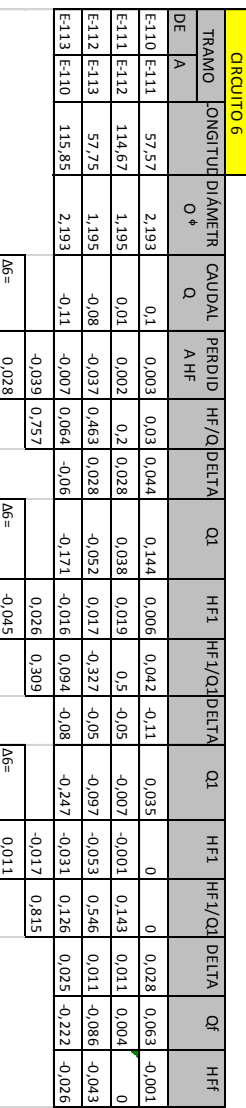

Fuente: elaboración propia. Fuente: elaboración propia.

CHEQUEA?CHEQUEA? NO CHEQUEA NO CHEQUEA

CHEQUEA?**CHEQUEA?** NO CHEQUEA NO CHEQUEA

CHEQUEA?**CHEQUEA?** SI CHEQUEA SI CHEQUEA

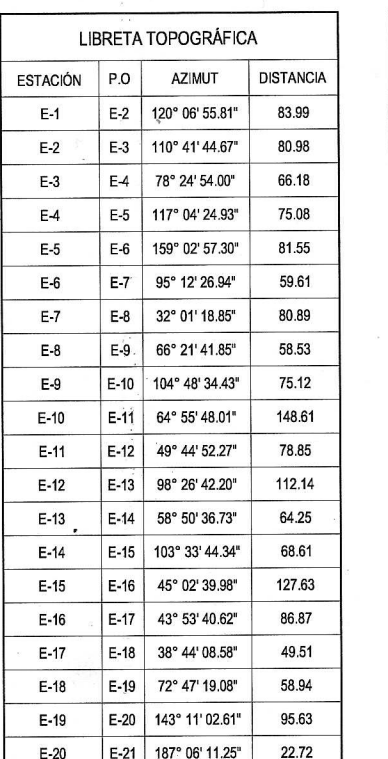

藻

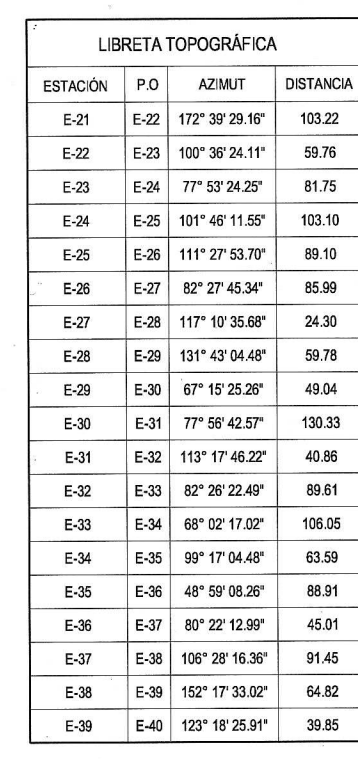

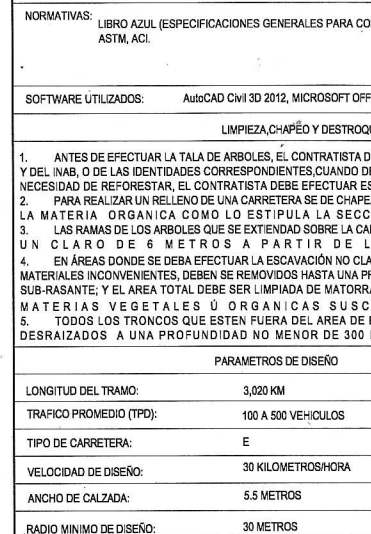

PROYECTO:

LUGAR: MUNICIPALIDAD:

ALCALDE:

ASESOR:

DISEÑO:

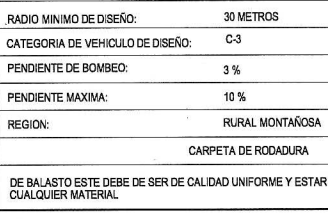

## PLANTA GENERAL MARLENY-COROZO MILLA 3

ESCALA HORIZONTAL 1:5000

CALLE HACIA LINEA<br>FERREA MILLA 3

CALLE MACIA<br>FERREA MILLIA<br>FERREA MILLA

CALLETAN

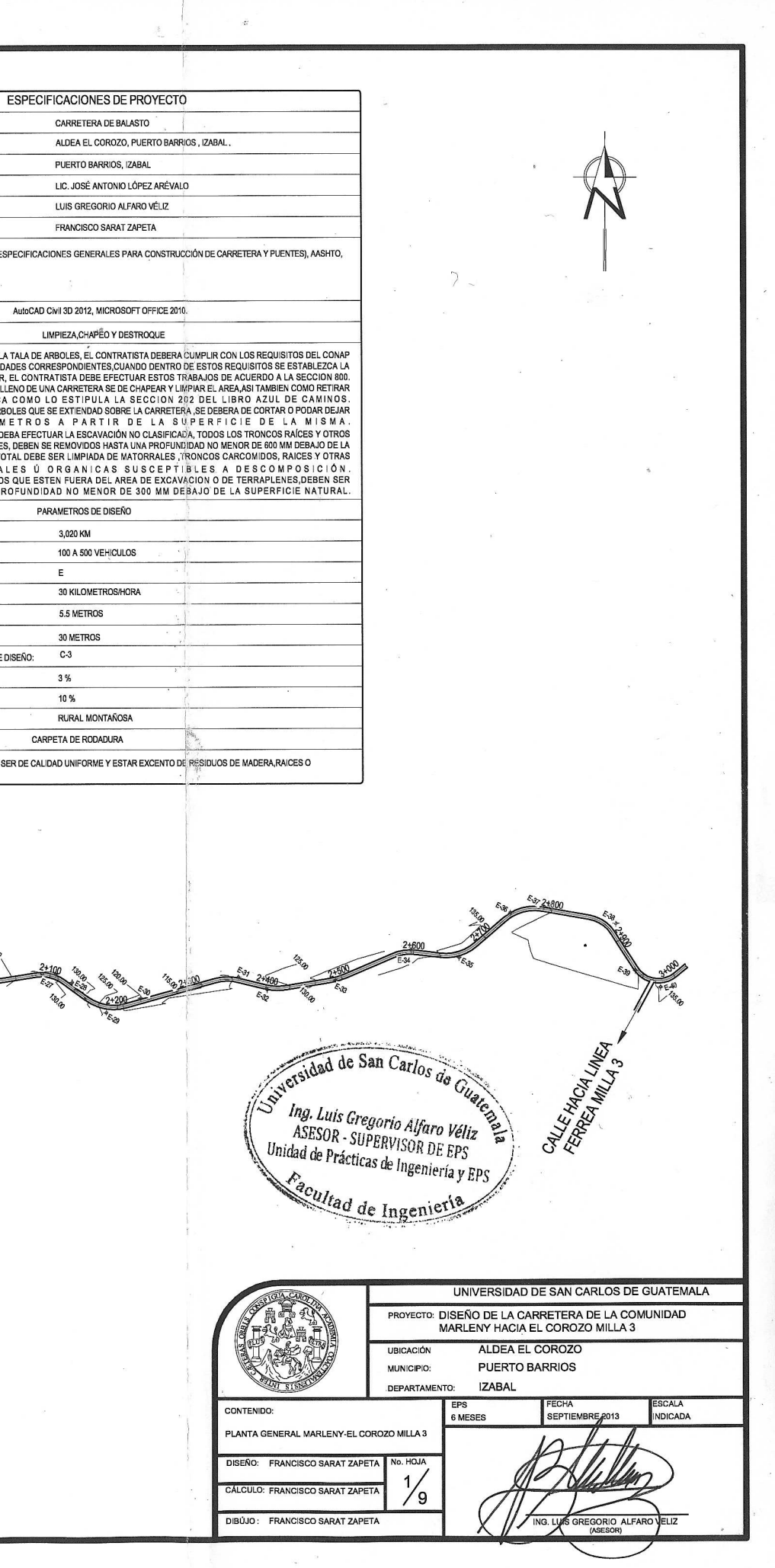

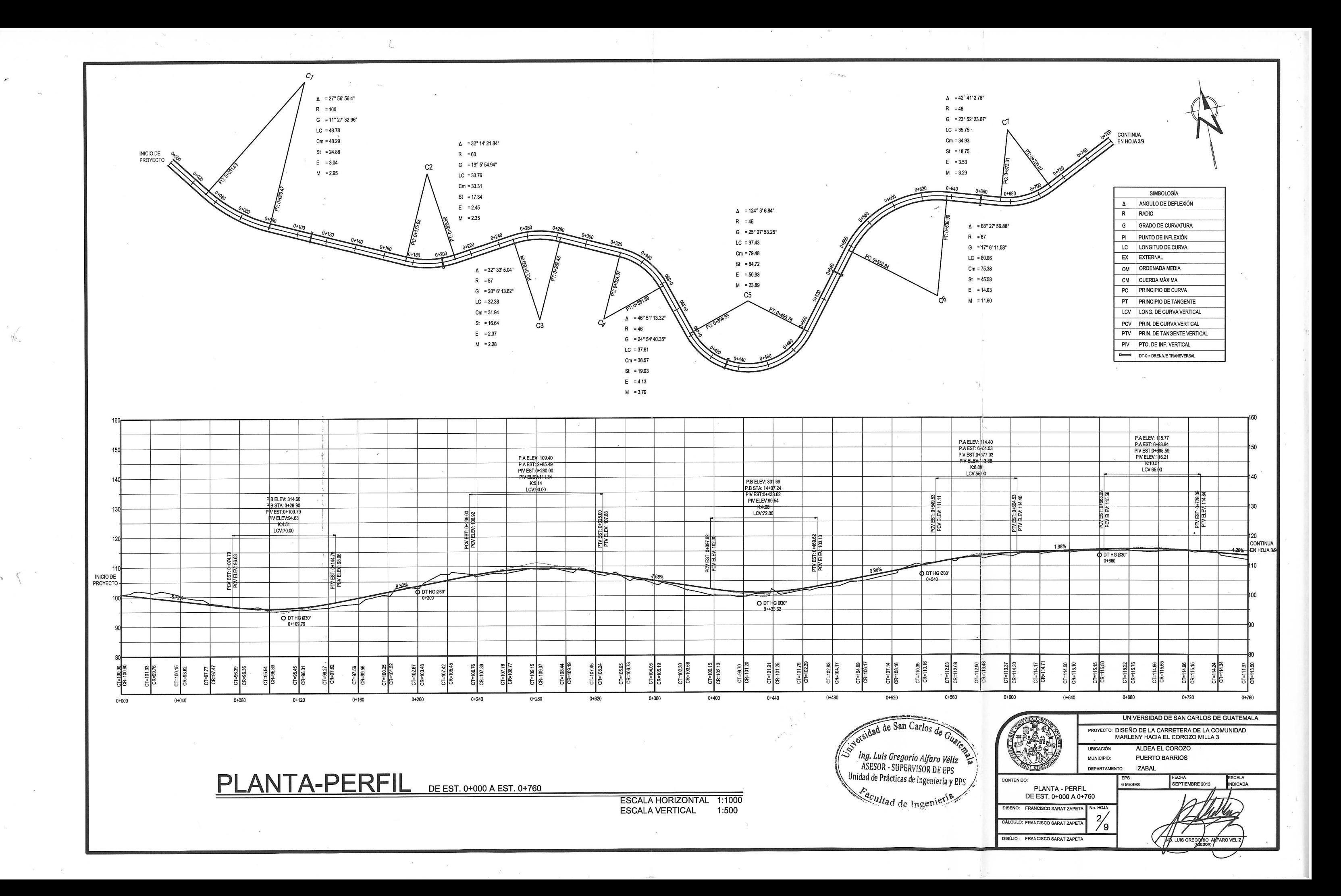

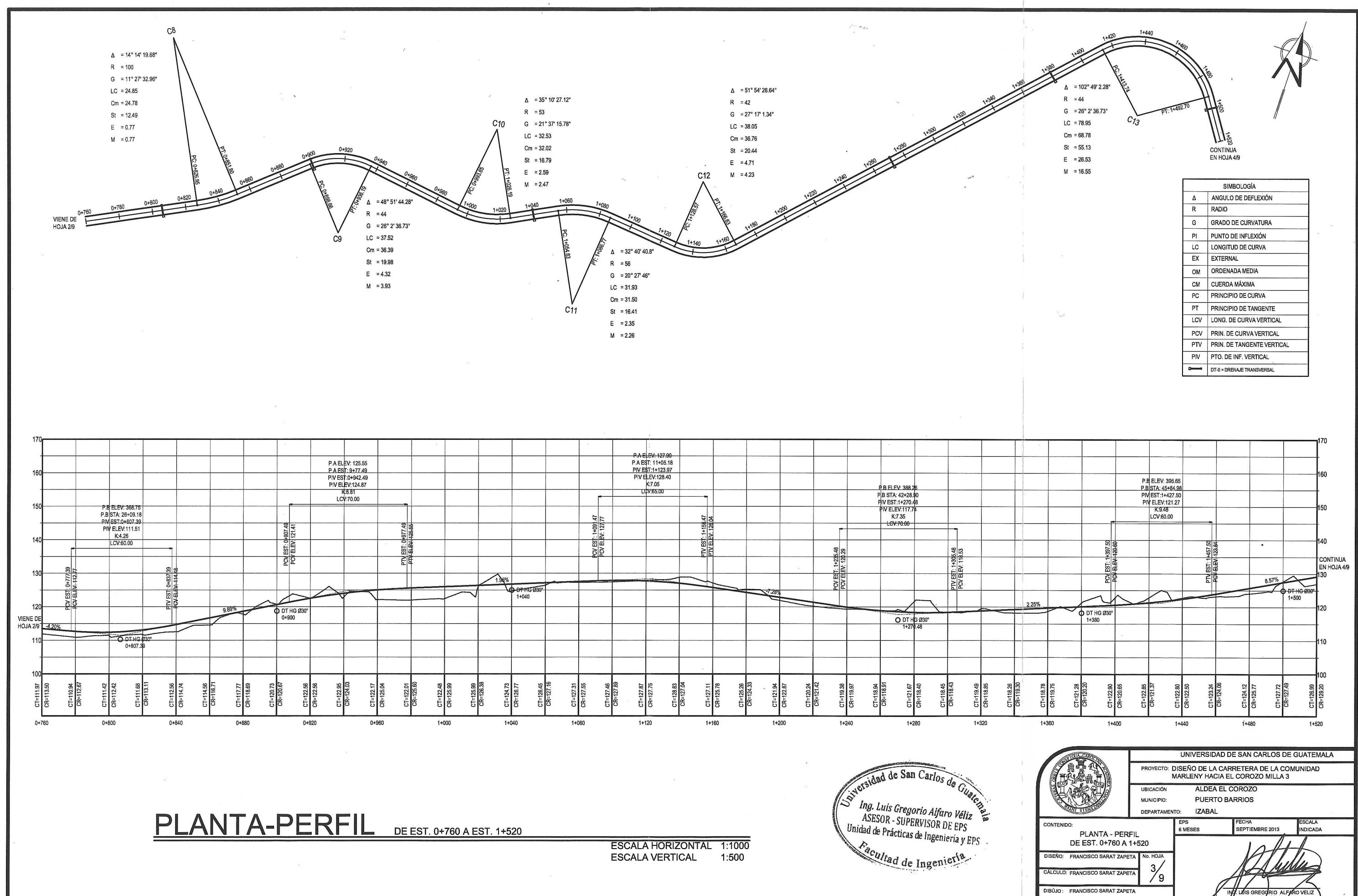

 $\cup$ 

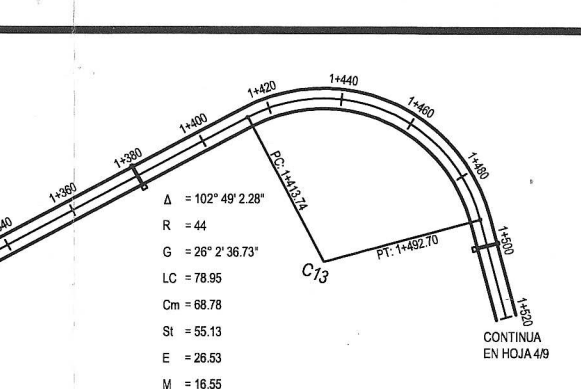

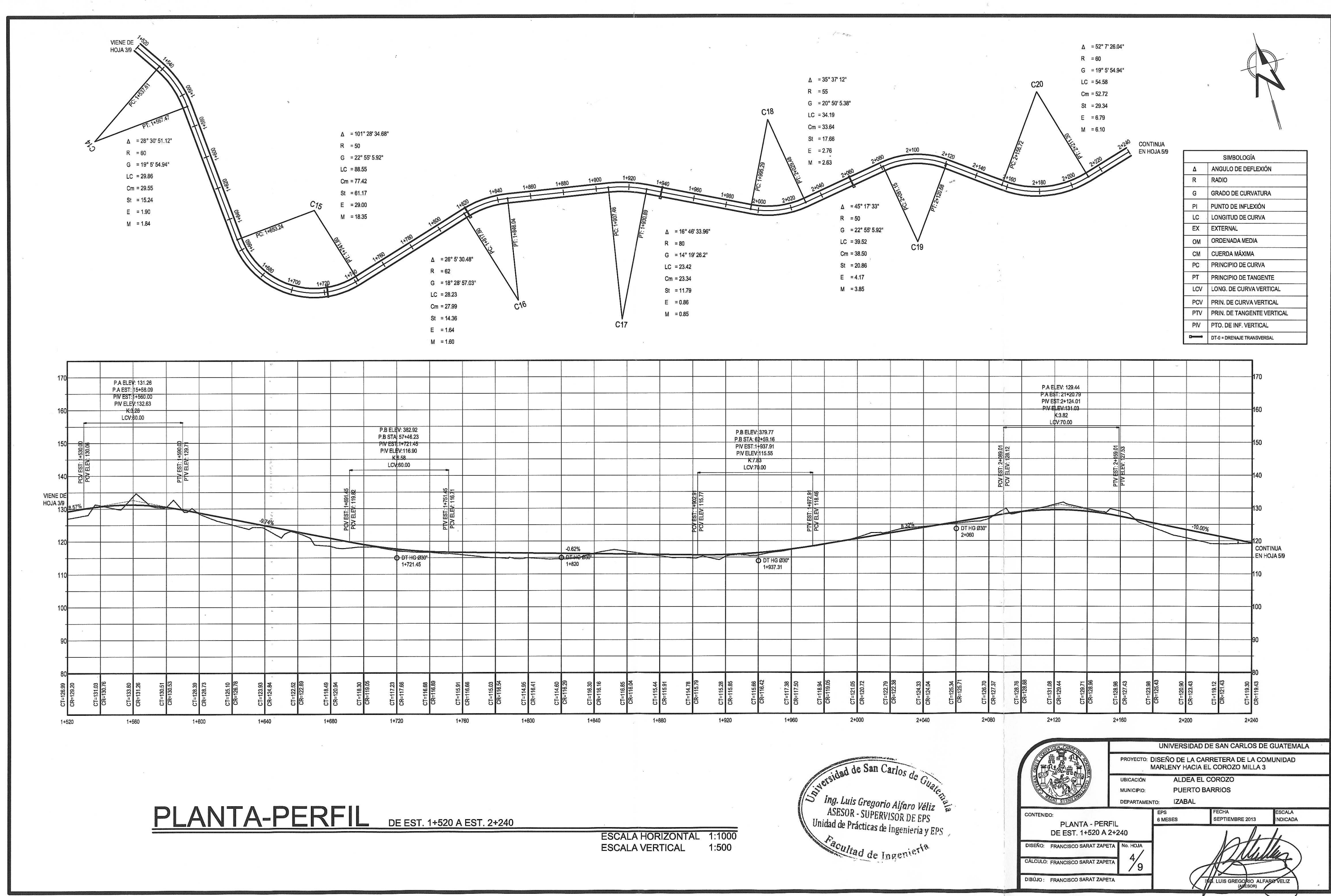

 $\sim$ 

 $\frac{1}{2}$ 

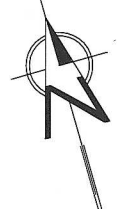

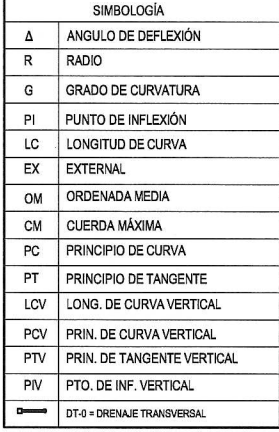

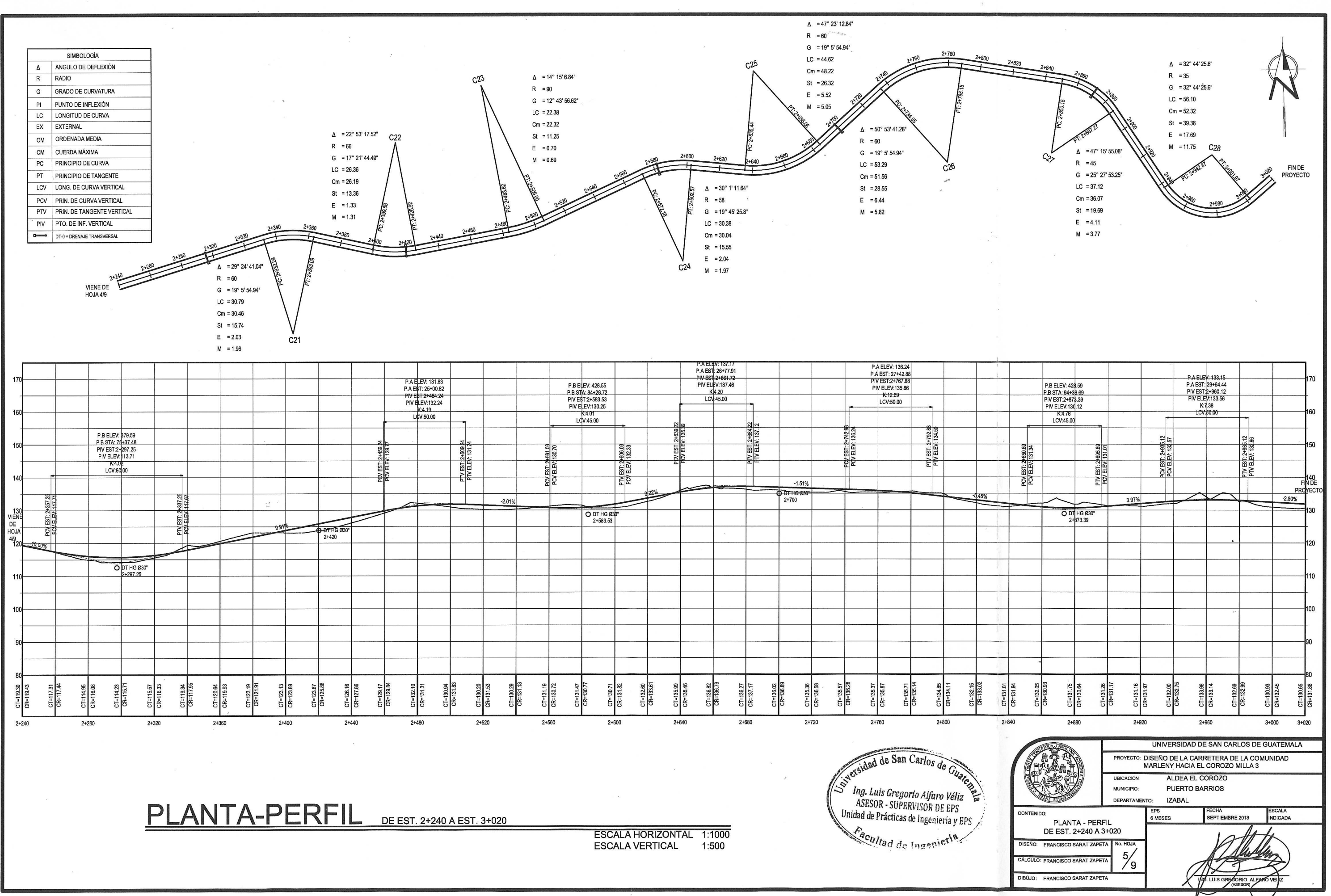

 $\begin{pmatrix} 0 & -\frac{1}{2} \epsilon \\ 0 & 0 \end{pmatrix}$ 

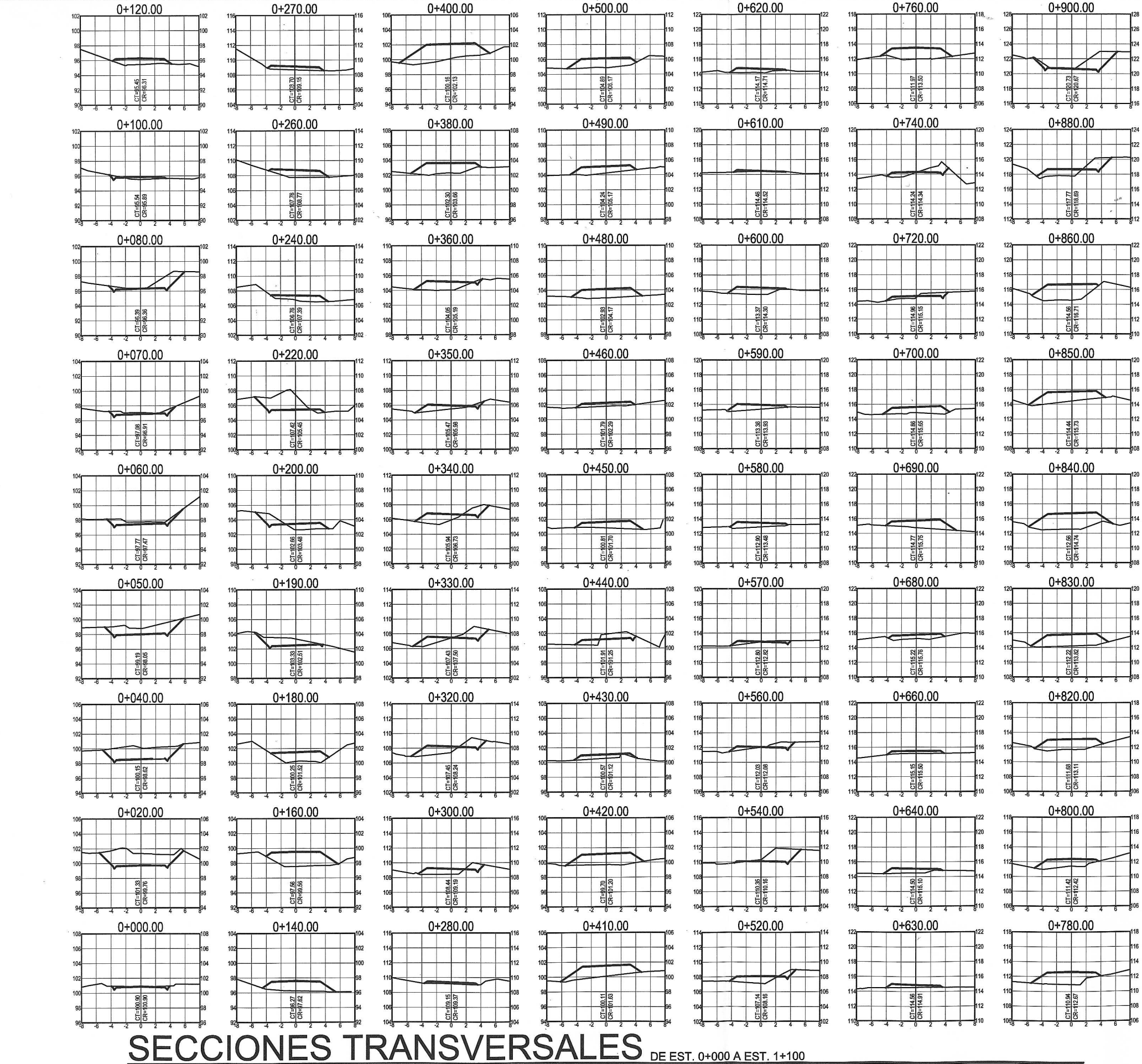

**ESCALA 1:250** 

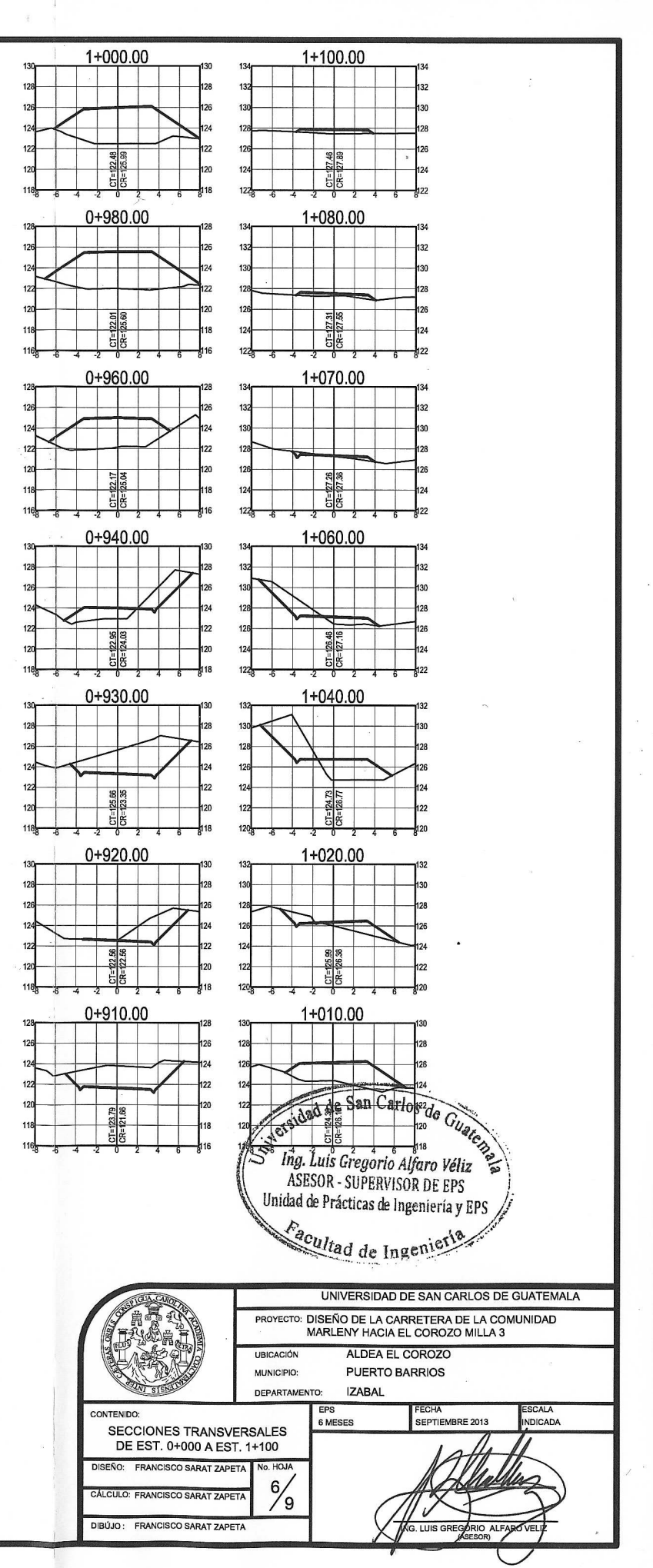

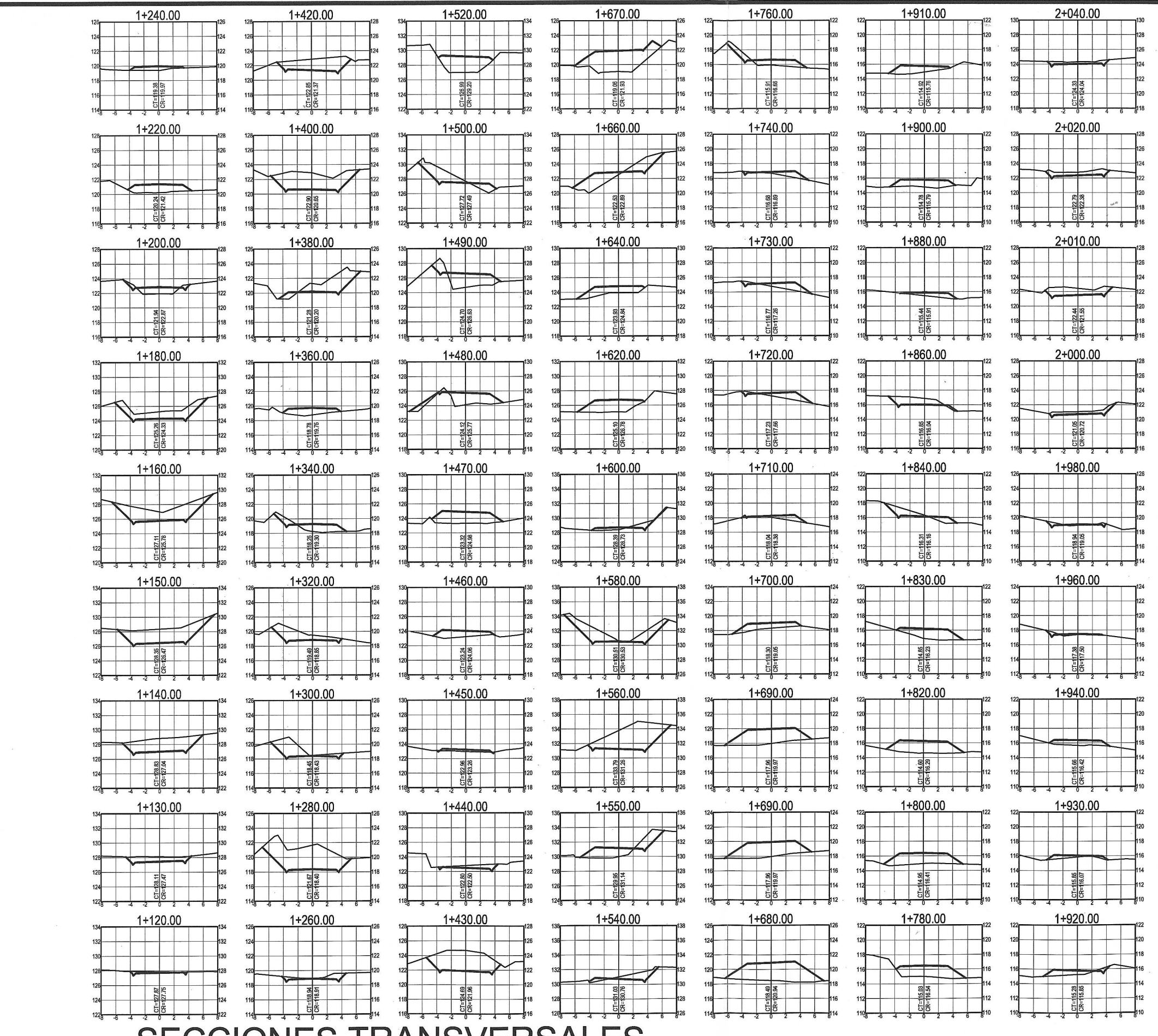

SECCIONES TRANSVERSALES DE EST. 1+120 A EST. 2+220

 $\left( \begin{array}{cc} 1 & 1 \end{array} \right)$ 

 $\left\{ \begin{array}{c} 0 & \infty \\ 0 & \infty \end{array} \right.$ 

ESCALA 1:250

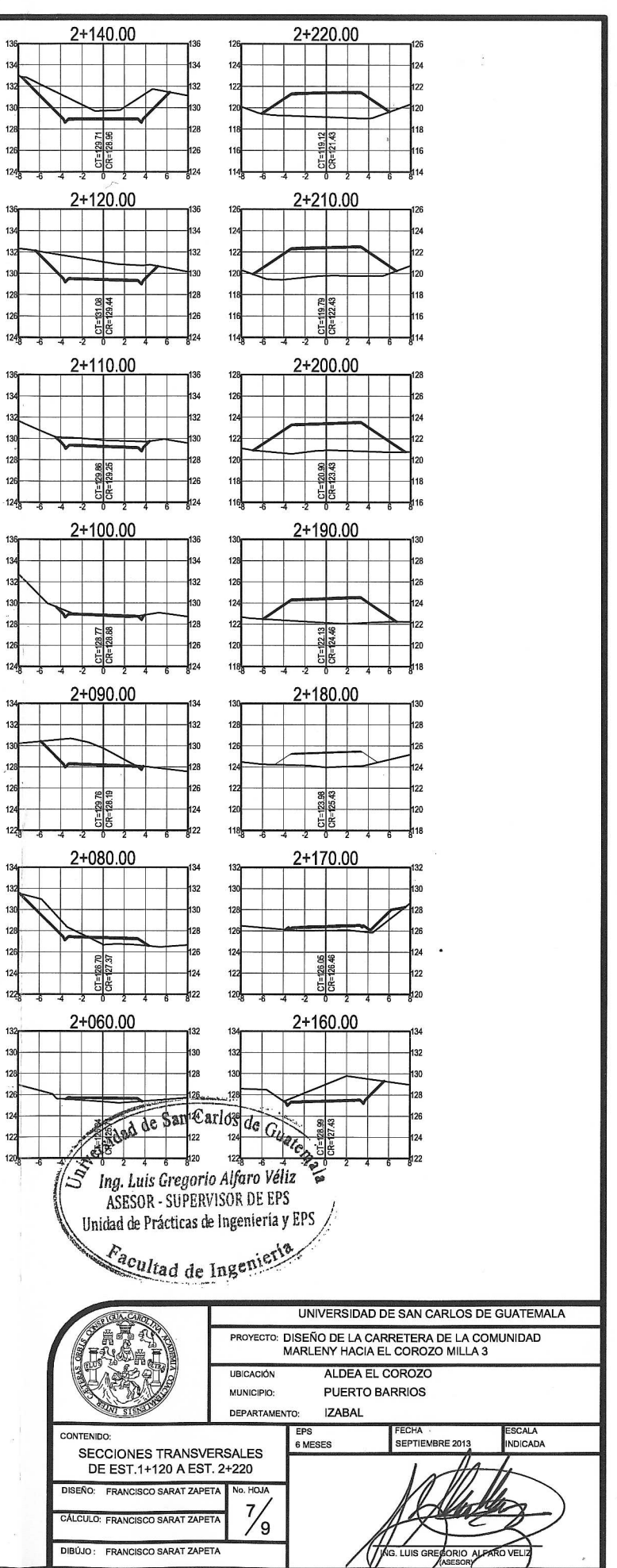

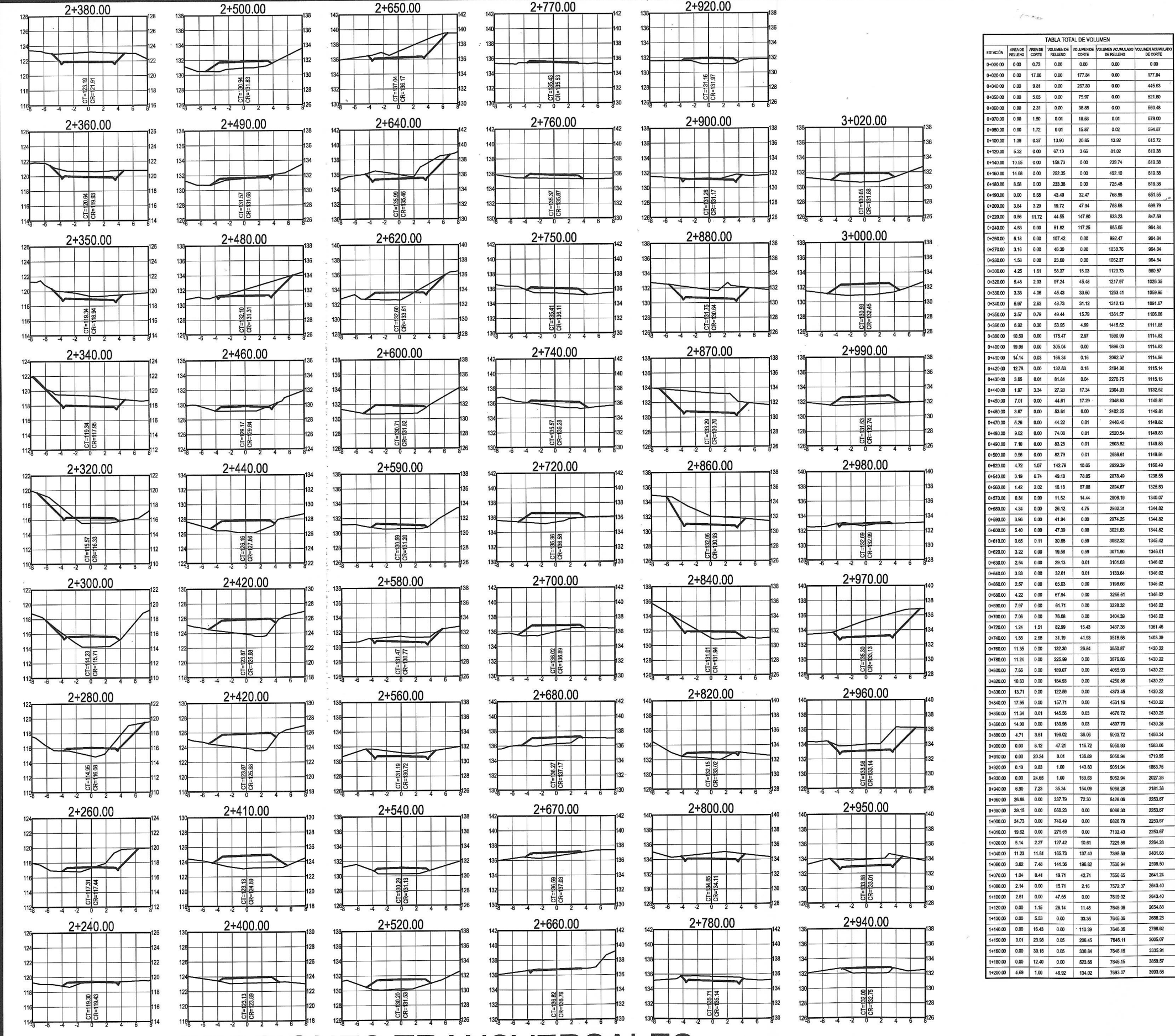

 $\mathcal{S}^{\mathcal{C}}$ 

 $\int_{\mathbb{R}^{n}}$ 

**SECCIONES TRANSVERSALES** DE EST. 2+240 A EST. 3+020

ESCALA 1:250

 $4\qquad 0.00$ 

177.84

 $0.00$  560.48

239.74 619.38 492.10 619.38 725.48 619.38 768.96 651.85

833.23 847.59

1038.76 964.84

 $v$   $1253.41$   $1059.95$ 1312.13 1091.07

 $2276.75$  1115.18

2348.63 1149.81  $2402.25$  1149.81

1346.02

1346.02

1346.02 1361.48

1403.39

1430.22

1430.22 1430.22

1430.22

1430.22

1430.22

1430.25<br>1430.28

1456.34 1583.06

2027.28<br>2181.38

2253.67

2253.67

 $\frac{2253.67}{2254.28}$ 

2401.68

2598.60

2641.24

2643.40 2643.40<br>2654.88

2688.23

3859.57

 $4676.72$ <br> $4807.70$ 

1120.73 980.87

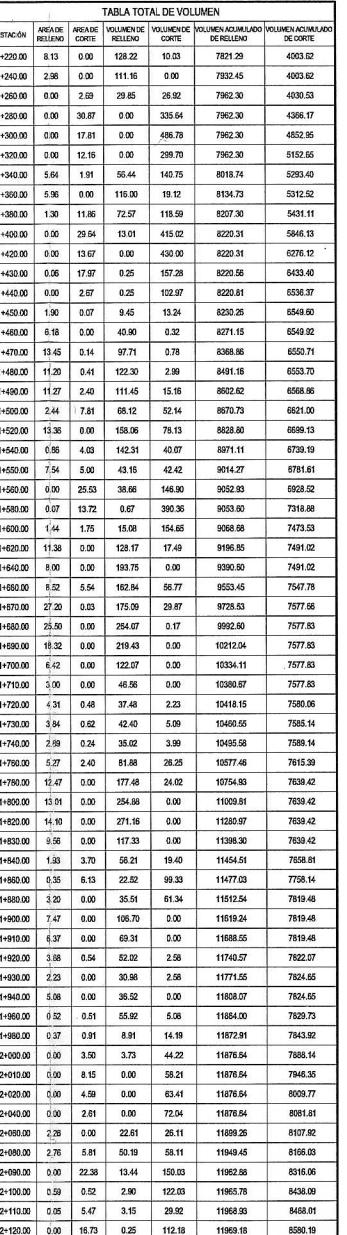

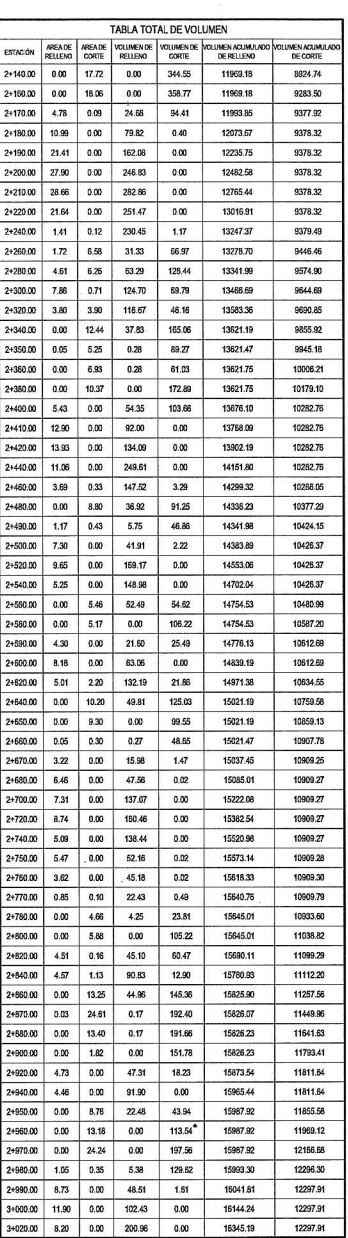

versidad de San Carlos de Guarc  $\mathcal{S}_{\bm{p}}$ *Ing. Luis Gregorio Alfaro Véliz* Unidad de Prácticas de Ingeniería y EPS Facultad de Ingenier

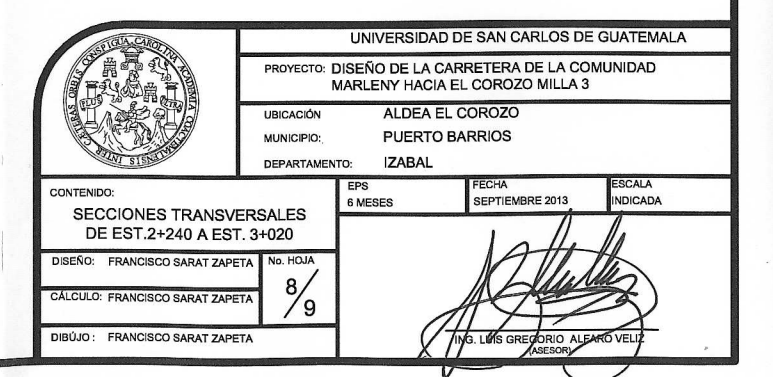

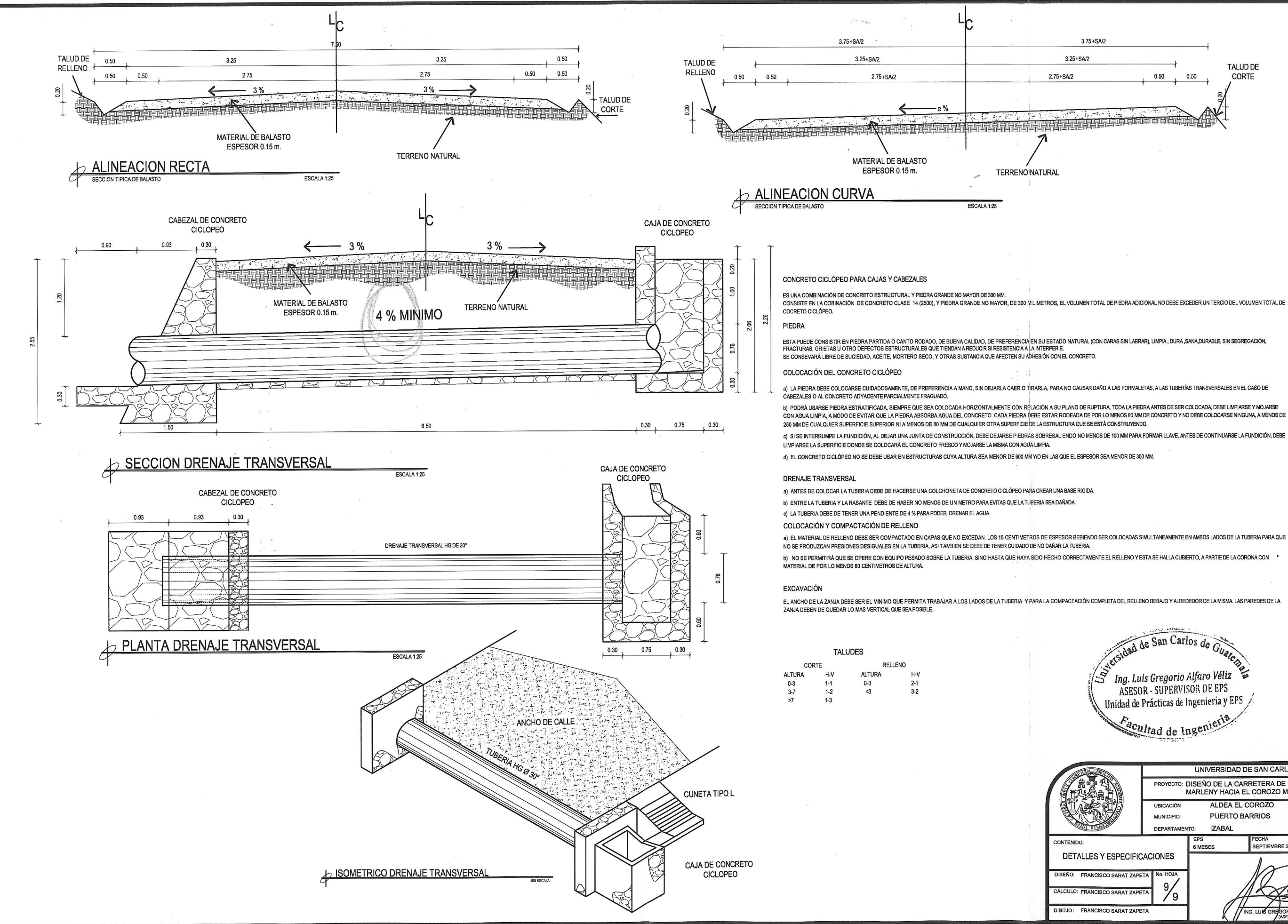

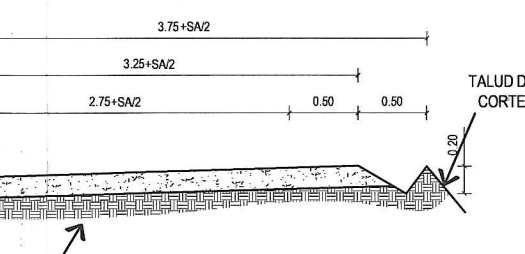

TERRENO NATURAL

CON AGUA LIMPIA. A MODO DE EVITAR QUE LA PIEDRA ABSORBA AGUA DEL CONCRETO. CADA PIEDRA DEBE ESTAR RODEADA DE POR LO MENOS 80 MM DE CONCRETO Y NO DEBE COLOCARSE NINGUNA. A MENOS DE

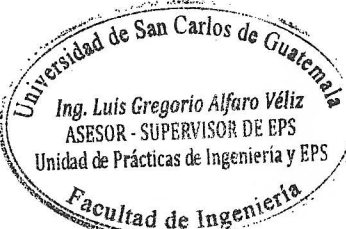

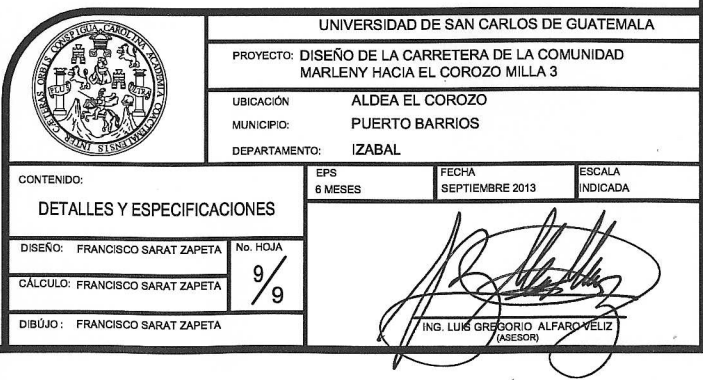

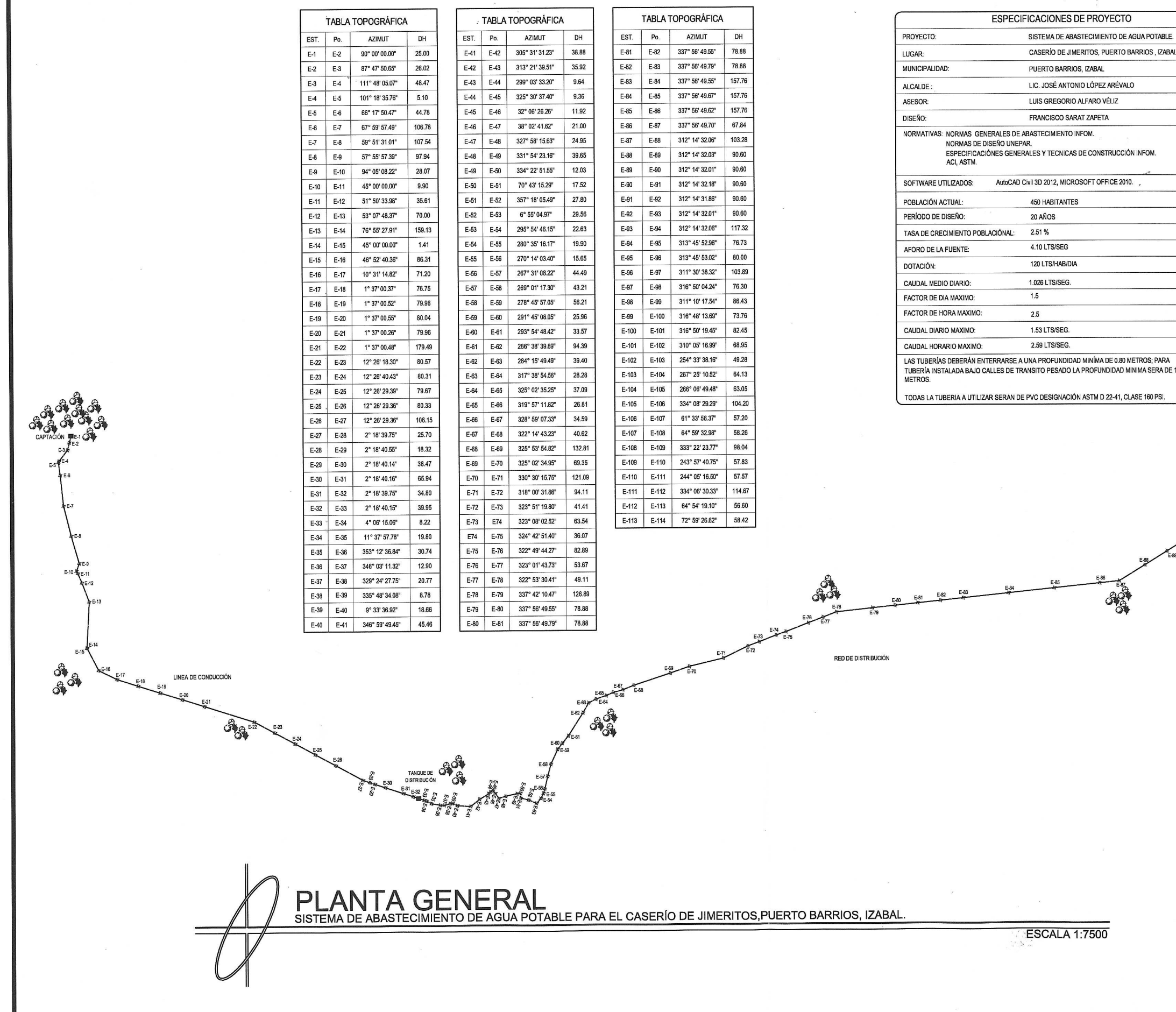

 $\overline{\mathcal{S}^{\alpha^*}}$ 

 $\mathcal{M}^{\mathcal{C}^{\mathcal{C}}}$ 

 $\mathcal{R}^{\mathcal{L}}_{\chi}$ 

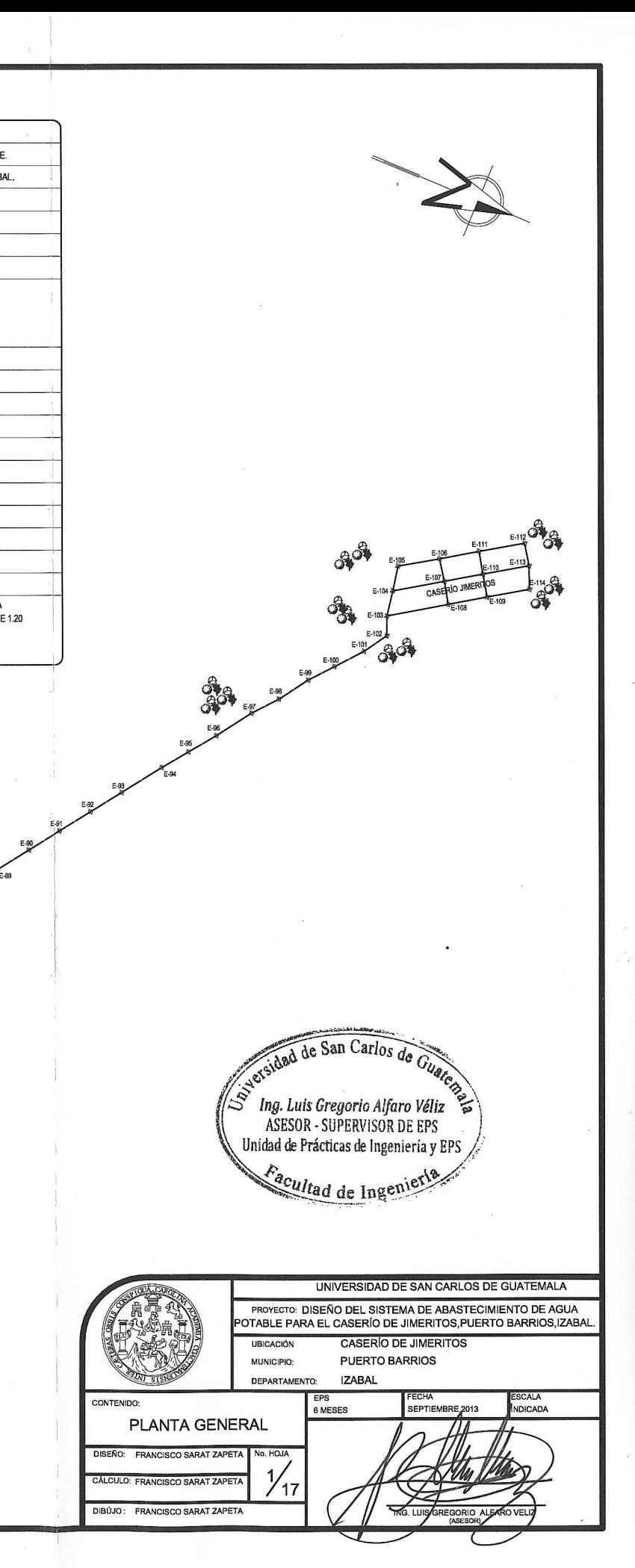

 $1 - \epsilon_{\rm obs}$ 

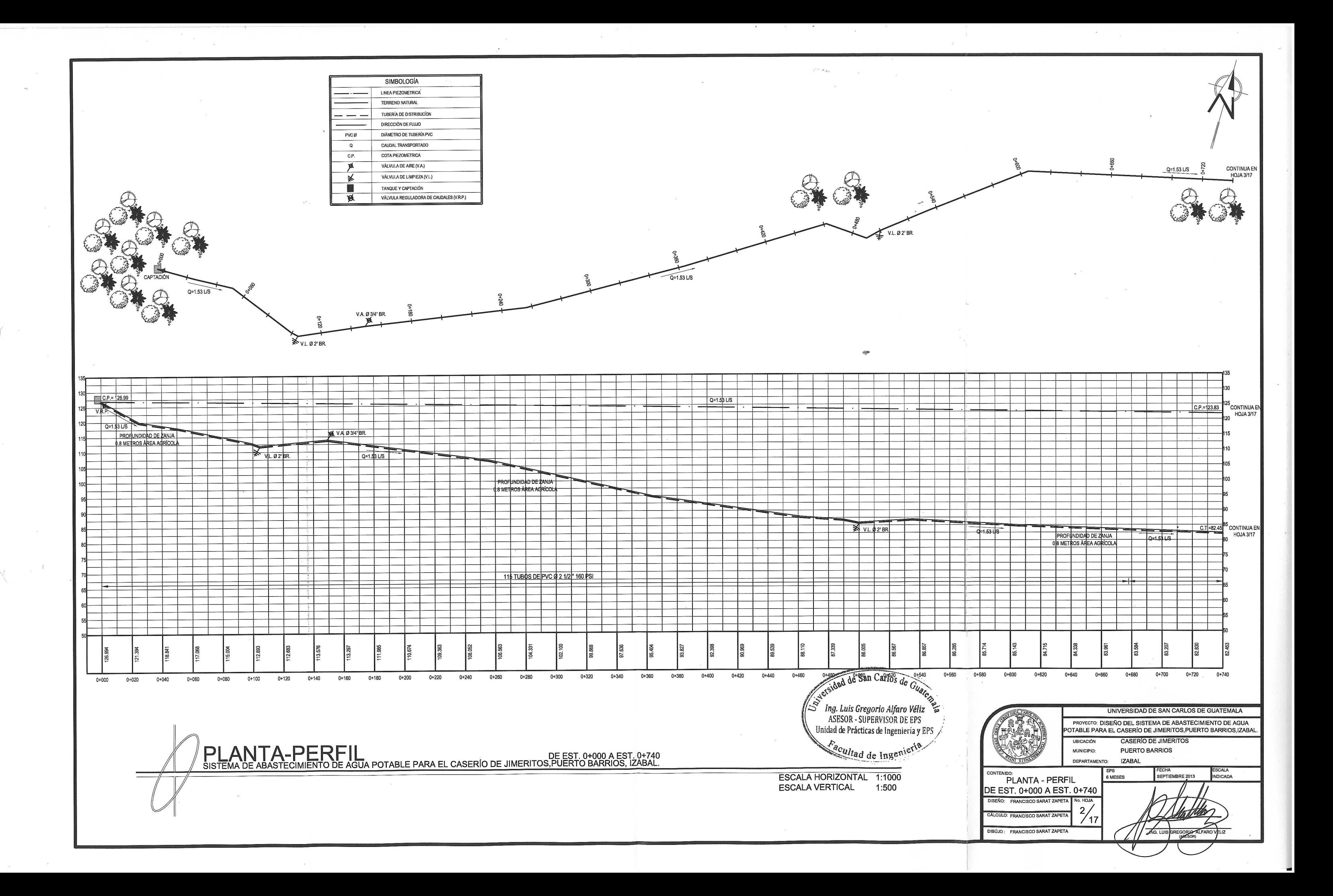

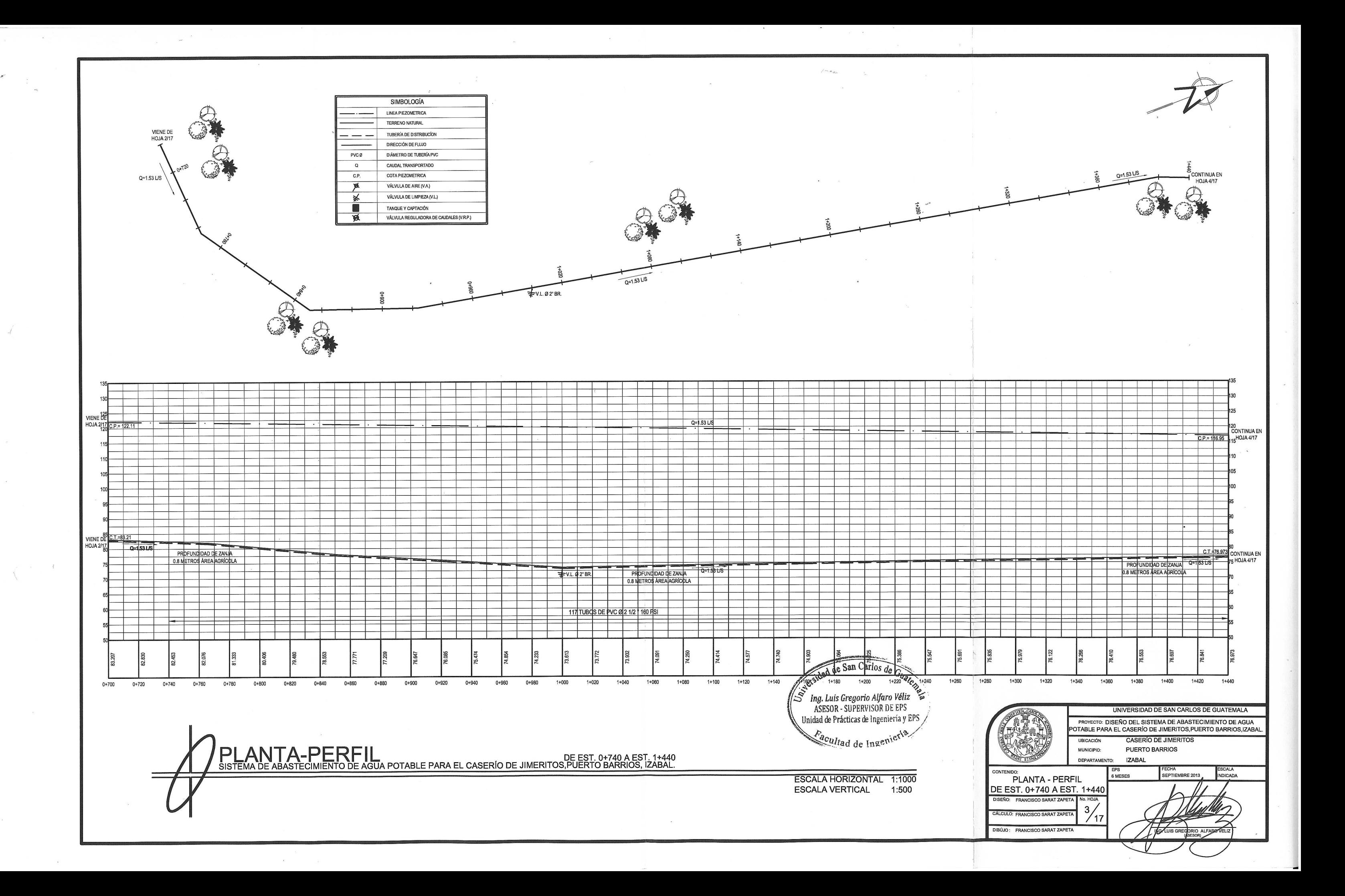

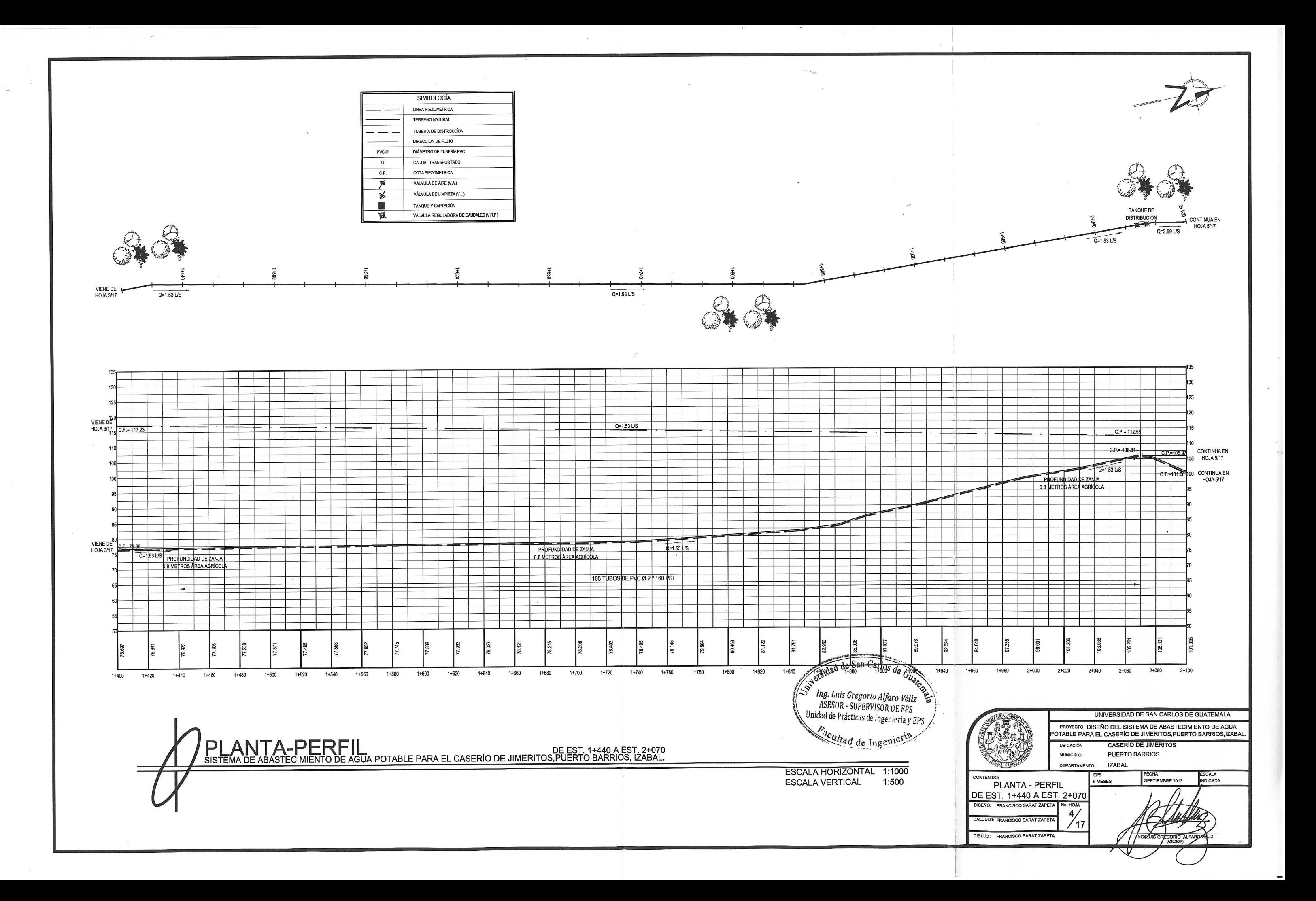

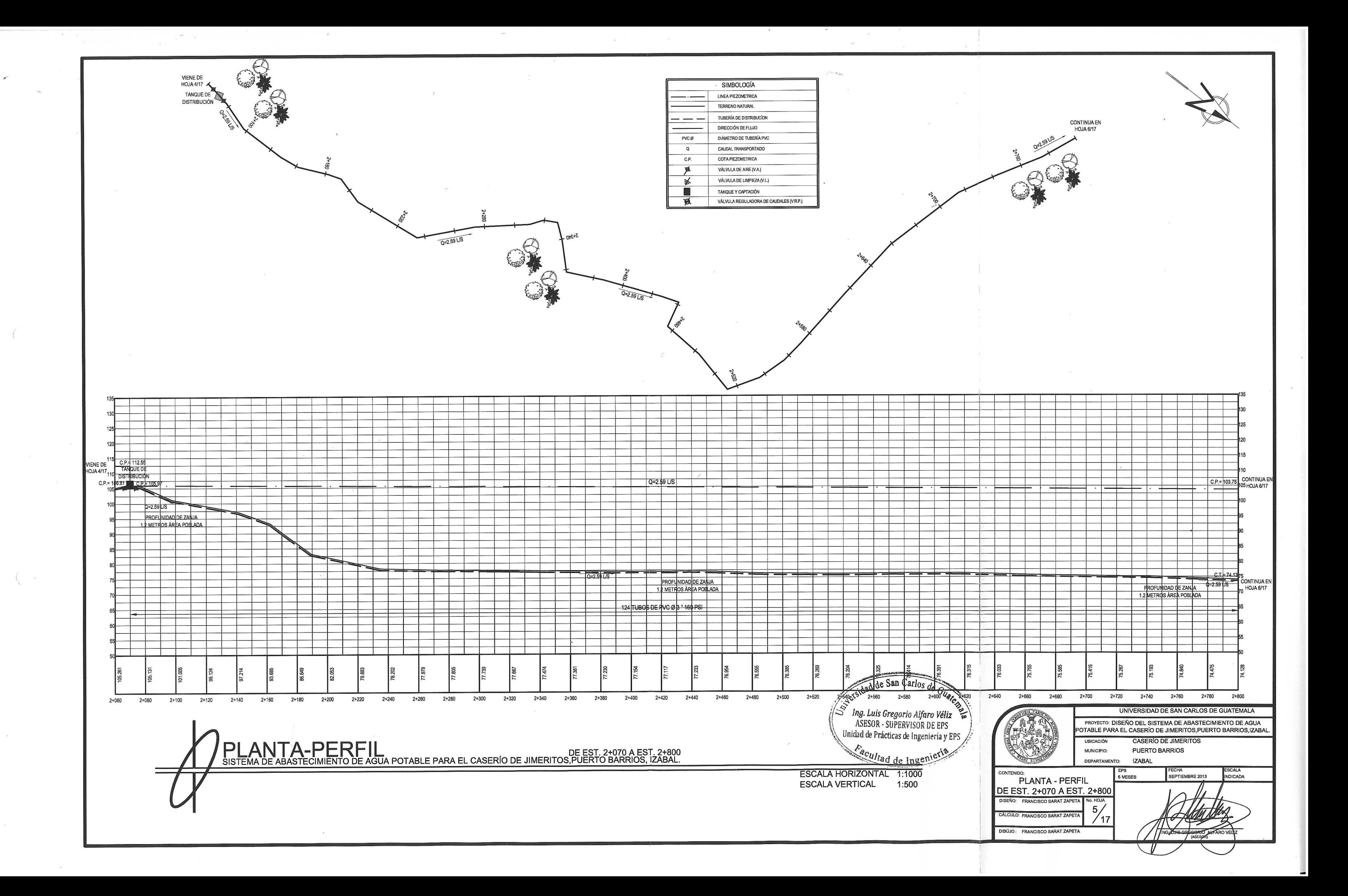

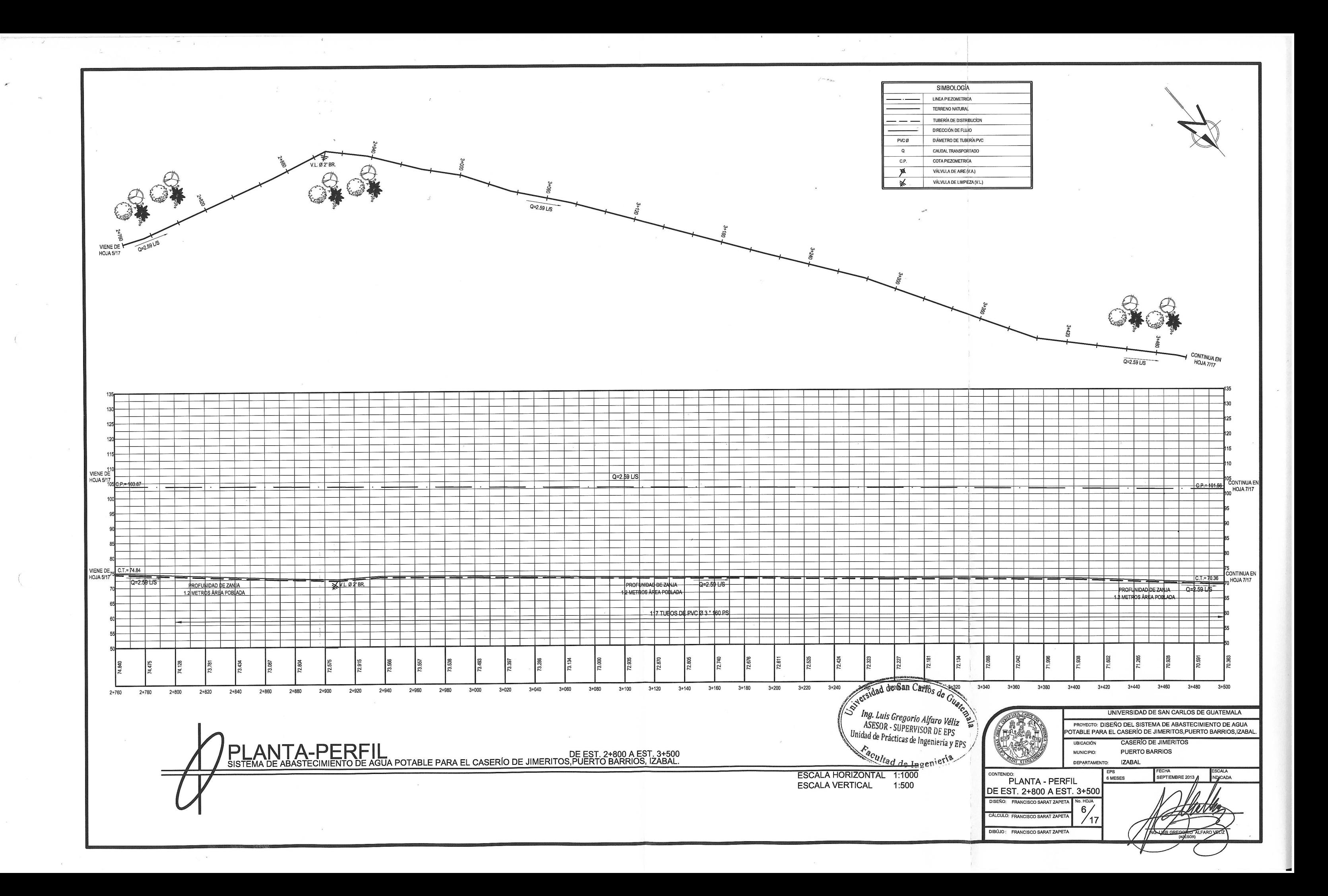

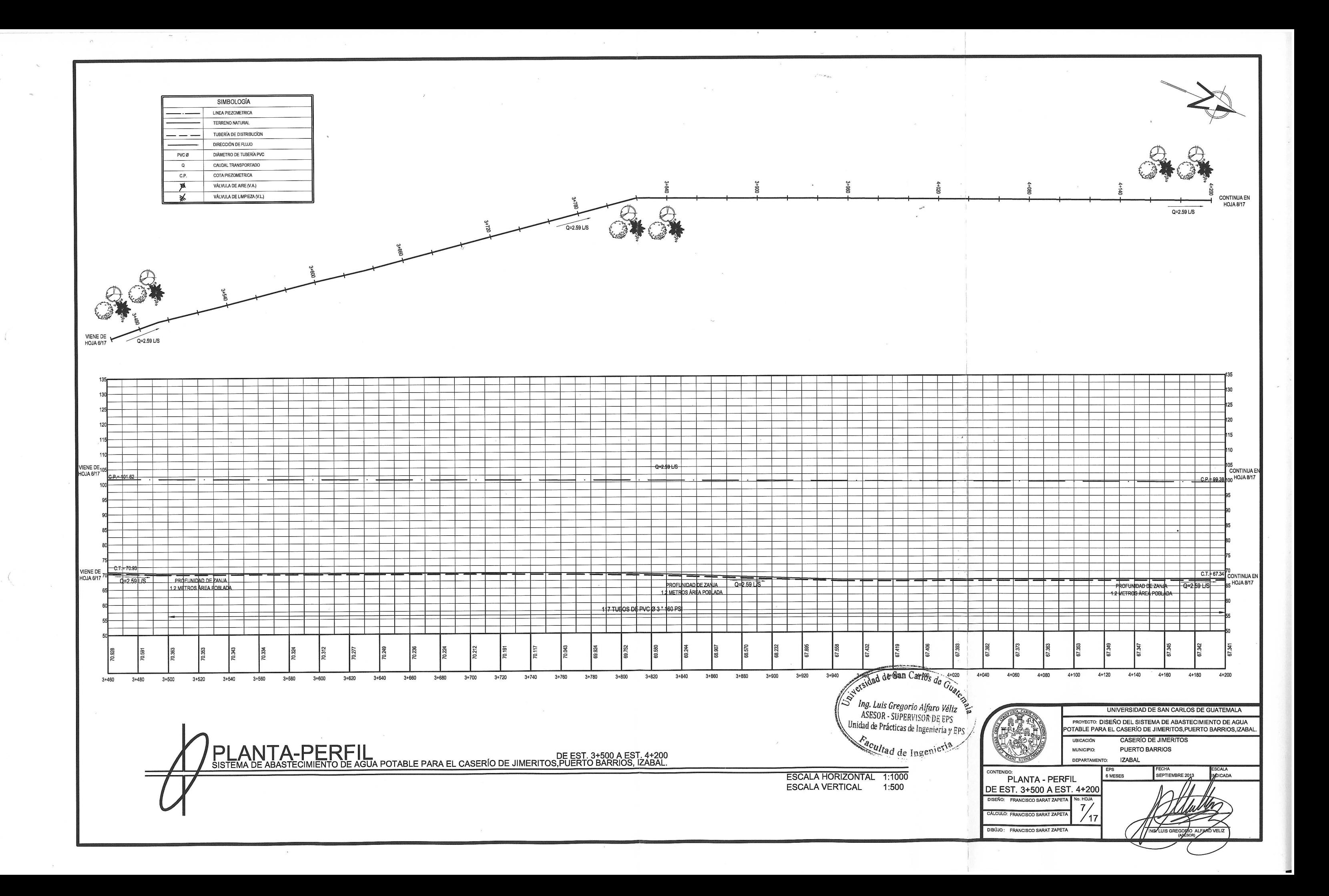

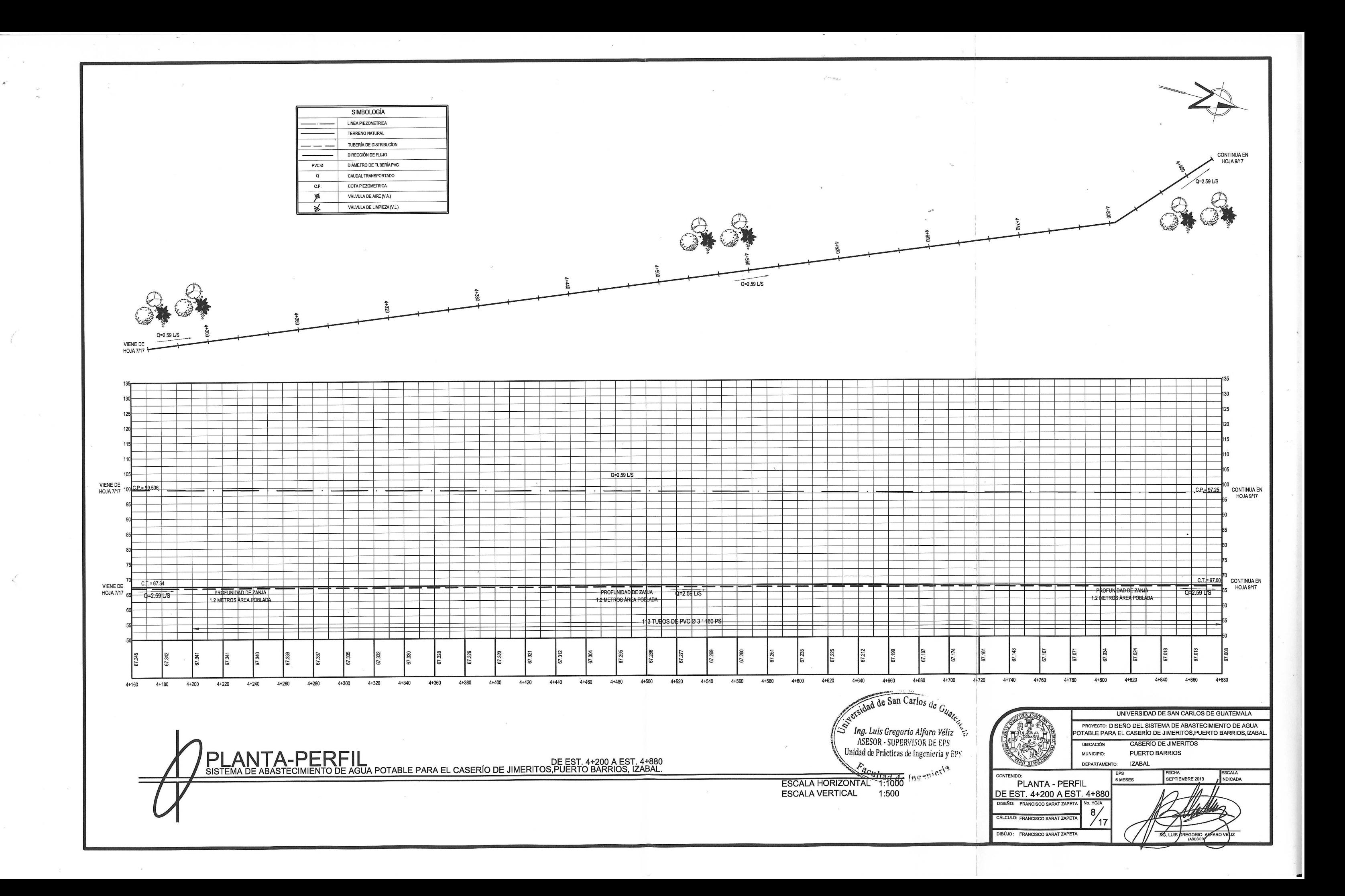

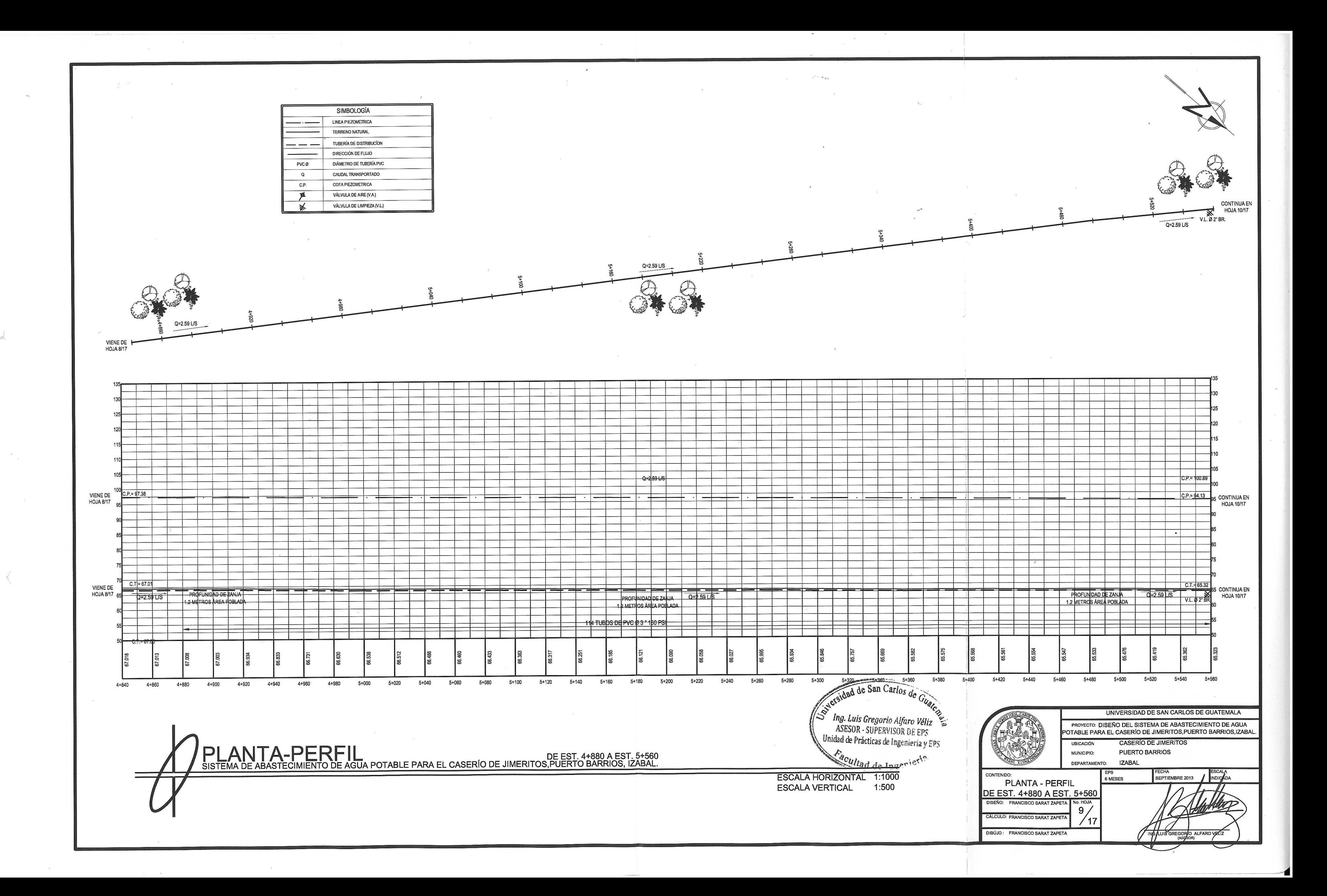

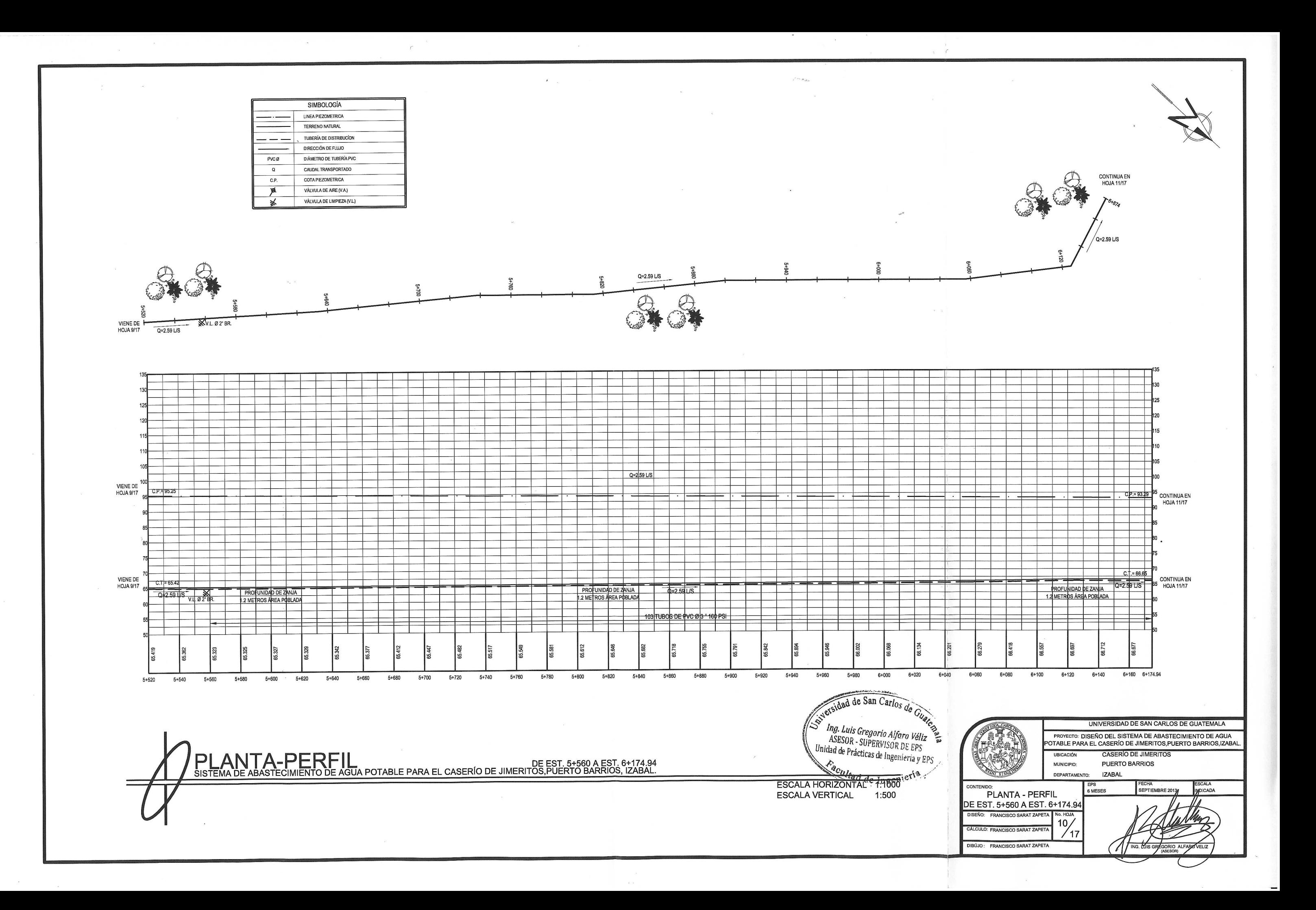

 $\left\langle \cdot \right\rangle$ 

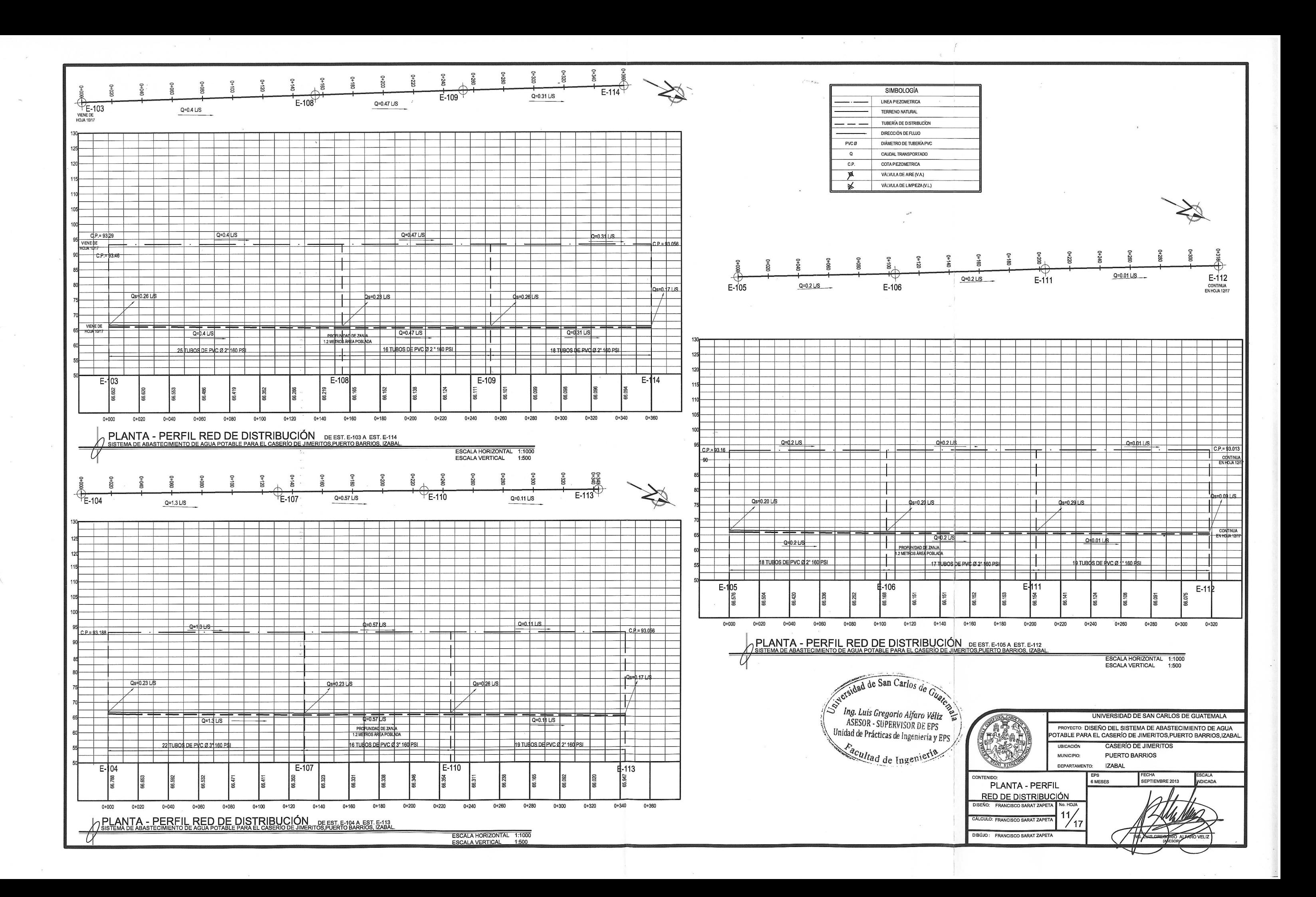

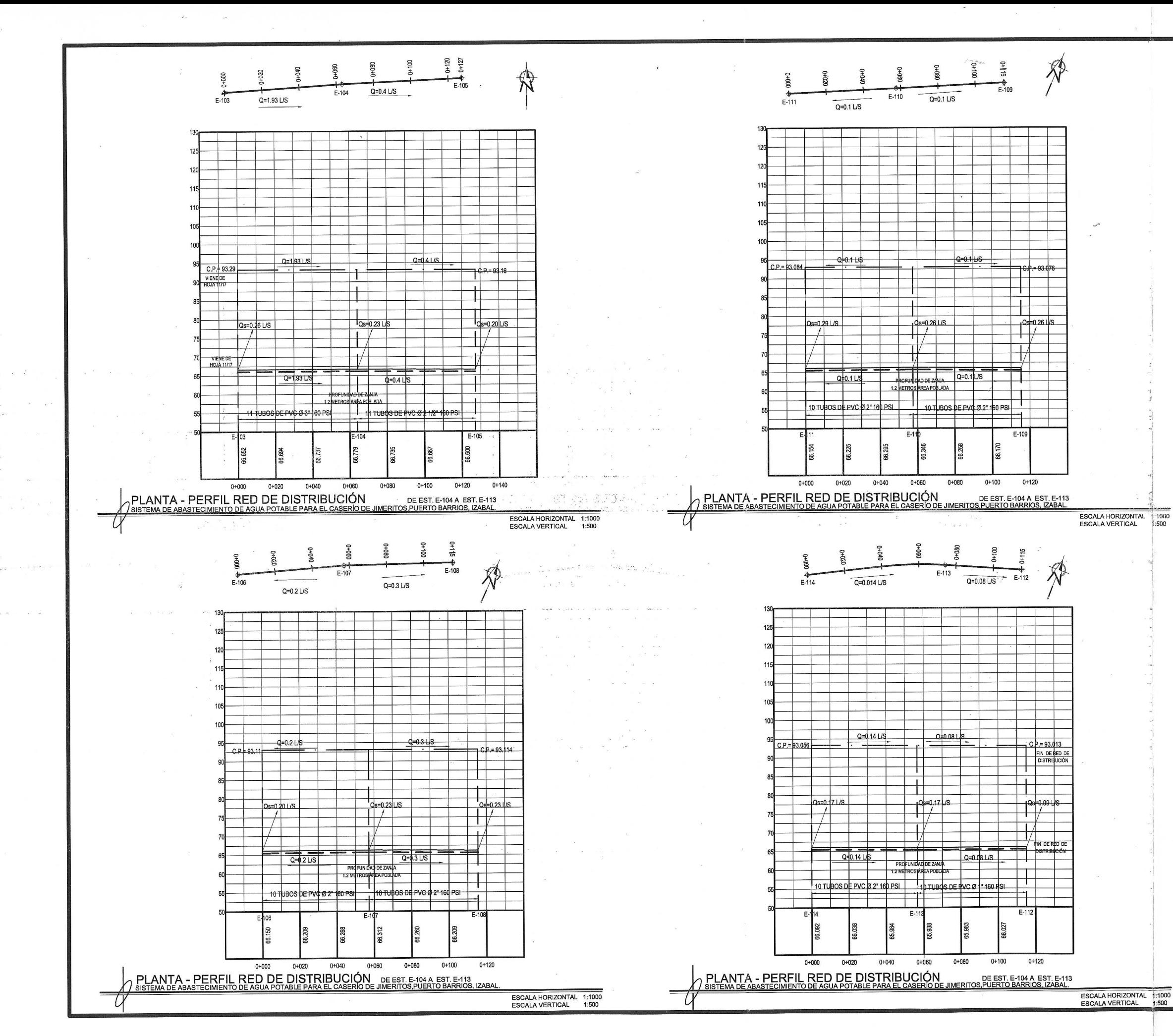

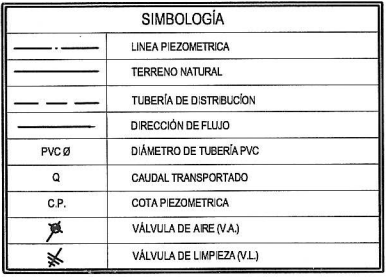

versidad de San Carlos de Gua Ing. Luis Gregorio Alfaro Véliz<br>ASESOR - SUPERVISOR DE EPS  $\chi$ Unidad de Prácticas de Ingeniería y EPS Facultad de Ingenieria

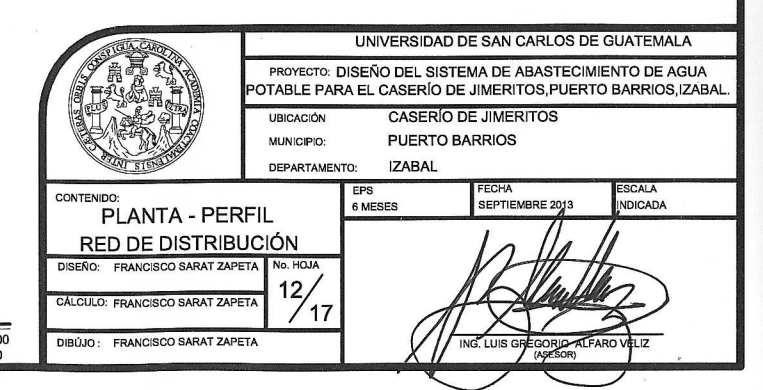

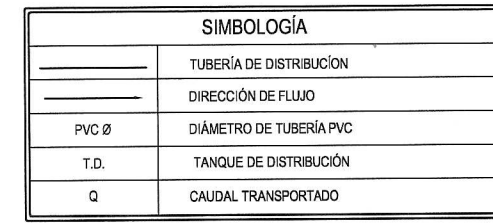

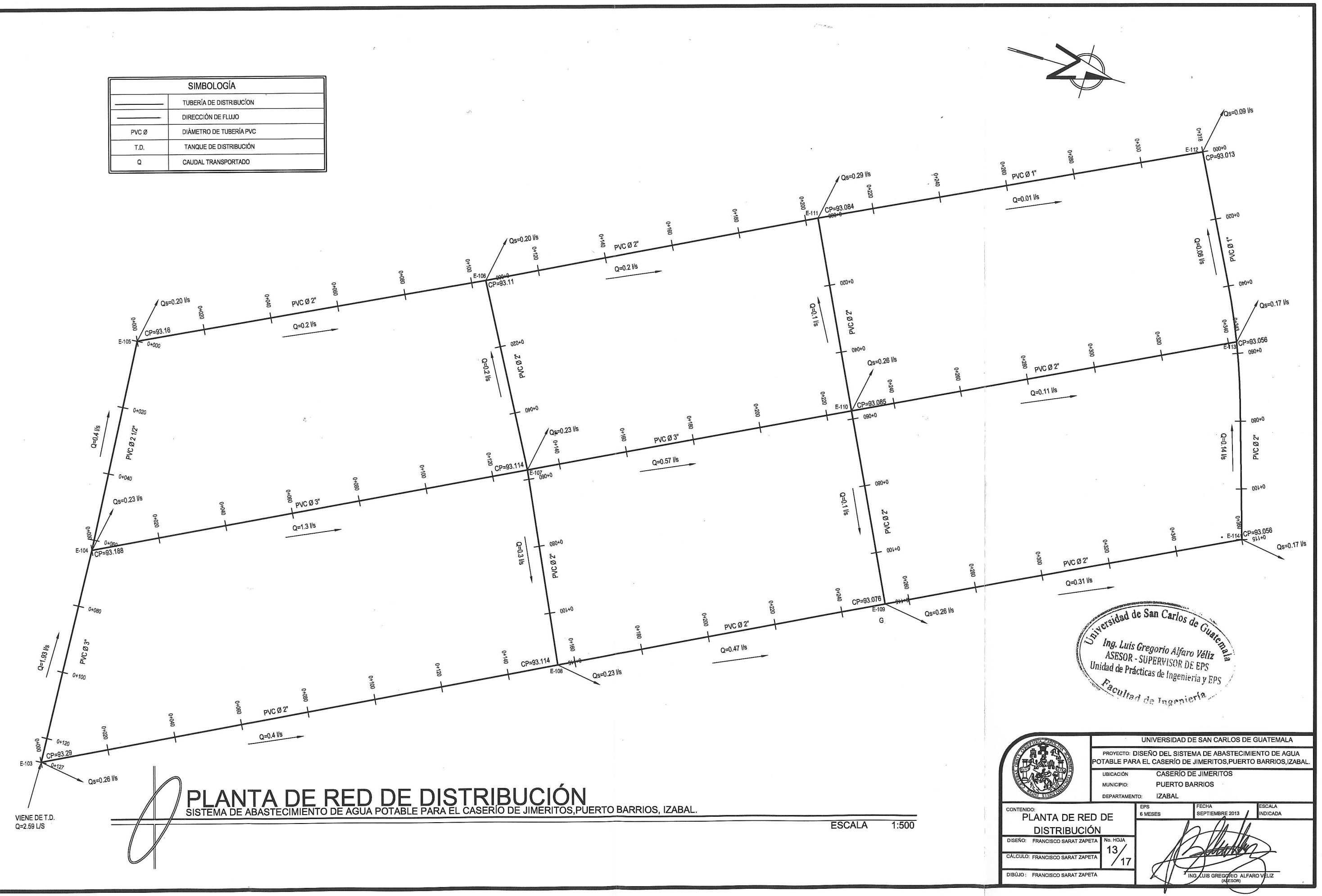

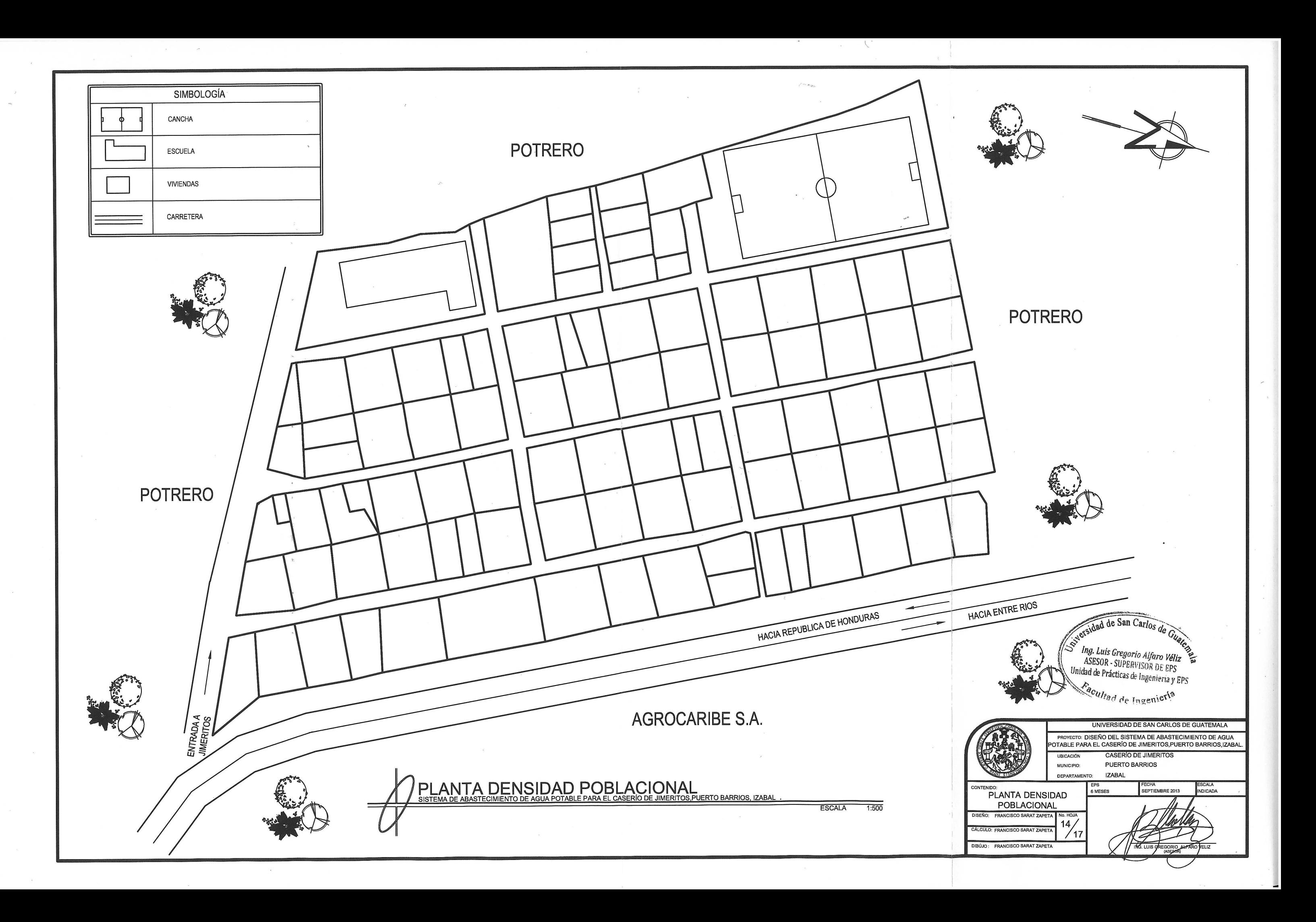
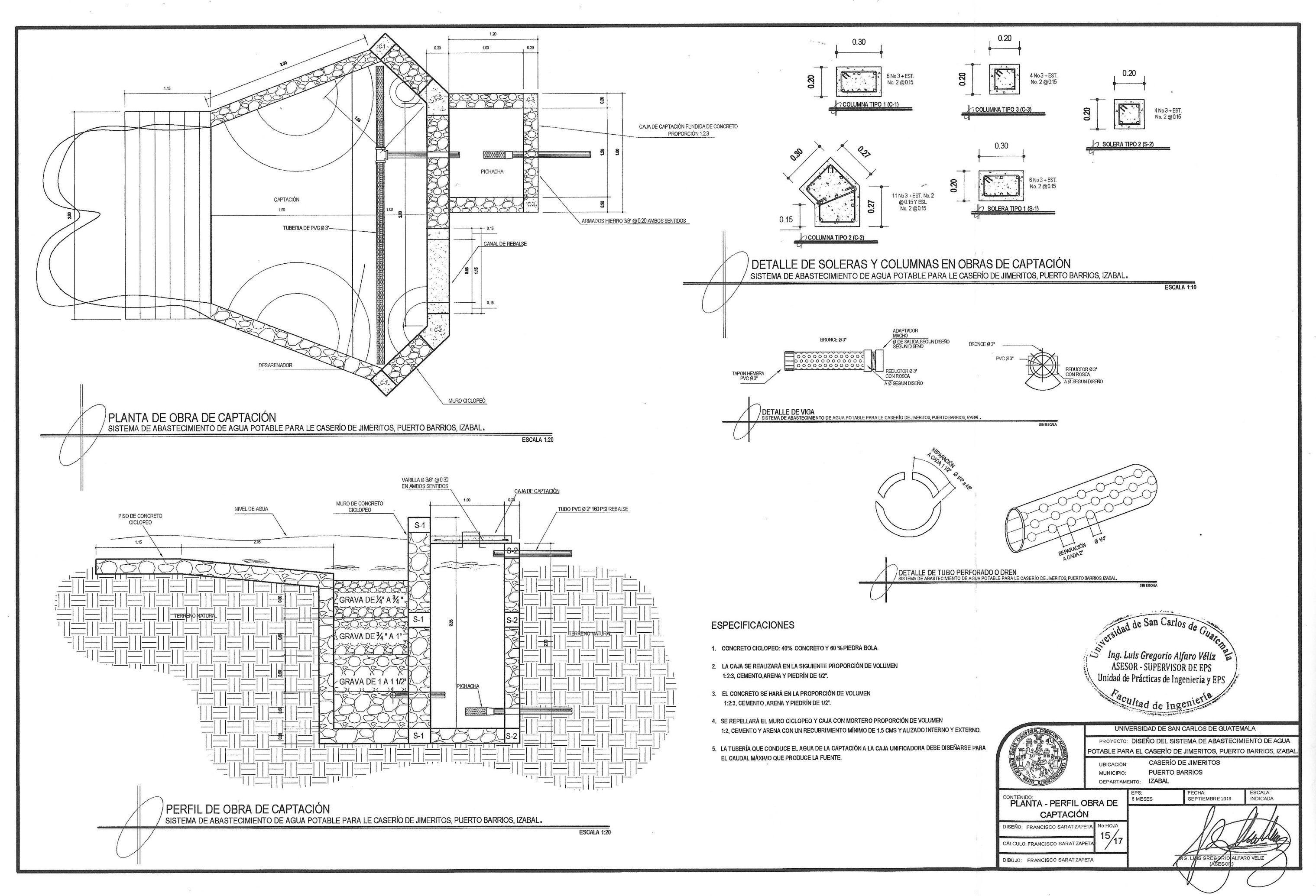

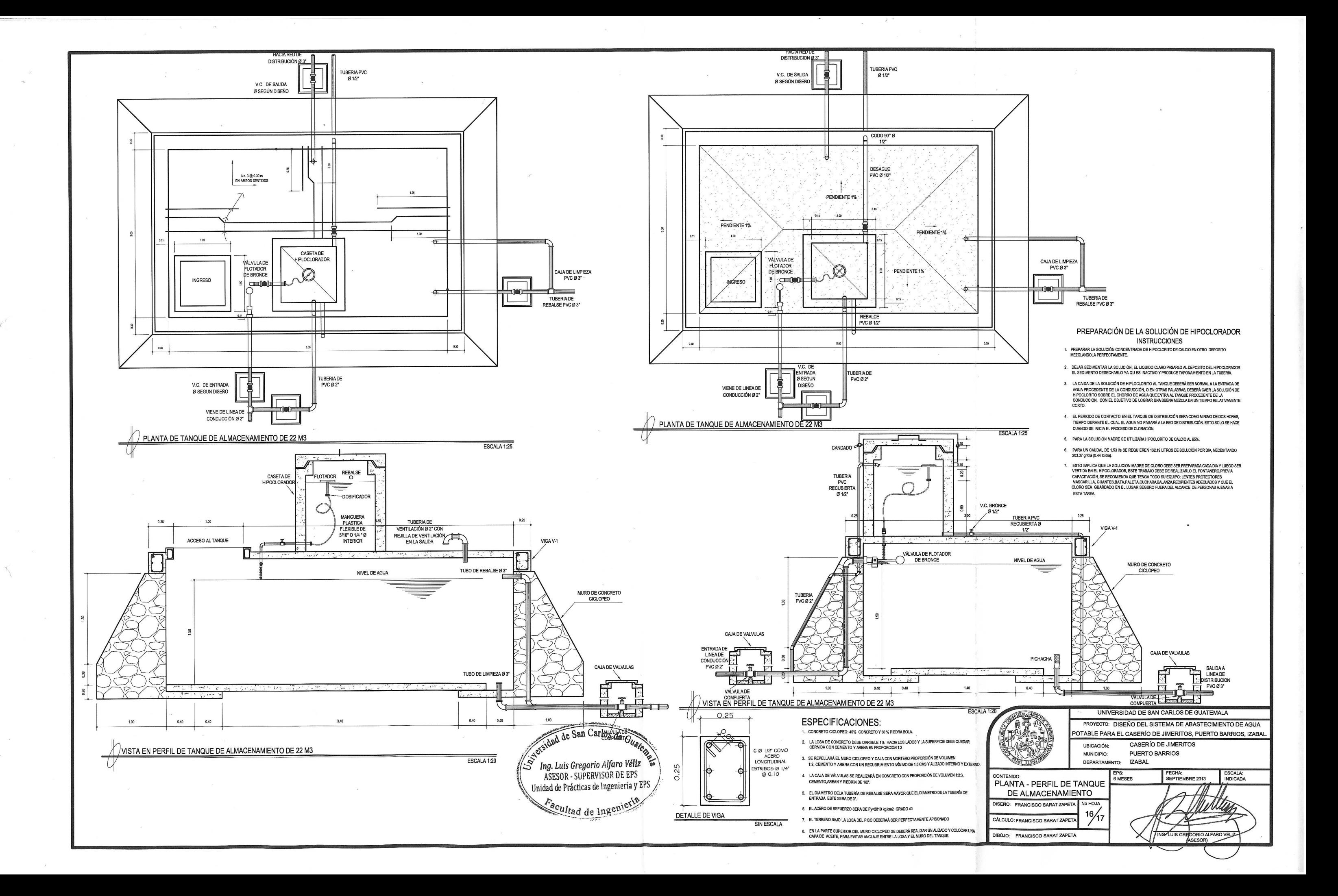

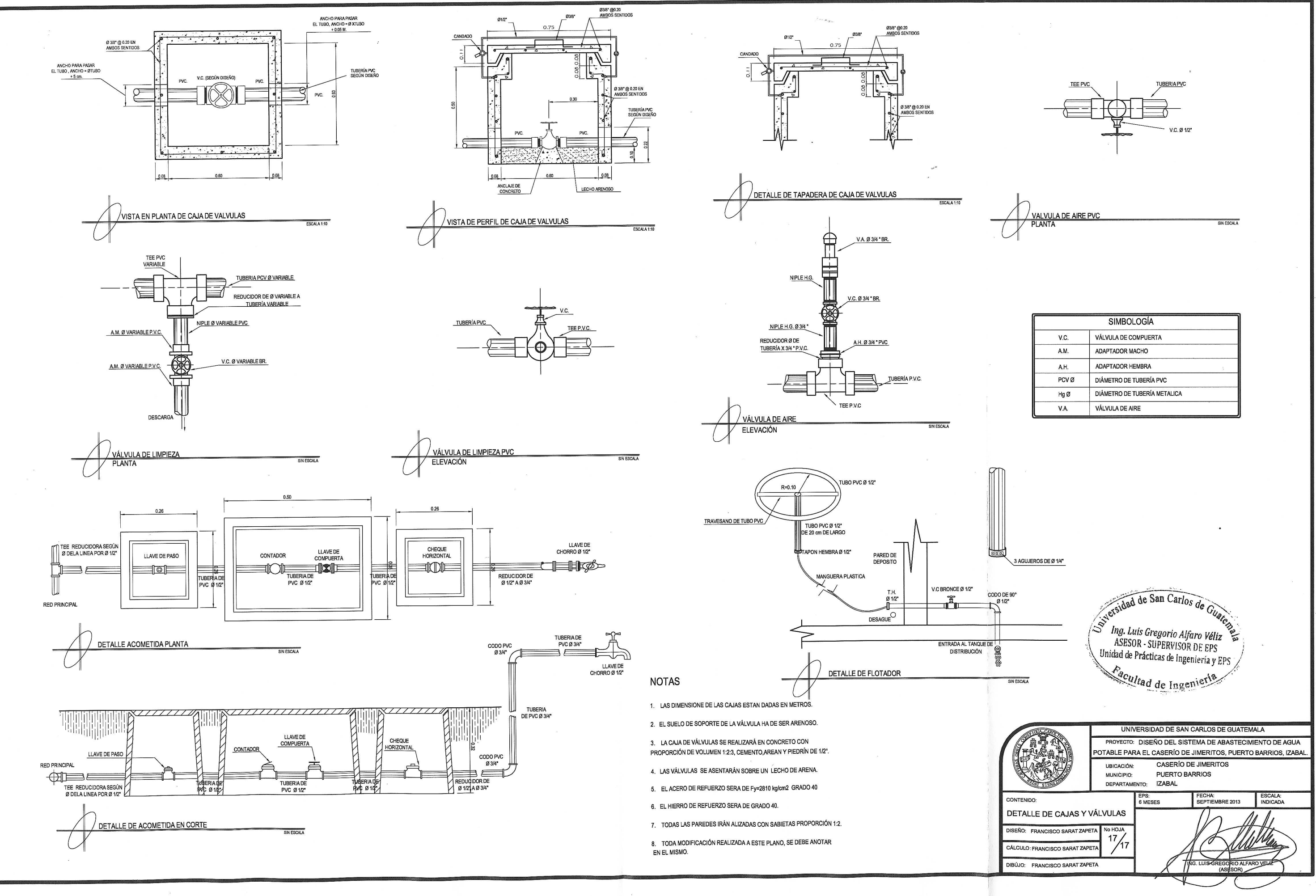

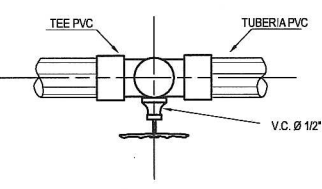

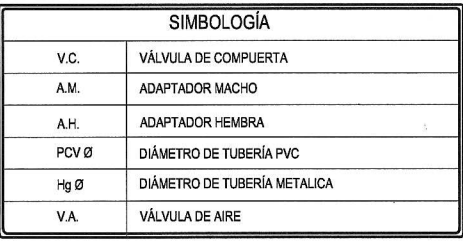

#### **ANEXOS**

#### **Anexo 1. Análisis bacteriológico del agua**

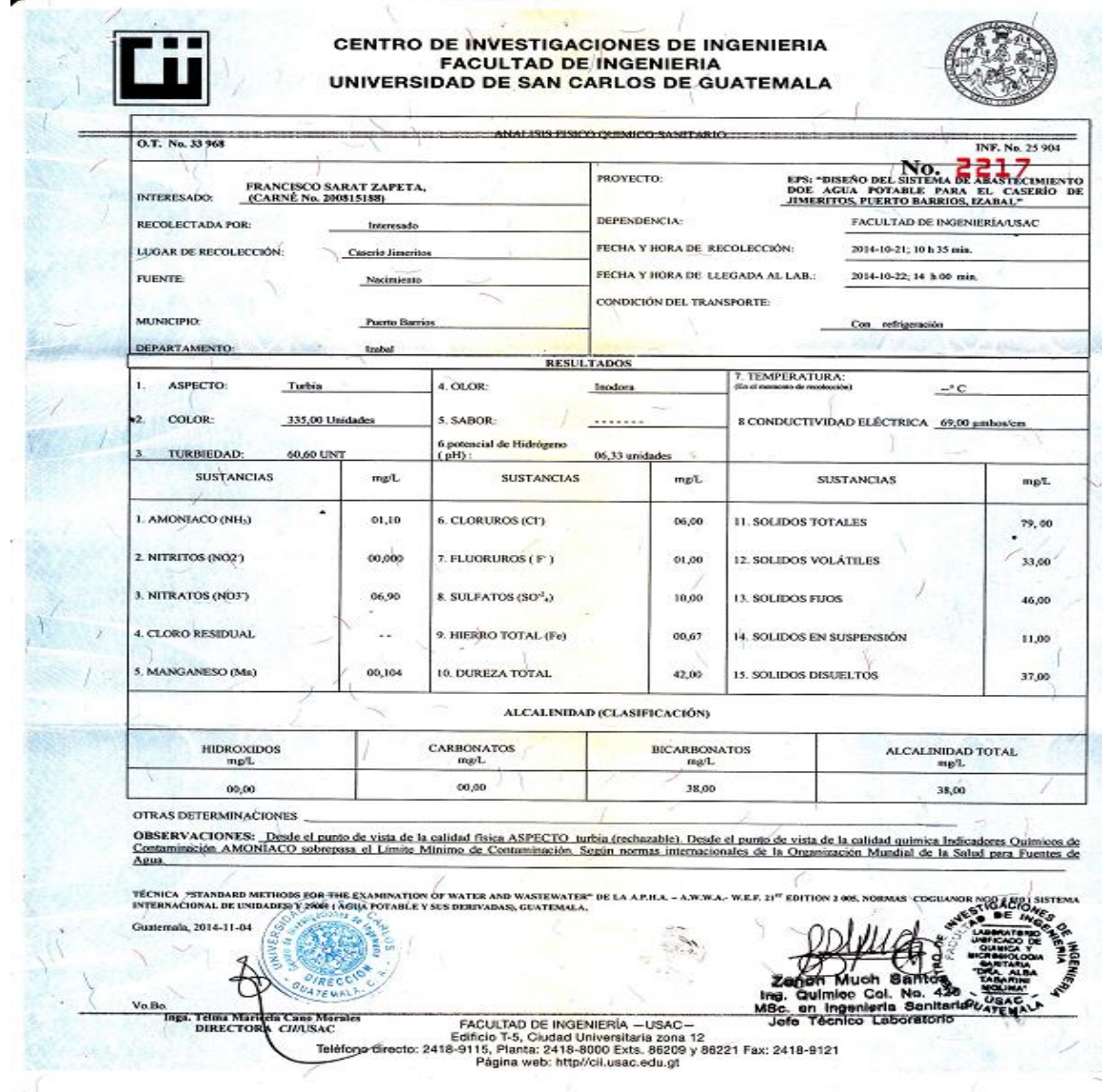

# **Anexo 2. Análisis bacteriológico**

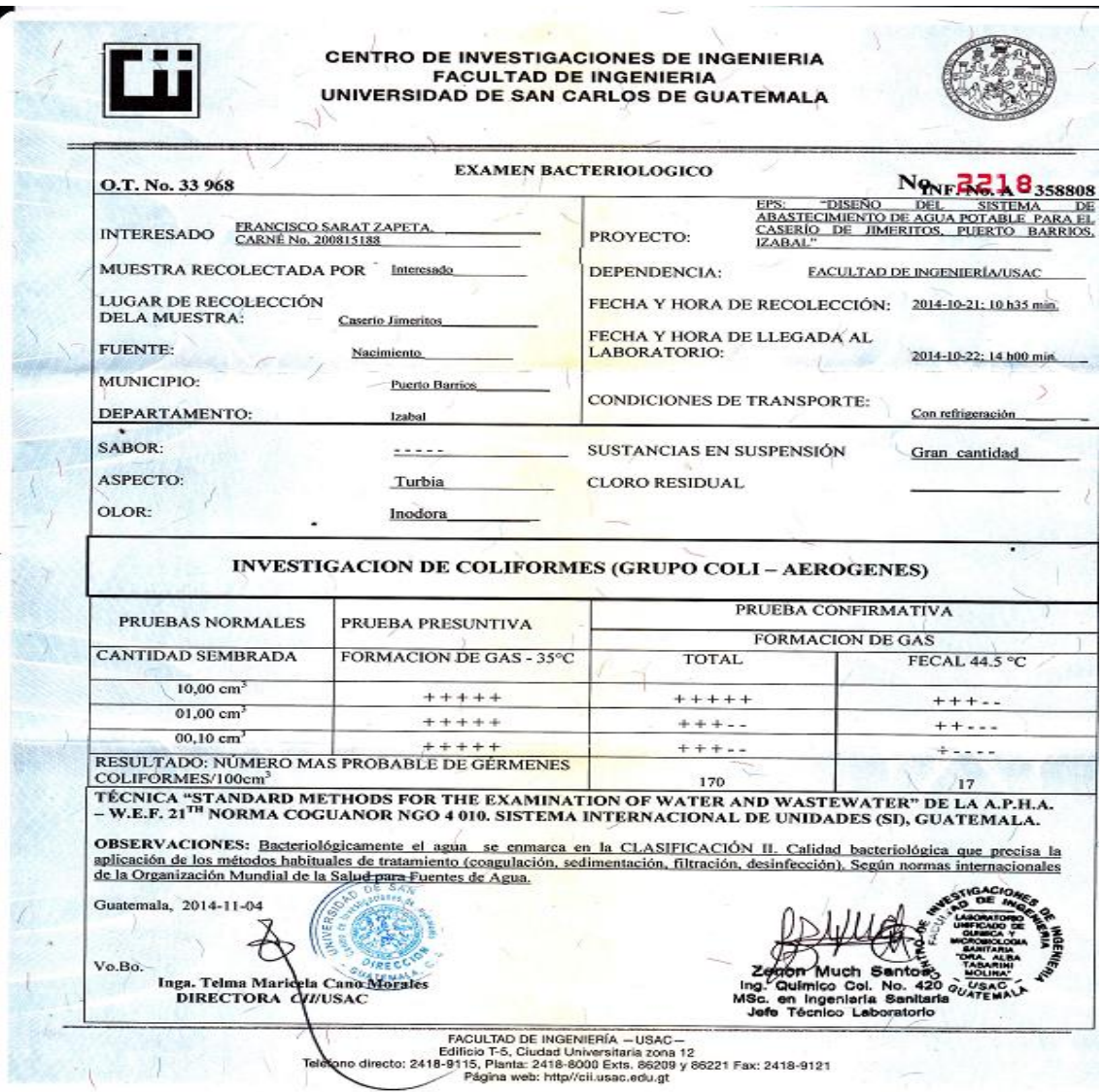

Fuente: Centro de Investigaciones de Ingeniería.

# **Anexo 3. Ensayo de límites de Atterberg**

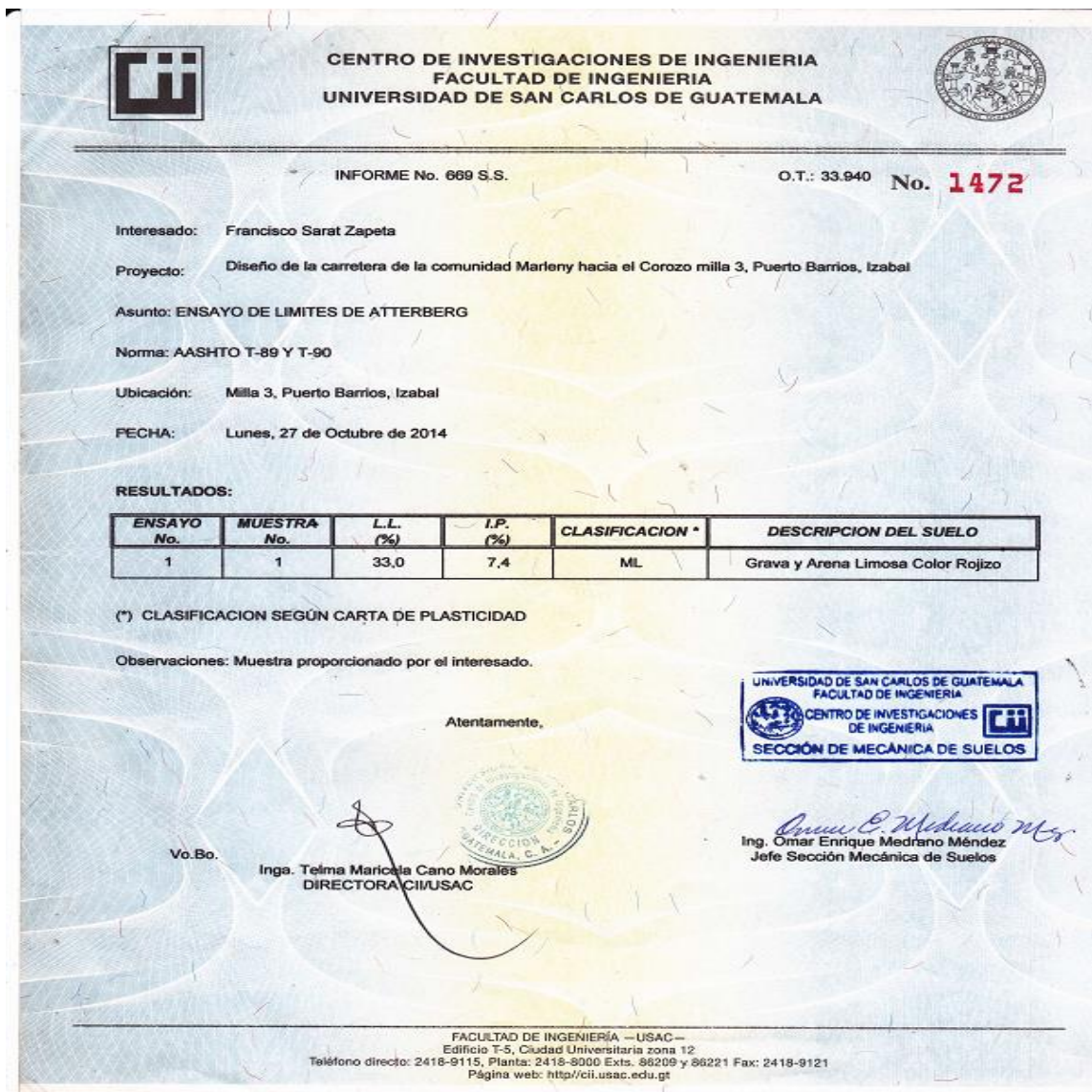

#### **Anexo 4. Análisis granulométrico**

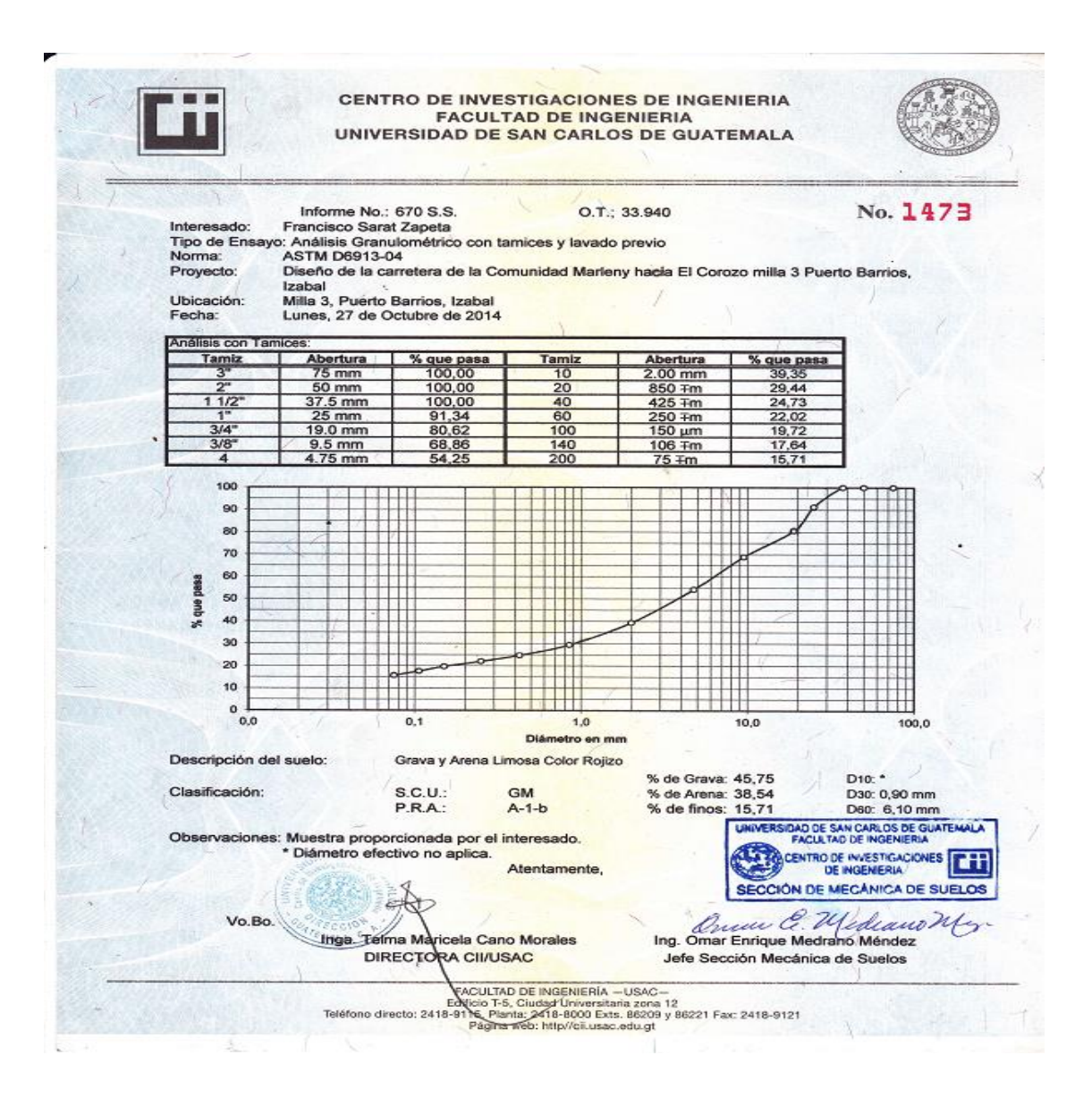

Fuente: Centro de Investigaciones de Ingeniería

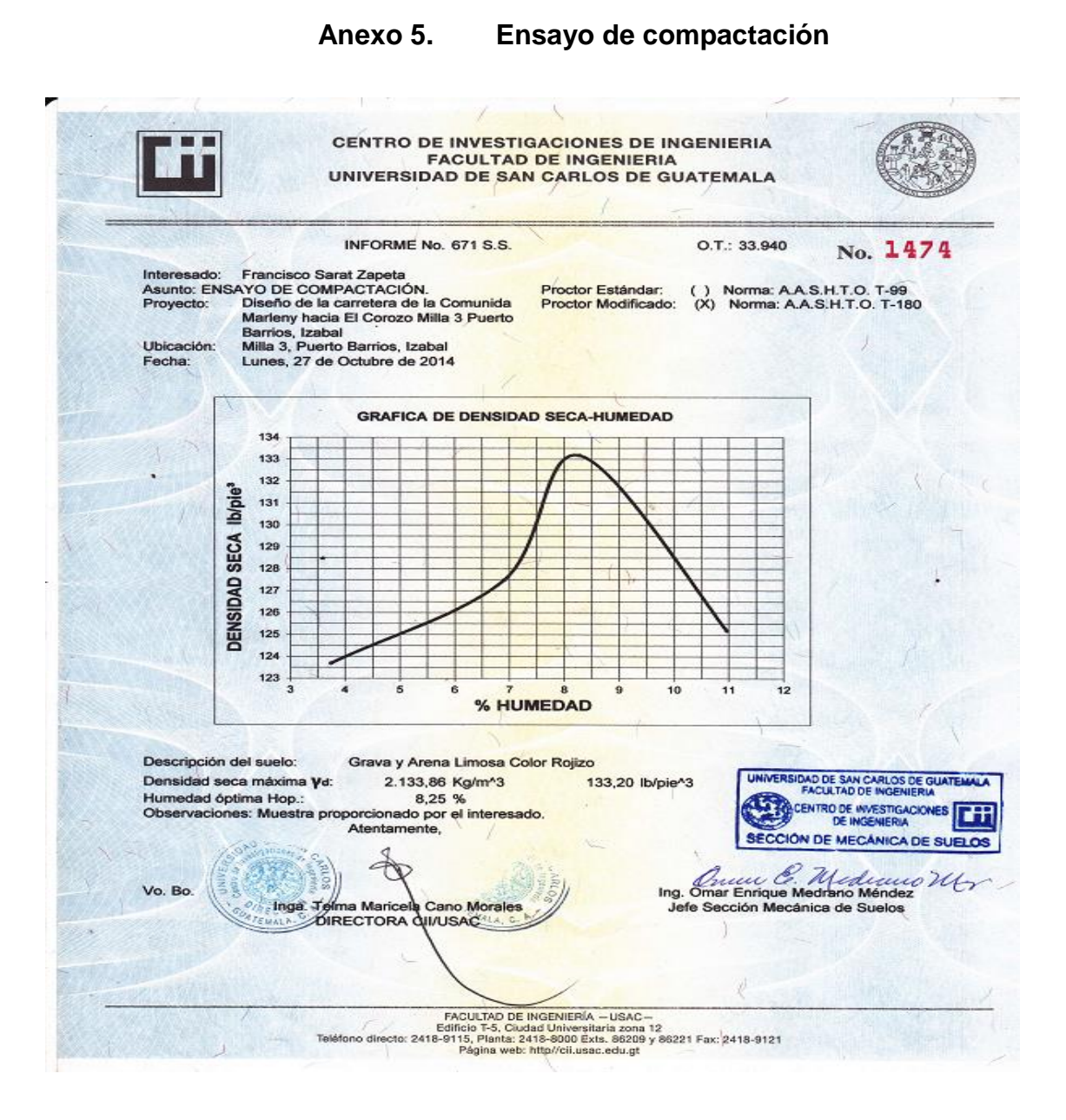

# **Anexo 6. Ensayo de peso específico de suelo**

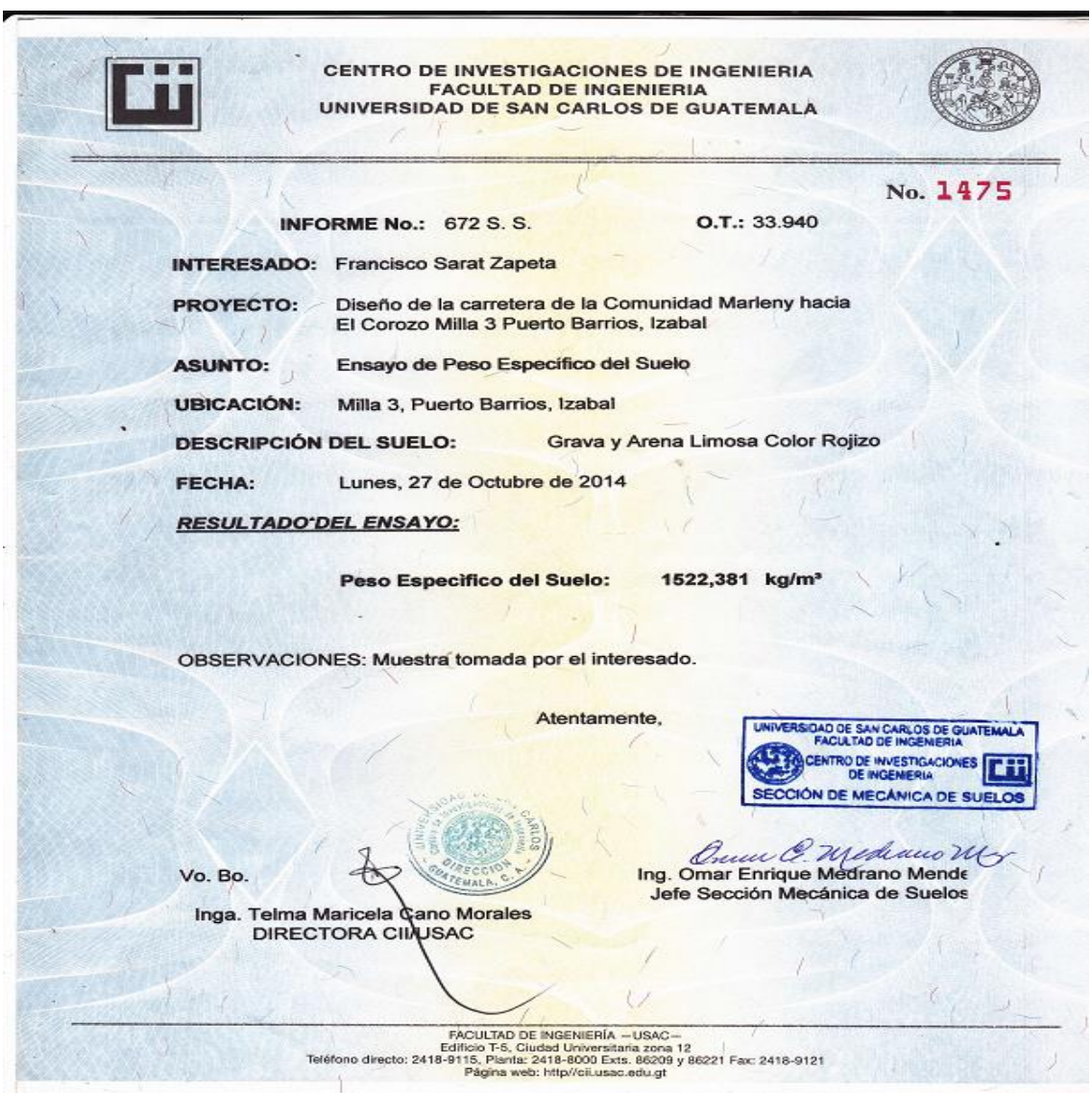